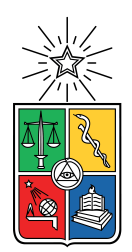

UNIVERSIDAD DE CHILE FACULTAD DE CIENCIAS FÍSICAS Y MATEMÁTICAS DEPARTAMENTO DE INGENIERÍA CIVIL

### MODELACIÓN NUMÉRICA 3D DE UN FLUIDO PSEUDOPLÁSTICO BAJO RÉGIMEN OSCILATORIO EN UN CONDUCTO RECTANGULAR A PRESIÓN.

### MEMORIA PARA OPTAR AL TÍTULO DE INGENIERO CIVIL

TOMÁS ANTONIO ECHEVERRÍA GAJARDO

PROFESOR GUÍA: ALDO TAMBURRINO TAVANTZIS

MIEMBROS DE LA COMISIÓN: CLAUDIO FALCÓN BEAS YARKO NIÑO CAMPOS

Este trabajo fue financiado por el proyecto FONDECYT N◦1161751

SANTIAGO DE CHILE 2019

i

#### RESUMEN DE LA MEMORIA PARA OPTAR AL TITULO DE INGENIERO CIVIL POR: TOMÁS ECHEVERRÍA GAJARDO FECHA: 2019 PROF. GUIA: ALDO TAMBURRINO TAVANTZIS

#### MODELACIÓN NUMÉRICA 3D DE UN FLUIDO PSEUDOPLÁSTICO BAJO RÉGIMEN OSCILATORIO EN UN CONDUCTO RECTANGULAR A PRESION. ´

El presente trabajo de título tiene como objetivo general la modelación numérica tridimensional de un fluido pseudoplástico bajo régimen oscilatorio laminar en un conducto rectangular a presión utilizando el programa computacional OpenFOAM. De acuerdo a la revisión bibliográfica realizada, la mayor parte de los estudios contemplan el análisis del flujo pulsante de fluidos no newtonianos en los sistemas cardiovascular y cerebral, ademas de usos en la industria ´ como remoción de partículas en superficies planas. Por otra parte, Yakhot et al., desarrollaron un modelo numérico que describe el comportamiento del flujo pulsante laminar en un conducto rectangular de un fluido newtoniano, mientras que Luviano et al. estudiaron el comportamiento hidrodinámico de un flujo oscilatorio reciprocante en un conducto cilíndrico finito generado por el movimiento de 2 pistones ubicados en los extremos de la tubería. Edwards et al., analizaron el flujo oscilatorio laminar de un fluido no newtoniano tipo ley de potencia en una tubería cilíndrica, donde comparan el efecto del perfil de velocidades cuando el fluido es pseudoplástico o dilatante.

En un principio se simularon flujos tridimensionales laminares en conductos a presion con ´ fluidos newtonianos y no newtonianos tipo ley de potencia, con el fin de comparar resultados numéricos con los teóricos obtenidos de la literatura. En términos generales, los perfiles de velocidad y esfuerzo de corte obtenidos con OpenFOAM poseen variaciones menores al 1 % con respecto a los resultados analíticos, teniendo mayor variación en las cercanías de los bordes en el caso de los esfuerzos de corte para un flujo oscilatorio. El proceso contempló la construcción de geometrías regulares utilizando mallas estructuradas y la aplicación de condiciones de bordes para la velocidad y presión en los extremos de ésta. Posteriormente se diseñó la geometría de la instalación experimental del Laboratorio de Hidráulica del Departamento de Ingeniería Civil de la Universidad de Chile, con el objeto de comparar los resultados del modelo numérico realizado con la aplicación *interDyMFoam* con los registros experimentales procesados con el método PIV (Particle Image Velocity). La instalación corresponde a un tubo de acrílico horizontal de 0.15 m de ancho, 0.2 m de alto y 2 m de largo, con dos chimeneas verticales en sus extremos, en una de las cuales existe un piston accionado por un motor encargado de generar el movimiento oscilatorio del ´ fluido, el cual es representado como una superficie móvil. Se compararon los perfiles de velocidad y esfuerzos de corte en la pared y perfil en función de la amplitud y frecuencia de la oscilación, así como las características del fluido pseudoplástico. Se observó que a mayor frecuencia, el centro del perfil de velocidades es más plano que en comparación a una frecuencia menor, resultado acorde a lo obtenido anal´ıticamente por Womersley para flujos oscilatorios de fluidos newtonianos en tuberías cilíndricas. Por otro lado, mientras menor es el índice del flujo, existen alteraciones numéricas en el perfil de esfuerzos de corte que se traducen en un aumento del porcentaje de error para estas condiciones.

Finalmente, una comparación entre resultados numéricos y experimentales presentan ajustes para el perfil de velocidades que varían entre 1 y 7%, mientras que para el perfil de esfuerzos de corte llegan hasta un 11 % para un fluido pseudoplástico con índice de flujo n de 0,857 y K igual  $0,0193$  (Pa· $s^n$ ).

*Es nuestra opcion romper con el sistema ´ donde el ego´ısmo destruye el derecho a pensar abrir los ojos y entender que no somos los unicos en esta devastada, mutilada y agotada tierra ´ (Cenizas, Animal liberation)*

v

## Agradecimientos

En mi vida existen 3 personas que han sido los pilares de todo lo que he construido actualmente. El primer agradecimiento va dirigido hacia mis padres, quienes han sido un lazo fundamental en el proceso de mi vida. Me dieron la orientación necesaria, amor, cariño y dedicacion, ambos muy preocupados por mi futuro y el de mis hermanos. La tercera persona a ´ quien quiero agradecer es Camila Ortega, quien se ha transformado en mi compañera de vida y mi proyeccion a futuro para cumplir mis metas. Muchas gracias por todos los momentos hermosos ´ que hemos pasado juntos, por animarme cada vez que tenía malos resultados en la universidad, por estar siempre que he necesitado un hombro donde sostenerme o un oído a quien contarle lo que pienso.

No puedo dejar de lado a todas las maravillosas personas que he conocido en este proceso universitario: Carlos Aros, Adolfo Zúñiga, Nicolás Troncoso, Juan Pablo Olea, Bastían Pradenas, Víctor Mardones, Rodrigo Varas, Matías Gómez, Álvaro González, Danko Munita, Paz Araya, Cote Arellano y a los integrantes de mi equipo de Geología Roca Juniors y de Ingeniería Civil Incivilizados. En particular, agradecer a Pablo Lagos y Tomás Salazar, con quienes he vivido momentos que quedan en la retina y se convirtieron en mis grandes amigos este último tiempo, personas que con solo verlas me sacan una sonrisa. Logicamente, dentro de este selecto grupo de ´ personas incluyo a mi profesor guía Aldo Tamburrino, cuyo humor especial me tuvo durante el último año con los nervios de punta. Muchas gracias por el conocimiento que me ha entregado y las ganas de seguir adelante en pos de la ciencia. Tambien agradezco infinitamente a Natalia ´ Bustamante por brindarme su ayuda en los experimentos del laboratorio. Por último quiero incorporar a mis nuevos colegas del trabajo: Daniel Varas, Diego Gormaz, Natalia Rojas y Tomás Costagliola.

De manera emblemática quiero agradecer a mi glorioso Liceo de Aplicación, donde me eduqué desde séptimo a cuarto año medio y viví momentos que me hicieron crecer como persona y forjar los ideales que hoy mantengo en pie. También a la mística Universidad de Chile, donde gracias a la leal hinchada Los de Abajo, aprendí de alguna manera que hay que estar más que nunca en los malos momentos.

Finalmente, quiero agradecer a las bandas musicales que me han hecho sentir que puedo cambiar las cosas a mi alrededor. Destaco a las bandas Chilenas Cenizas, Intenta detenerme y Fuerza de voluntad, cuyos mensajes me ayudan a mantener en pie, día a día, la idea de hacer proliferar un mundo donde todos seamos uno, sin fronteras ni banderas, personas positivas y respetuosas con el medio ambiente y más aún, propagar un mensaje que aluda a dejar la auto destrucción debido a excesos de alcohol y drogas.

# ´ Indice general

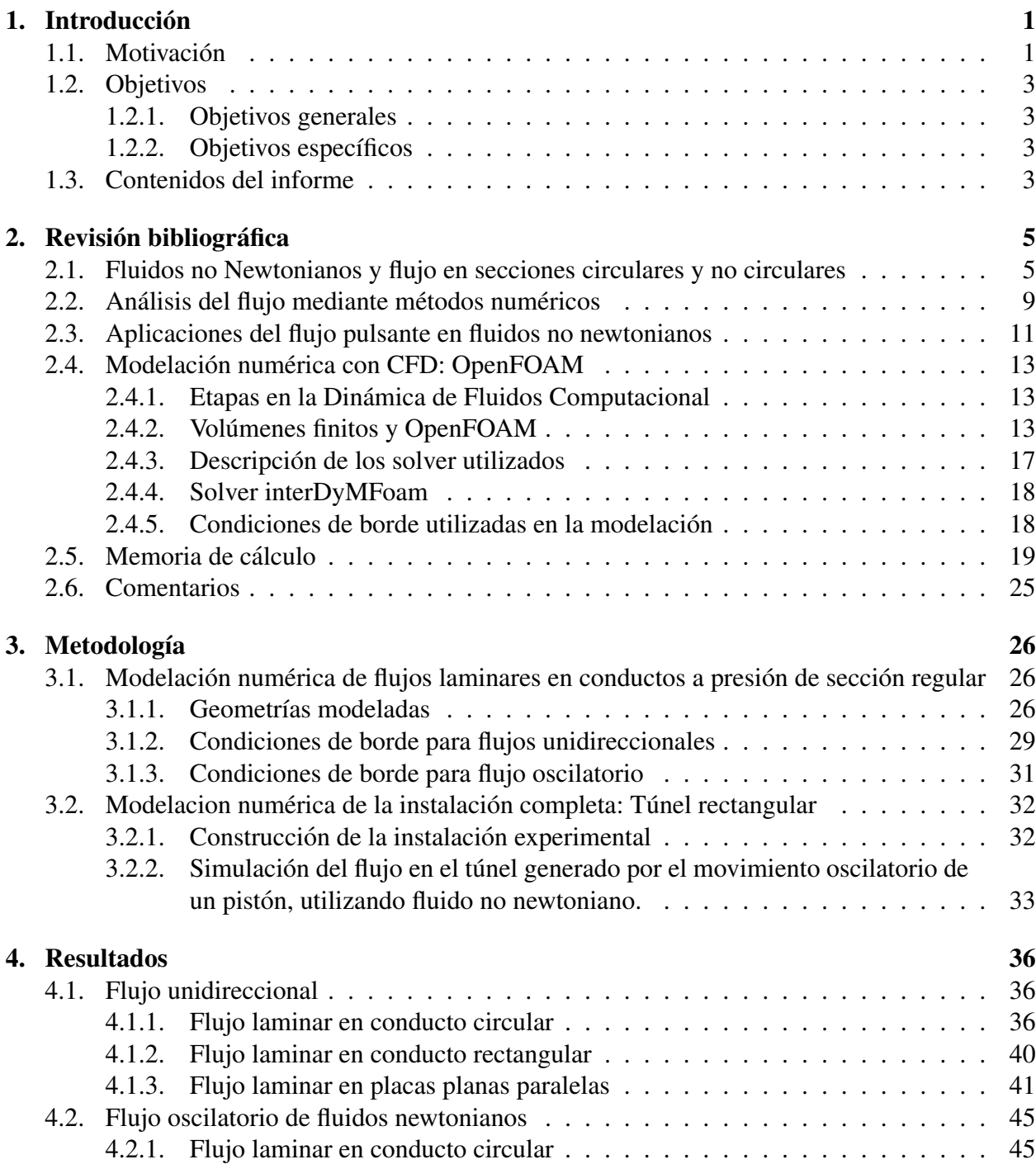

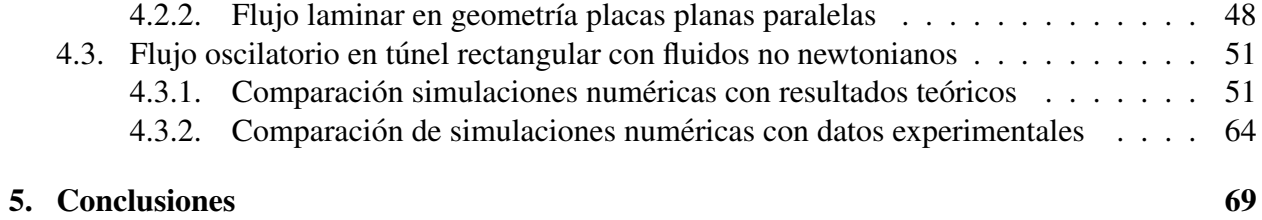

# ´ Indice de figuras

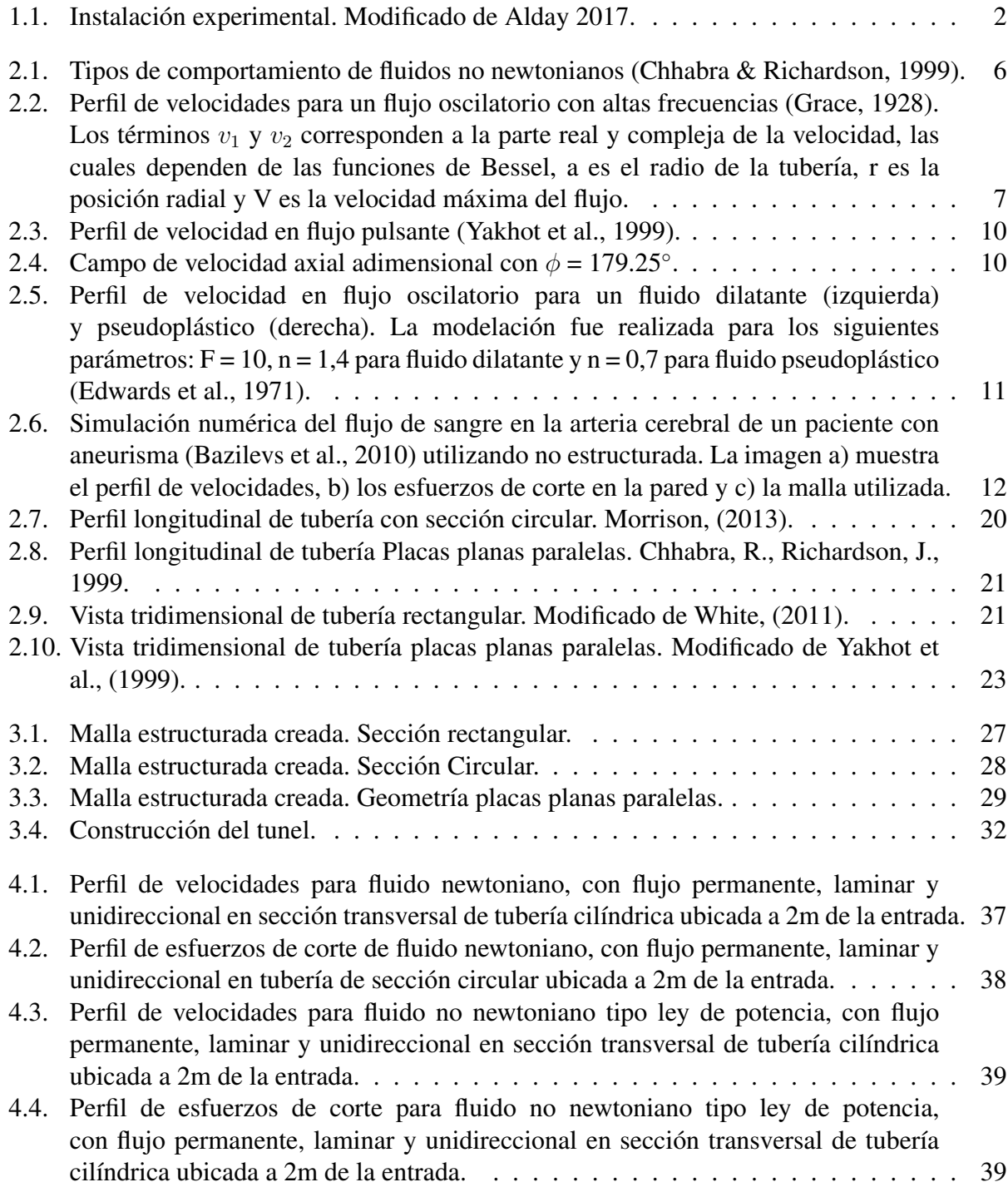

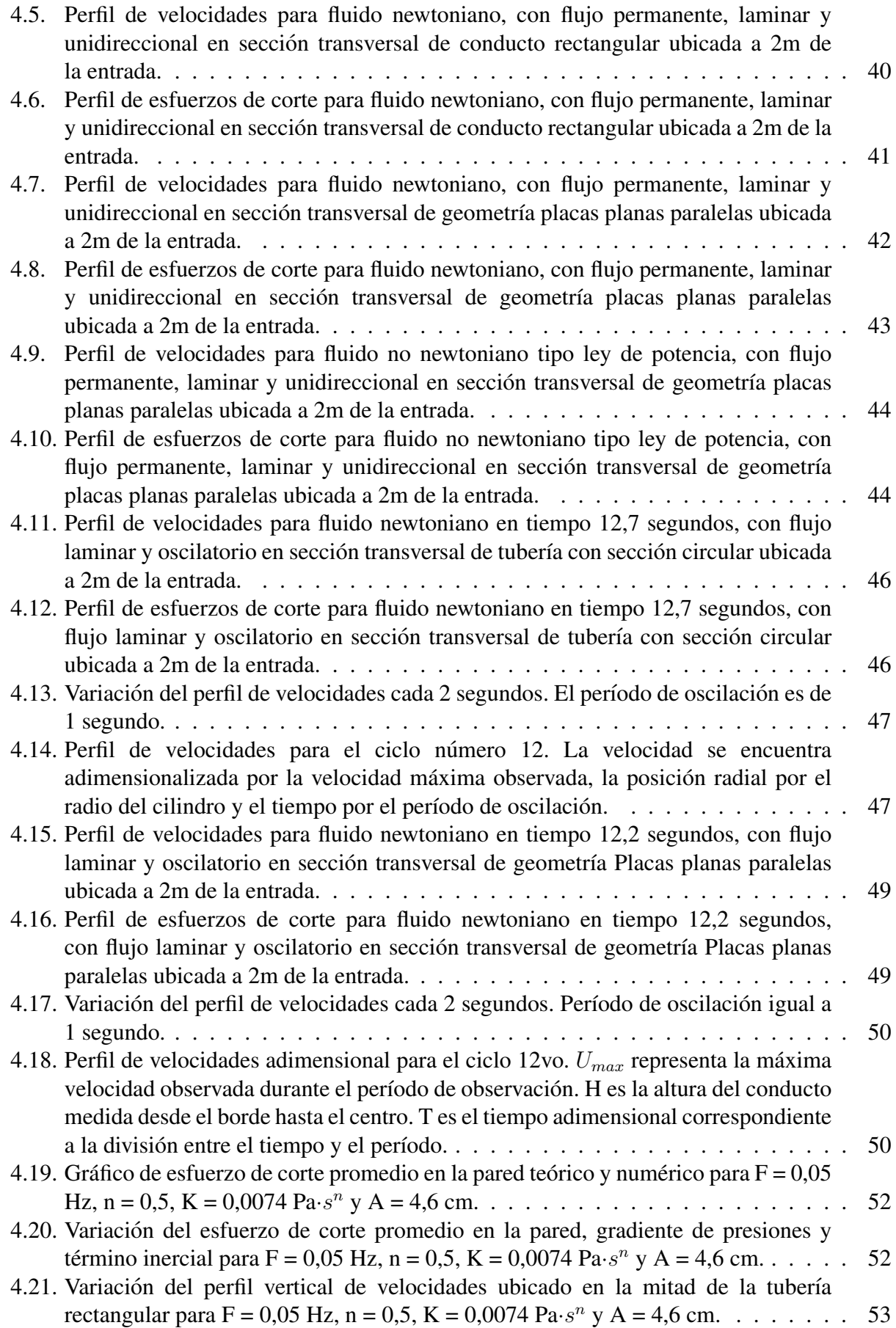

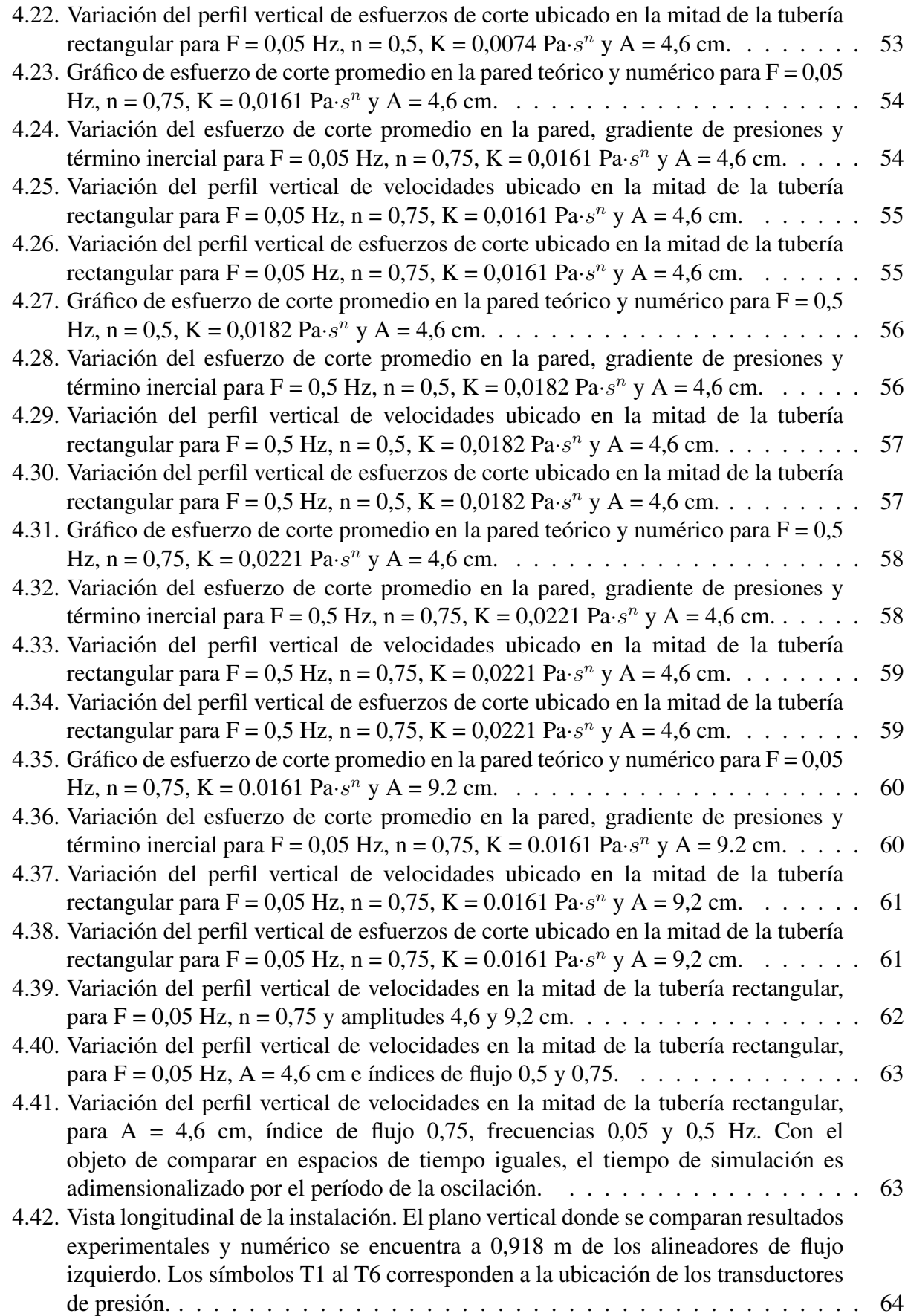

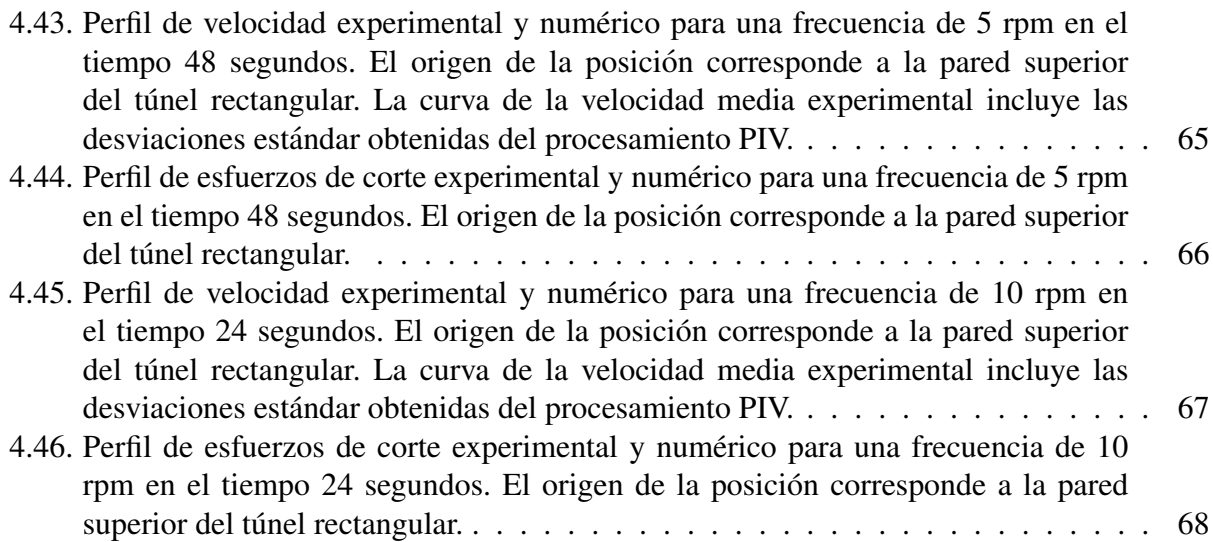

# ´ Indice de tablas

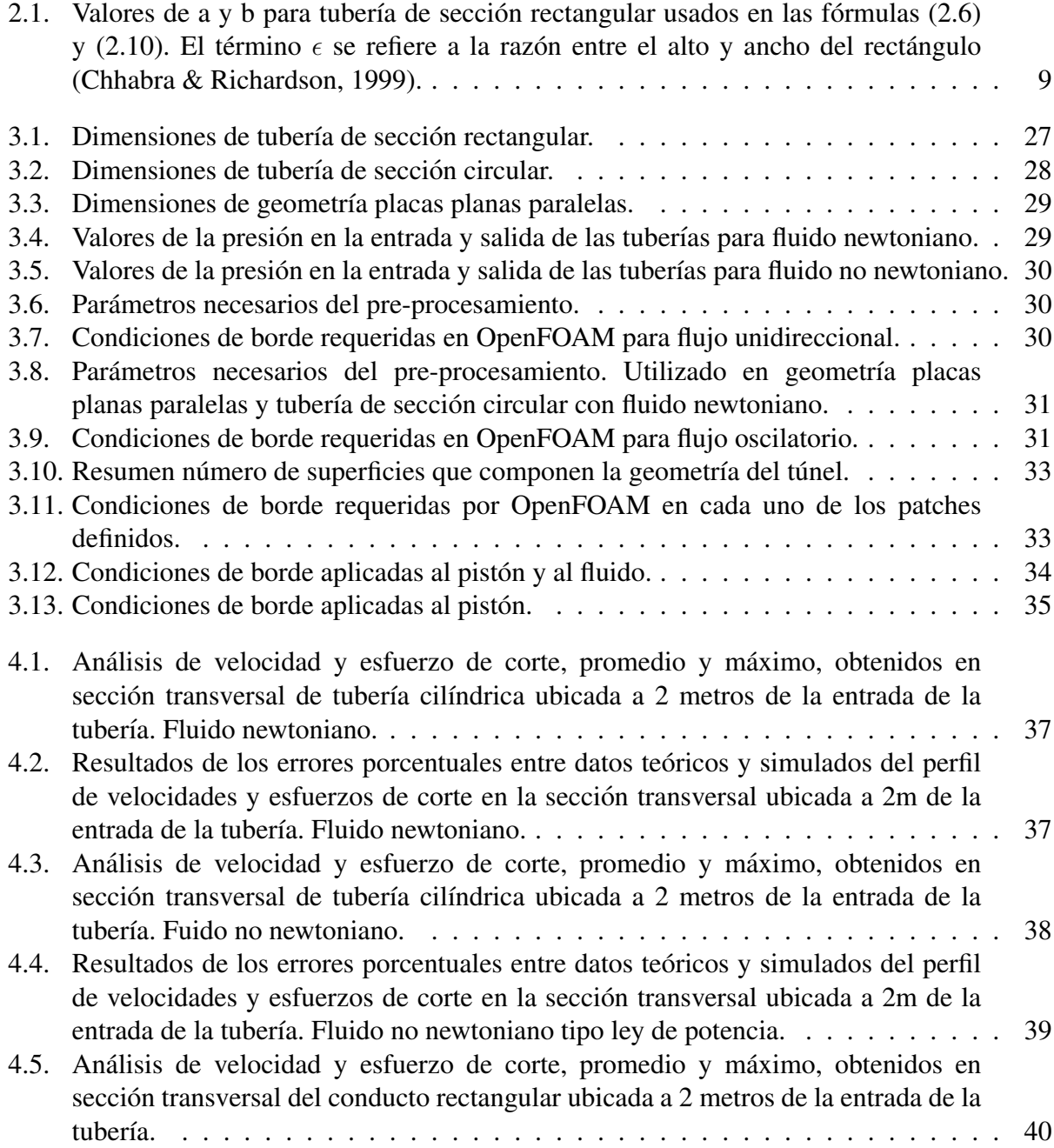

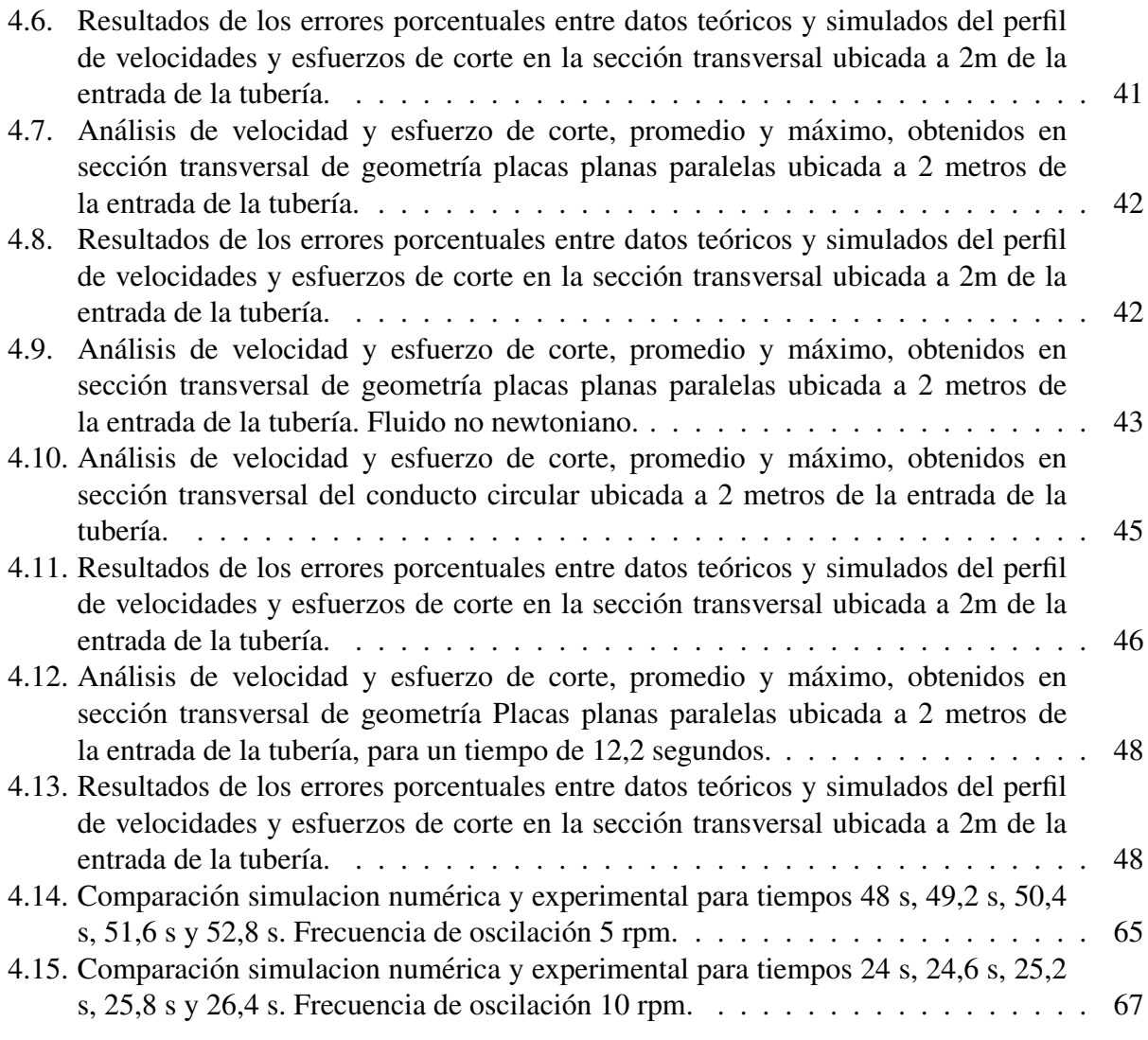

# Capítulo 1

# **Introducción**

### 1.1. Motivación

En los procesos industriales, con frecuencia se requiere transportar fluidos no newtonianos por largas distancias desde un sitio de produccion a otro de almacenamiento. Por lo mismo, es ´ importante tomar en cuenta la perdida friccional producida en el sistema con el fin de dar con un ´ diseño hidráulico y económico óptimo. Dicho de otro modo, determinar el diámetro de la tubería, la potencia de una bomba, el caudal de diseño, entre otros (Chhabra & Richardson. 1999). En caso de considerar que el fluido se comporta como un fluido newtoniano puede implicar errores de grueso calibre en el diseño de redes de tuberías o elecciones de bombas hidráulicas. Por lo mismo, es de suma importancia conocer y prever el comportamiento de estos ante diferentes factores externos que condicionen su comportamiento.

Dentro de la clasificación de fluidos no newtonianos existen los fluidos pseudoplásticos y dilatantes. Los primeros se caracterizan por disminuir la resistencia al movimiento a medida que aumenta la tasa de deformación angular. Pertenecen a esta categoría suspensiones coloidales como la sangre o disoluciones de polímeros. Al contrario, los fluidos dilatantes aumentan su viscosidad mientras aumenta la tasa de deformacion angular. Un ejemplo de estos fluidos corresponde a las ´ disoluciones de almidón concentradas (White. 2011).

Entre los fluidos pseudoplásticos, un modelo matemático que describe su comportamiento corresponde a la ley de potencia o de Ostwald-de-Waele, para el cual el esfuerzo de corte (Morrison. 2013) puede ser calculado como:

$$
\tau = K \left( \frac{1}{2} \sum_{p=1}^{3} \sum_{j=1}^{3} \gamma_{pj}^{2} \right)^{\frac{n-1}{2}} \dot{\gamma}
$$
\n(1.1)

donde  $\tau$  y  $\dot{\gamma}$  corresponden al tensor de esfuerzo de corte y tasa de deformación angular, respectivamente, K es el índice de consistencia del fluido y n es el índice de comportamiento del flujo.

Es interesante notar que para el caso bidimensional  $(x,y)$ , con n=1 y flujo unidireccional y uniforme en x, entonces se obtiene la ecuacion de Newton-Navier para el esfuerzo de corte para un ´ fluido newtoniano, el cual es proporcional a al gradiente de velocidad en la vertical. La constante de proporcionalidad está dada por la viscosidad dinámica  $\mu$  (Nakayama. 1998) tal que:

$$
\tau_{yx} = \mu \frac{\partial u}{\partial y} \tag{1.2}
$$

El objetivo de este trabajo es modelar numericamente el movimiento oscilatorio de un fluido ´ pseudoplástico en régimen laminar, cuya instalación experimental se encuentra en el Laboratorio Francisco Javier Domínguez, ubicado en la Facultad de Ciencias Físicas y Matemáticas de la Universidad de Chile (figura 1.1). Para ello sera utilizado el programa OpenFOAM, cuya base para ´ resolver las ecuaciones se sustenta en el método de los volúmenes finitos (Moukalled et al. 2015). A grandes rasgos, este método transforma las ecuaciones diferenciales parciales de un fenómeno dado, escrito en su forma conservativa, a ecuaciones algebraicas sobre volúmenes finitos.

Dicho esto, la motivación del trabajo de título es la de utilizar el conocimiento adquirido acerca de los fluidos pseudoplásticos con el fin de simular numéricamente con el programa OpenFOAM el modelo experimental presentado en la Figura 1.1. El resultado principal de la modelación es la determinación de la distribución de velocidades y esfuerzos de corte en el perfil del flujo y cercanías de la pared y variación de la presión a lo largo del túnel rectangular, los que serán comparados con los datos obtenidos de forma experimental de manera de validar el modelo numérico. El trabajo realizado será la base de futuros estudios de arrastre de fondo, donde al modelo numérico generado deberá agregarse una capa de sedimentos en el fondo del conducto rectangular.

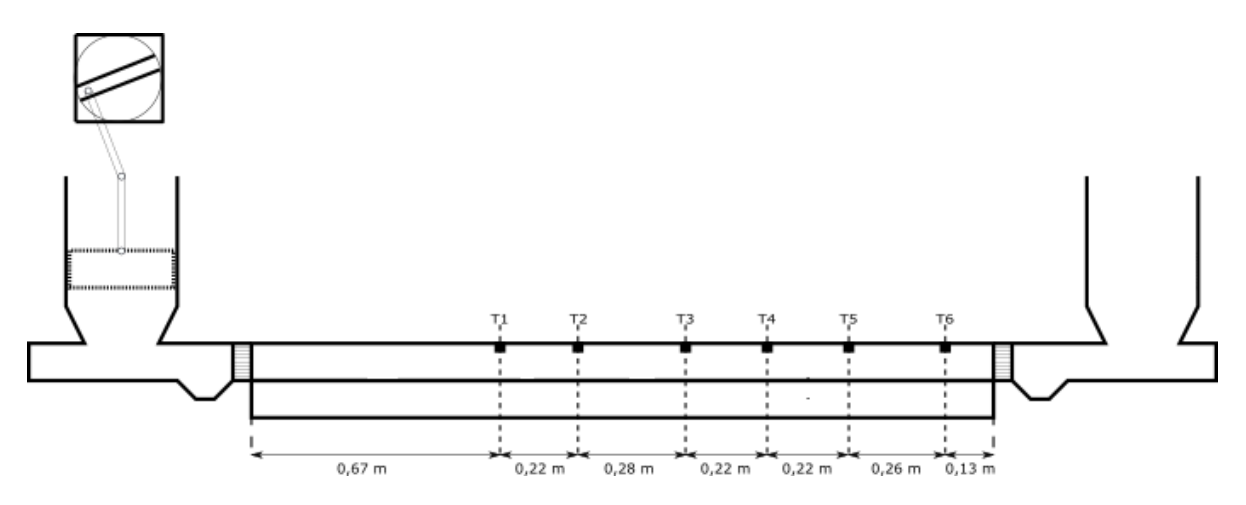

Figura 1.1: Instalación experimental. Modificado de Alday 2017.

### 1.2. Objetivos

### 1.2.1. Objetivos generales

La investigación tiene como objetivo la modelación numérica 3D de un fluido pseudoplástico bajo régimen oscilatorio laminar en un conducto de sección rectangular a presión utilizando el programa computacional OpenFOAM.

### 1.2.2. Objetivos específicos

La investigación propuesta posee los siguientes objetivos específicos que serán desarrollados en orden:

- Modelar problemas básicos asociados a la mecánica de fluidos en conductos cerrados, para fluidos newtonianos y no newtonianos utilizando el programa computacional OpenFOAM y comparar los resultados obtenidos con datos obtenidos de la literatura.
- Modelar el problema oscilatorio propuesto para diferentes condiciones de borde tales como amplitud y la frecuencia generados por el movimiento del pistón con el fin de determinar la distribución de esfuerzos de corte y velocidad en el perfil del flujo y en las cercanías a la pared, así como la variación de la presión a lo largo del ducto y en el tiempo.
- Comparar la distribucion de velocidades y esfuerzos de corte, ya sea en el perfil del flujo ´ como en las cercanías a la pared con los resultados obtenidos en la modelación experimental, con el objetivo de validar la simulación numérica.

### 1.3. Contenidos del informe

El presente informe consta de 5 capítulos, cuya información relevante se detalla a continuación:

- Introducción: En este capítulo se da a conocer la motivación del tema de memoria, seguido por los objetivos generales y específicos propuestos.
- Revisión bibliográfica: El objetivo de este capítulo es mostrar estudios previos relacionados con la modelación numérica de fluidos newtonianos y no newtonianos, además de presentar una revisión teórica del comportamiento de estos bajo la acción de distintas fuerzas, relaciones matemáticas que describan la distribución de velocidad y esfuerzo de corte en geometrías regulares y parámetros adimensionales que permitan conocer el régimen del flujo. Finalmente, se exponen las principales características del software OpenFOAM.
- Metodología: En este capítulo se detallan los pasos realizados en cada simulación numérica, partiendo por fluidos newtonianos y no newtonianos en secciones regulares, ya sea con flujo unidireccional como oscilatorio, para luego modelar la geometría correspondiente al objetivo general bajo diferentes condiciones de borde, tales como amplitud y frecuencia de oscilación. Además se detalla la información relacionada al tipo y tamaño de grilla utilizada en cada simulación.
- Resultados: En este capítulo se muestran los resultados de las simulaciones numéricas señaladas anteriormente. Las distribuciones de velocidad y esfuerzos de corte de los casos modelados con geometría regular, ya sea con fluidos newtonianos como no newtonianos, son comparados con respecto a expresiones obtenidas teóricamente. Finalmente, se comparan las distribuciones de velocidad y esfuerzos de corte obtenidos numéricamente con los obtenidos de forma experimental.
- Conclusiones: Finalmente, en este capítulo se presentan los alcances de la modelación numérica con el software OpenFOAM, referidos a los tiempos de simulación e inconvenientes de los solver utilizados.

# Capítulo 2

## Revisión bibliográfica

El objetivo de este capítulo es presentar una revisión bibliográfica relacionada a la clasificación de los fluidos de acuerdo a su reología y en la descripción analítica de las distribuciones de velocidad, presion y esfuerzo de corte en el perfil del flujo, ya sea para ´ movimientos unidireccionales como oscilatorios, fluidos newtonianos y no newtonianos del tipo ley de potencia y secciones transversales regulares de los conductos que transportan el fluido. La información obtenida será vital para comparar los resultados numéricos desarrollados mediante el software OpenFOAM con los teóricos y de esta manera, validar los datos conseguidos. También serán documentados diferentes simulaciones realizados con otros programas y métodos numéricos con el fin de comparar resultados. Posteriormente, se presentarán algunas aplicaciones documentadas del flujo pulsante, correspondiente al movimiento acoplado entre el flujo permanente unidireccional y flujo oscilatorio. En seguida, se realizará una descripción del software OpenFOAM, con el fin de entender como funciona el programa, cuales son las aplicaciones útiles para la presente memoria y que parámetros necesitan. Finalmente, se presentará una conclusión que resuma la información relevante obtenida.

### 2.1. Fluidos no Newtonianos y flujo en secciones circulares y no circulares

Los fluidos no newtonianos son aquellos donde la relación entre el esfuerzo de corte y la deformación angular es no lineal. Dentro de esta categoría, existen los fluidos pseudoplásticos, dilatantes y viscoplásticos, los cuales se muestran en la Figura 2.1 y son descritos a continuación (Chhabra & Richardson. 1999):

- **Pseudoplásticos (shear thinning)**: Caracterizados por tener una viscosidad aparente que decrece a medida que aumenta la tasa de deformacion. Uno de los modelos que describe ´ su comportamiento es conocido como ley de potencia u Ostwald-de Waele cuya expresion´ general corresponde a la fórmula  $(1.1)$ , la cual se expresa para un flujo unidireccional como  $\tau_{ij} = K \gamma_{ij}^n$ , donde  $\tau_{ij}$  y  $\gamma_{ij}$  son el esfuerzo de corte y la tasa de deformación angular, respectivamente, K es el índice de consistencia del fluido y n es el índice de comportamiento del flujo acotado entre 0 y 1. El modelo anterior es válido en el rango donde la viscosidad aparente, definida como  $\mu = \tau_{ij}/\dot{\gamma_{ij}}^n = K \dot{\gamma_{ij}}^{n-1}$ , es lineal en un gráfico logarítmico.
- **Dilatantes (shear thickening)**: Al contrario de los fluidos pseudoplásticos, los dilatantes se caracterizan por tener una viscosidad aparente que aumenta a medida que se incrementa la

tasa de deformacion (fluidos espesantes). El comportamiento en suspensiones concentradas ´ puede explicarse tomando en cuenta que a altas tasas de deformacion, existe una mayor ´ fricción entre los sólidos que componen el fluido debido a la falta de lubricación entre estos. Lo anterior, explica un aumento del esfuerzo de corte para incrementar la tasa de deformacion. El comportamiento del flujo puede ser modelado a partir de la ley de potencia, ´ considerando que n debe ser mayor a 1.

• Viscoplásticos: Esta clase de fluidos se caracteriza por la existencia de un esfuerzo de fluencia  $\tau_0$  que debe ser superado antes de deformar al fluido. Si el esfuerzo  $\tau_0$  es superado, entonces la forma de la curva  $\tau$  vs  $\dot{\gamma}$  puede ser lineal o no lineal, pero sin pasar por el origen y el comportamiento del fluido será viscoso. Si la curva es lineal, el fluido se conoce como plástico de Bingham y puede ser modelado como  $\tau_{ij} = \tau_0 + \mu \dot{\gamma}_{ij}$  si  $\tau > \tau_0$ ,  $\dot{\gamma}_{ij} = 0$  en caso contrario, mientras que si la curva es no lineal, el fluido se denomina Pseudolplastico fluente (yield pseudoplastic), el cual puede ser expresado a partir del modelo de Hershey-Buckley como  $\tau = \tau_0 + K \dot{\gamma_{ij}}^n$  si  $\tau > \tau_0$ ,  $\gamma_{ij} = 0$  en caso contrario.

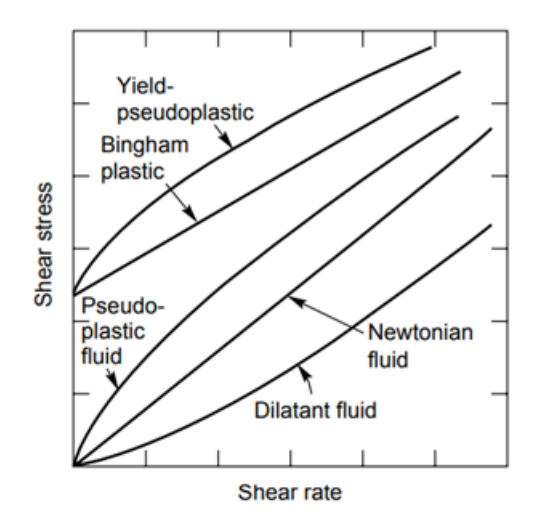

Figura 2.1: Tipos de comportamiento de fluidos no newtonianos (Chhabra & Richardson, 1999).

Resulta interesante notar que el modelo de ley de potencia incluye el comportamiento del fluido newtoniano, donde n es igual a 1 y K igual a la viscosidad dinámica. White  $(2006)$  reúne varias expresiones obtenidas por Berker (1963) que representan la distribución de velocidades y presiones para un flujo permanente, unidireccional y laminar de un fluido newtoniano, tanto en tuberías de sección circular como no circular. Dentro de este contexto, Das & Arakeri (2000) obtuvieron soluciones anal´ıticas, a partir de las ecuaciones de Navier-Stokes, para la velocidad en un flujo laminar transitorio en una tubería de longitud infinita de sección circular inducido por un caudal conocido que varía en el tiempo, incluyendo entre otros casos, el flujo oscilatorio producido por el movimiento de un piston. Los resultados fueron comparados con los obtenidos de forma ´ experimental por Akhavan et al. (1991). A su vez, varios autores como Grace (1928), Womersley (1955), Uchida (1956), Ohmi & Uguchi (1981), entre otros, han estudiado el flujo laminar pulsante y oscilatorio en tuberías circulares producidos por gradientes de presiones periódicos. La Figura 2.2 muestra los resultados obtenidos por Grace (1928) para un flujo oscilatorio en una tubería de seccion circular cuyo gradiente de presiones generado por una alta frecuencia no permite el ´ desarrollo parabolico al centro del perfil de velocidades del fluido newtoniano. Por otro lado, ´

Fan & Chao (1965) determinaron la distribución de velocidades de forma analítica para el flujo oscilatorio dentro de un conducto de seccion rectangular, el cual depende de la frecuencia angular ´ y razón de aspecto.

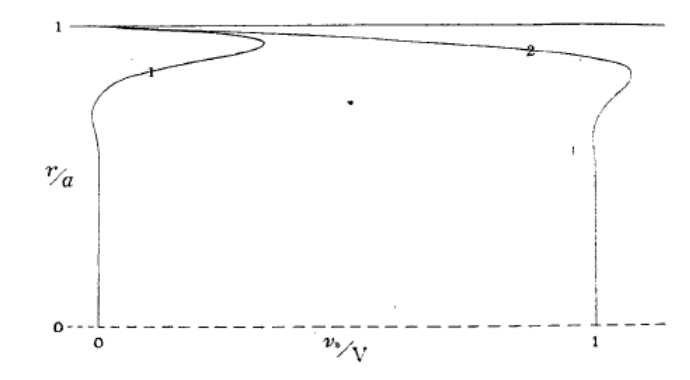

Figura 2.2: Perfil de velocidades para un flujo oscilatorio con altas frecuencias (Grace, 1928). Los terminos ´  $v_1$  y  $v_2$  corresponden a la parte real y compleja de la velocidad, las cuales dependen de las funciones de Bessel, a es el radio de la tubería, r es la posición radial y  $V$  es la velocidad máxima del flujo.

Womersley (1955) fue pionero en el análisis del desfase entre el gradiente de presiones y la velocidad resultante para el flujo oscilatorio, demostrando que la interacción entre el efecto viscoso e inercial altera el perfil de velocidades, a tal punto que no tiende a ser una parabola como en el ´ caso de flujo unidireccional permanente. La relacion adimensional que asocia ambos efectos se ´ conoce como el número de Womersley:

$$
\alpha = R_h \sqrt{\frac{\omega}{\nu}} \tag{2.1}
$$

donde  $\alpha$  es el parámetro adimensional,  $R_h$  es el radio hidráulico,  $\omega$  es la frecuencia angular del flujo oscilatorio y  $\nu$  es la viscosidad cinemática. Womersley concluye que con  $\alpha$  cercanos a 1, el gradiente de presiones esta en fase con el flujo oscilatorio y por lo tanto, es probable que se ´ desarrolle un perfil de velocidades parabólico. En cambio, con  $\alpha$  mayores a 10 se tiene un desfase entre el flujo y el gradiente de presiones, lo que se traduce en un perfil de velocidades plano. Por otro lado y también para tuberías de sección circular, Ohmi & Iguchi (1982) proponen la siguiente relación para estimar el número de Reynolds crítico en flujo oscilatorio de fluidos newtonianos:

■ Si 
$$
\sqrt{\omega'}
$$
 < 5.026:  

$$
Re_{os,c} = 1800\sqrt{\omega'}
$$
(2.2)

Si  $\sqrt{\omega'} > 7$ :  $Re_{os,c} = (211\sqrt{\omega'})^{8/7}$ (2.3)

donde el término  $\omega'$  corresponde a la frecuencia angular adimensional, la cual depende del radio R de la tubería,  $\omega$  es la frecuencia angular y  $\nu$  la viscosidad cinemática:

$$
\omega' = \frac{R^2 \omega}{\nu} \tag{2.4}
$$

El comportamiento del flujo unidireccional y permanente en regimen laminar para fluidos no ´ newtonianos tipo ley de potencia en problemas con tuberías de sección circular o flujo a través

de dos placas planas paralelas infinitas puede ser obtenido de forma analítica y se encuentra ampliamente estudiado en Chhabra & Richardson (1999), donde se obtienen distribuciones de velocidad, esfuerzos de corte y presión. En la última referencia también se muestra el desarrollo teórico para el flujo a través de dos tuberías concéntricas, cuya solución analítica fue obtenida por Hanks & Larsen (1979). Para el caso de tuberías con secciones transversales no circulares, sólo se conocen resultados obtenidos a través de aproximaciones para algunas geometrías. En ese contexto, Kosicki et al. (1966) propuso un modelo analítico a partir de las ecuaciones de Rabinowitsch – Money utilizadas para tubos circulares y flujo entre dos placas paralelas, con el fin de calcular las tasas de deformación en función del esfuerzo de corte producido en la pared:

$$
\left(-\frac{dV}{dr}\right)_w = a\bar{\tau}_w \frac{d\left(\frac{8V}{D_h}\right)}{d\bar{\tau}_w} + b\left(\frac{8V}{D_h}\right) \tag{2.5}
$$

con a y b parámetros geométricos característicos de la sección de la tubería,  $D_h$  es el diámetro hidráulico (4 área/perímetro mojado) y  $\tau_w$  el esfuerzo de corte medio en la pared. Los valores de a y b se encuentran tabulados en Chhabra & Richardson (1999) para geometrías rectangular, triangular (isósceles), elíptica, cilindro concéntrico y polígono regular de N lados. El desarrollo de la ecuación anterior entrega finalmente:

$$
\bar{\tau}_w = K \left[ \left( \frac{8V}{D_h} \right) \left( b + \frac{a}{n} \right) \right]^n \tag{2.6}
$$

Con el objetivo de obtener una única fórmula analítica para estimar el esfuerzo de corte en la pared en tuberías de sección no circular, Muzychka & Edge (2008) adimensionalizaron el esfuerzo de corte en la pared utilizando como longitud característica la raíz cuadrada del área de escurrimiento,  $\tau^* = \bar{\tau}_w L^n / K U^n$ , obteniendo:

$$
\tau^* = 2^n \left( c_2 + \frac{c_1}{n} \right)^n \left( \frac{2(\epsilon + 1)}{\sqrt{\epsilon}} \right)^n \tag{2.7}
$$

donde las constantes  $c_1$  y  $c_2$  dependen de la razón de aspecto  $\epsilon$ , factor correspondiente a la razón entre b y a (valores para la geometría rectangular). Muzychka & Edge (2008) compararon sus resultados con los experimentales, obteniendo que si se excluyen los resultados para seccion´ triangular, los errores porcentuales son de  $1\%$ .

Dapra & Scarpi (2006) obtuvieron soluciones analíticas para la velocidad en un flujo pulsante y laminar producido por la suma de un gradiente de presiones periodico y otro constante, ´ para un fluido tipo ley de potencia, la cual está basada en la expansión de series de potencia de la amplitud del gradiente de presiones pulsante, cuya aproximación utilizada es de segundo orden. Los resultados se ajustan de buena manera a los obtenidos de forma numérica por Adusumilli  $\&$ Hill (1984).

Para flujos laminares y tuberías de sección circular, se define el número de Reynolds para fluidos tipo ley de potencia como se indica en la fórmula (2.8), donde el subíndice MR está asociado a los autores Metzner & Reed. Para este mismo caso, el factor de friccion se calcula ´ como  $f = 16/Re<sub>MR</sub>$ . Notar que m corresponde al índice de consistencia del fluido.

$$
Re_{MR} = \frac{\rho V^{2-n} D^n}{8^{n-1} m'} \tag{2.8}
$$

$$
m' = m \left(\frac{3n+1}{4n}\right)^n \tag{2.9}
$$

En el caso de un flujo laminar en tubería de sección no circular se define el número de Reynolds generalizado  $Re<sub>q</sub>$  como:

$$
Re_g = \frac{\rho V^{2-n} D_h^n}{8^{n-1} m \left(b + \frac{a}{n}\right)^n}
$$
\n(2.10)

donde los valores de a y b para geometría rectangular se muestran en la tabla 2.1.

Finalmente, para fluidos newtonianos la transición del régimen laminar al turbulento para tubería de sección circular se tiene para un número de Reynolds igual a 2100. En el caso de fluidos tipo ley de potencia, se usa el criterio de Ryan y Johnson (Chhabra & Richardson, 1999):

$$
Re_{MR} = \frac{6464n}{(3n+1)^2} (2+n)^{(2+n)/(1+n)}
$$
\n(2.11)

Notar que se obtiene un máximo valor de la transición para un fluido pseudoplástico con  $n =$ 0.4,  $Re_{MR}$  = 2400, y mínimo para un fluido dilatante,  $Re_{MR}$  = 1600.

Tabla 2.1: Valores de a y b para tubería de sección rectangular usados en las fórmulas (2.6) y (2.10). El término  $\epsilon$  se refiere a la razón entre el alto y ancho del rectángulo (Chhabra & Richardson, 1999).

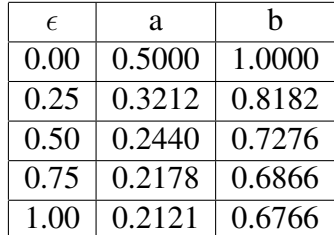

### 2.2. Análisis del flujo mediante métodos numéricos

En el caso de fluidos newtonianos, Yakhot et al. (1999) desarrollaron un modelo numerico ´ basado en el metodo de diferencias finitas que describe el comportamiento pulsante de un flujo ´ laminar en un conducto rectangular generado por un gradiente de presiones sinusoidal y otro permanente en el tiempo a partir de las ecuaciones de Navier - Stokes. El modelo realizado fue utilizado para estudiar el efecto de la frecuencia de oscilación y la geometría en la forma y amplitud de la distribución de velocidades, además de analizar el esfuerzo de corte en la pared. La Figura 2.3 muestra la distribución de velocidades obtenida por Yakhot et al. (1999) para un ducto rectangular, cuya razón ancho/altura = 10. Según Edwards et al. (1971), en el caso de los fluidos newtonianos el flujo pulsante corresponde a la suma del flujo permanente con el oscilatorio, por lo que al considerar nulo el primero, el movimiento sera oscilatorio. Lo anterior, sin embargo, no se ´ cumple para fluidos no newtonianos, aunque el modelo numerico desarrollado por Edwards et al. ´ (1971) predijo que el error porcentual de afirmar lo anterior puede llegar a un 10 % en el caso de un fluido pseudoplástico.

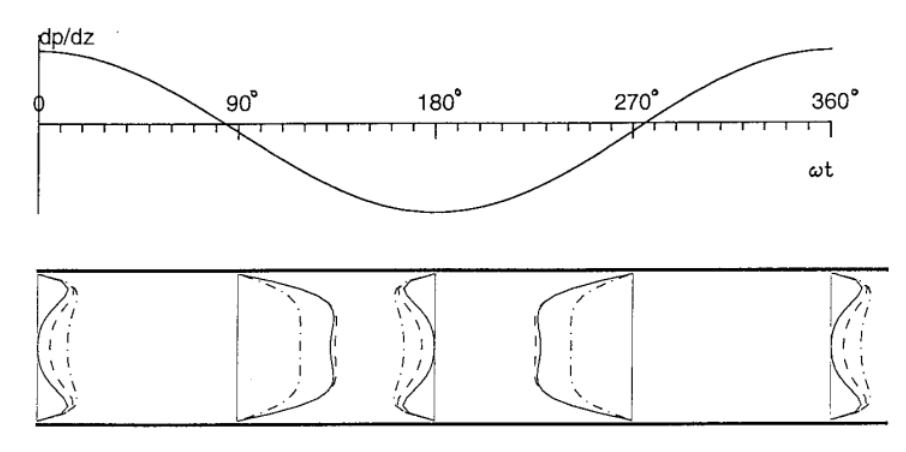

Figura 2.3: Perfil de velocidad en flujo pulsante (Yakhot et al., 1999).

Por otro lado, Luviano et al. (2009) desarrollaron un modelo numerico basado en el ´ método de volúmenes finitos para estudiar el comportamiento hidrodinámico de un flujo oscilatorio reciprocante en un conducto cilíndrico finito donde el fluido simulado es newtoniano e incompresible. El movimiento es generado por dos pistones ubicados cada uno en un extremo de la tubería, los cuales se desplazan en un movimiento armónico y en fase. Ambos pistones son modelados como caras verticales, por lo cual se define un dominio deformable cerca de estas (mallas móviles). Los resultados numéricos muestran que se generan vórtices para diferentes fases del ciclo, en particular, cercanos a un ángulo de fase  $\phi = 180^\circ$ . Algunos aspectos interesantes observados corresponden a una desaceleración del flujo en la pared cuando el ángulo de fase es de 150°, producto de la desaceleración del pistón. Dado que el flujo en el centro sigue la dirección del pistón  $(+X)$ , se genera en este punto un retorno del flujo en las cercanías de la pared  $(-X)$ . La Figura 2.4 muestra el campo de velocidades del flujo generado por el movimiento de los pistones

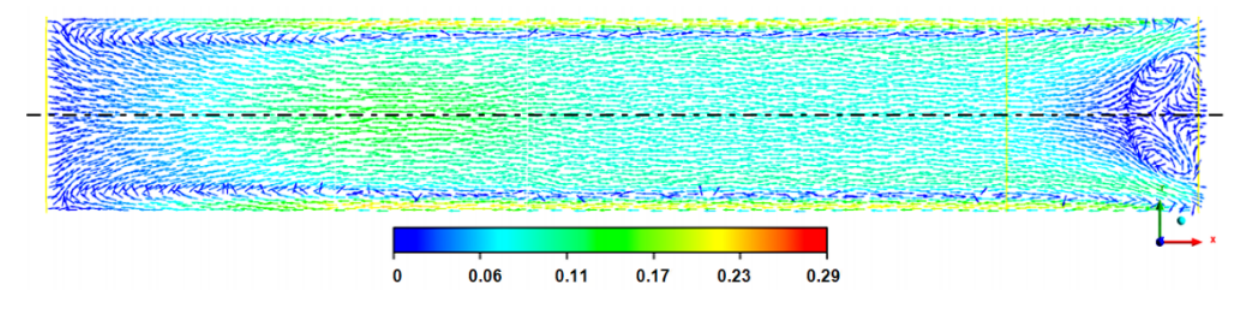

Figura 2.4: Campo de velocidad axial adimensional con  $\phi = 179.25^{\circ}$ .

Edwards et al. (1971), analizaron el flujo oscilatorio laminar de un fluido no newtoniano tipo ley de potencia, en una tubería de sección circular de radio R producido por un gradiente de presiones que varía periódicamente en el tiempo y cuyo promedio es cero, por lo que no existe flujo neto de fluido dentro de la tubería. Para ello, adimensionalizaron la ecuación de Navier-Stokes obteniendo:

$$
\frac{F\alpha}{8}\frac{\partial V}{\partial T} = 2\alpha\epsilon\cos 2\pi T + \frac{1}{R}\frac{\partial}{\partial R}\left(R\left(\frac{\partial V}{\partial R}\right)\left|\frac{\partial V}{\partial R}\right|^{n-1}\right) \tag{2.12}
$$

donde V y T son la velocidad y el tiempo adimensional, F es la frecuencia angular adimensional,  $\epsilon$ es una amplitud que depende del gradiente de presiones y  $\alpha$  una expresión en función del parámetro reológico n. Edwards et al. (1971) desarrollaron un método explícito para resolver el problema utilizando diferencias finitas. La convergencia en la solución numérica fue chequeada reduciendo los incrementos radiales y del tiempo hasta que no existan cambios significantes en la solución, mientras que la precisión de la solución fue obtenida al comparar con la solución analítica para un fluido newtoniano (n = 1), consiguiendo errores cercanos al 1%. La Figura 2.5 muestra el perfil de velocidades obtenido para un fluido dilatante (izquierda) y un fluido pseudoplástico (derecha) con índices de flujo n = 1.4 y n = 0.7, respectivamente, razón de aspecto igual a 1 y una frecuencia adimensional de 10. La simulación corresponde al movimiento oscilatorio generado entre la cuarta y quinta oscilación, resultando que el máximo de la velocidad tiende a acercarse a las paredes para fluidos dilatantes.

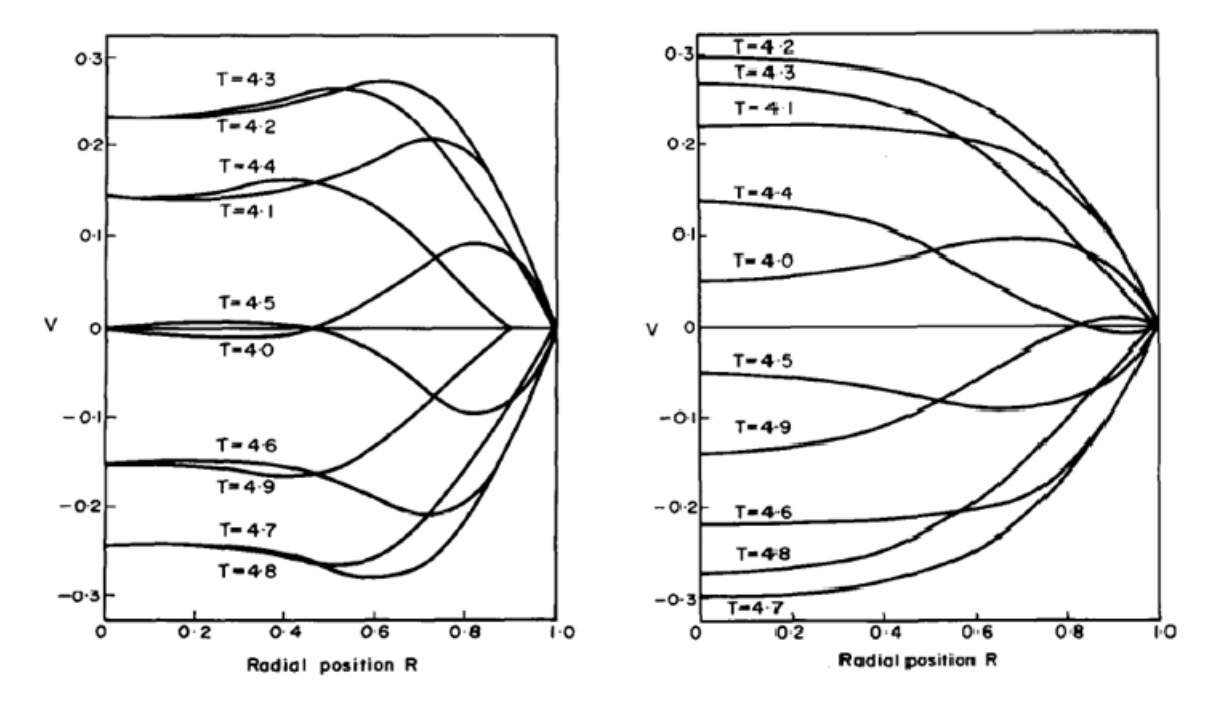

Figura 2.5: Perfil de velocidad en flujo oscilatorio para un fluido dilatante (izquierda) y pseudoplastico ´ (derecha). La modelación fue realizada para los siguientes parámetros:  $F = 10$ , n = 1,4 para fluido dilatante  $y$  n = 0,7 para fluido pseudoplástico (Edwards et al., 1971).

### 2.3. Aplicaciones del flujo pulsante en fluidos no newtonianos

Si bien el enfoque principal de la presente memoria tiene como objetivo modelar numéricamente un flujo laminar oscilatorio, resulta interesante estudiar las aplicaciones que tiene este régimen acoplado con el movimiento unidireccional. Dicho de otra forma, considerando que la velocidad tiene una componente constante en el tiempo y otra oscilatoria que varía en el tiempo. En este contexto, Manero & Mena (1977) estudiaron de forma experimental la variación del incremento del caudal en una tubería cilíndrica para un fluido no newtoniano correspondiente a una solución de poliacrilamida (PA 250), al variar parámetros como la amplitud y la frecuencia de oscilacion del flujo pulsante. Como resultado, obtuvieron que se puede ´ aumentar hasta en un orden de magnitud el incremento de caudal, moderando los valores de la amplitud y frecuencia de oscilación. Lo anterior, tomando en cuenta que el gradiente de presiones dentro de la tubería permanece constante. El resultado anterior puede ser utilizado para optimizar el transporte de fluidos no newtonianos en el ambito industrial. En ese sentido, Kumar ´  $& Narayanan (2010) analizaron el rol del flujo pulsante en la remoción de partículas en superficies.$ 

La aplicación de los flujos pulsantes al desarrollo industrial puede mejorar la eficiencia energéticas en ciertos procesos, como el transporte de relaves, industria alimenticia, entre otros. En el campo de la salud, los flujos pulsantes han sido utilizados para estudiar el comportamiento de la sangre en las arterias (Herrera et al., 2017). En este contexto, Imai et al. (2016) presentan varios modelos numéricos desarrollados por otros autores que simulan el movimiento de la sangre en arterias a diferentes escalas. El análisis macroscópico supone que las paredes de las arterias son rígidas en arterias cerebrales pues las deformaciones de estas son pequeñas en relación a los pulsos producidos por el sistema cerebrovascular. Lo anterior no es valido en el sistema ´ cardiovascular, donde las simulaciones incluyen la deformacion de la pared arterial y por lo tanto, ´ la malla utilizada posee fronteras móviles. En el caso de paredes rígidas, Shimogonya et al. (2009) utilizó modelos numéricos basados en elementos finitos, mientras que Gambaruto & João (2012), Shimogonya et al. (2012) y Morales & Bonnefous (2015) utilizaron modelos numéricos basados en volumenes finitos, particularmente el software OpenFOAM. La Figura 2.6 muestra un ejemplo del flujo de sangre desarrollado por Bazilevs et al. (2010) y simulado usando OpenFOAM, para una arteria cerebral de un paciente con aneurisma. Para el caso de pared deformable, existe el metodo ´ Euleriano - Lagrangiano Arbitrario, el cual es ampliamente utilizado en simulaciones de flujos en vasos sanguíneos. Otro método con mallas móviles corresponde al desarrollado por Tezduyar et al. (1992), el cual corresponde a un modelo de volumenes finitos que incluye en la malla construida ´ la dependencia del espacio - tiempo.

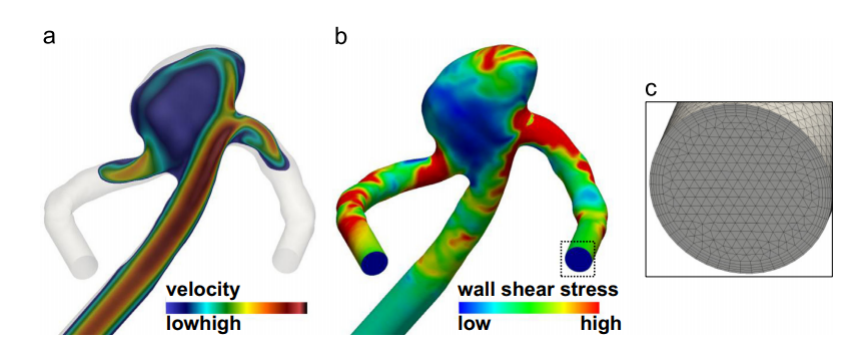

Figura 2.6: Simulación numérica del flujo de sangre en la arteria cerebral de un paciente con aneurisma (Bazilevs et al., 2010) utilizando no estructurada. La imagen a) muestra el perfil de velocidades, b) los esfuerzos de corte en la pared y c) la malla utilizada.

Randles et al. (2017) realizaron una reseña donde se resumen y discuten métodos actuales de modelación de flujos sanguíneos en pacientes con enfermedades cardiovasculares. Las arterias y venas estan expuestas a diferentes niveles de esfuerzos de corte de acuerdo a las tasas de ´ velocidades que se desarrollan. Según Paszkowiak & Dardik (2003), los esfuerzos de corte en la pared para una persona normal durante el flujo pulsante en arterias varían entre 1 - 7 Pa, mientras que en venas varía entre 0.1 y 0.6 Pa.

### 2.4. Modelación numérica con CFD: OpenFOAM

### 2.4.1. Etapas en la Dinámica de Fluidos Computacional

La Dinámica de Fluidos Computacional (CFD) es una herramienta de simulación cuyo desarrollo comenzó con la industria aeronáutica y ha crecido hasta llegar a ser esencial en el campo automotriz, generación de energía, industria marina, entre otros (Moukalled et al. 2015). Los métodos numéricos y algoritmos utilizados tienen como objetivo resolver la mecánica del flujo del fluido en estudio, en especial, las ecuaciones de Navier - Stokes, ya sea para régimen laminar o turbulento, fluidos compresibles o incompresibles y flujos con multifases.

Antes de comenzar la programación, primero se debe tener un profundo conocimiento del problema a ser modelado, el cual puede ser aproximado en un principio e ir complejizandolo a ´ medida que se obtienen resultados. Una simulación la mayoría de las veces viene acompañada de datos experimentales con el fin de validar los resultados. De esta forma, se proponen los siguientes pasos en la modelación numérica (Maric et al. 2014):

- 1. Definición del problema: Desde el punto de vista de la ingeniería, el problema debe ser aproximado en su forma más simple tal que tenga un nivel de exactitud adecuado.
- 2. Modelo matemático: Cada aplicación que se encuentra en OpenFOAM implementa un modelo matemático específico, por lo que escoger el adecuado entrega soluciones válidas y acordes a lo esperado.
- 3. Pre procesamiento y construcción de mallas: En un CFD las ecuaciones a resolver requieren que las variables de interés como velocidad y presión tengan condiciones iniciales y de borde definidas antes de que el problema sea simulado. Tambien el dominio del ´ flujo debe ser discretizado en una grilla computacional correspondiente a celdas, las que frecuentemente tienen diferentes formas. En OpenFOAM los generadores de malla corresponden a blockMesh y SnappyMesh, aunque pueden usarse programas afines para construir la geometría del problema, como por ejemplo, GMSH.
- 4. Solvers: El modelo analítico que resuelve el problema es reemplazado por un sistema algebraico de ecuaciones lineales, el cual utiliza algoritmos desarrollados especialmente para este propósito.
- 5. Post procesamiento: Luego de la simulación, los datos deben ser analizados y visualizados con el objetivo de inspeccionar los detalles del flujo. El visualizador de OpenFOAM se llama paraview.
- 6. Discusión y verificación: En este punto el usuario debe determinar la veracidad de los resultados. Para ello, los resultados deben ser comparados con datos experimentales del problema modelado.

### 2.4.2. Volúmenes finitos y OpenFOAM

El Método de los Volúmenes Finitos (FVM) es una técnica numérica que transforma las ecuaciones diferenciales parciales que representan una ley física sobre volumenes diferenciales, como el movimiento de un fluido en el espacio - tiempo, en ecuaciones algebraicas lineales

sobre volúmenes finitos, también llamadas celdas. Para ello, el primer paso consiste en discretizar el dominio geométrico en elementos no traslapados o volúmenes finitos. Luego, la ecuación diferencial parcial es integrada sobre cada elemento con el objeto de tener un sistema de ecuaciones algebraicas (Moukalled et al. 2015).

Existen 3 carpetas principales en un caso estándar de OpenFOAM: carpeta 0, constant y system. La primera contiene las condiciones iniciales y de borde de las variables del problema, tales como la velocidad, presión y temperatura, mientras que la última almacena información relacionada a soluciones numéricas y ejecuciones generales de la simulación. La carpeta **constant** contiene archivos relacionados a la grilla (almacenados en la sub carpeta polyMesh) y las propiedades del fluidos, correspondientes a **transportProperties**. En esta última se define, por ejemplo, si el fluido es newtoniano o no newtoniano. Los archivos que se encuentran en polyMesh corresponden a points (vector que contiene todas las coordenadas de cada punto de la grilla, correspondiente a las esquinas de las celdas. El primer punto será el punto 0), faces (es una lista que detalla cuantos puntos conforman cada cara, seguido por las posiciones de esos puntos en el vector points), **owner** (tiene la misma dimensión que faces, relaciona cada cara con el volumen de una celda), neighbour (representa lo opuesto de owner, almacena la celda vecina en vez de una misma celda como owner) y **boundary** (contiene información de los límites de la grilla, los que están relacionados a porciones o patches). Notar que el archivo **boundary** no tiene relación con las condiciones de borde asociadas a las variables.

Un patch es una porción periférica del dominio computacional y es especificado en el archivo boundary. Los tipos de patch son: patch (corresponde a la descripción más general. Cualquier condición de borde, ya sea Neumann, Dirichlet o Cauchy puede ser aplicado a este tipo de borde o boundary), wall (no implica que no exista flujo a través de este patch, sino que permite activar ciertas funciones de modelos de turbulencia que se aplicaran a este patch. Para definir que no exista flujo en paredes, se debe analizar la carpeta 0 de condiciones de borde), symmetryPlane (el patch actúa como plano de simetría) y **empty** (será ocupado en aquellos bordes o patches que estén en un plano que no interese, como por ejemplo, un problema 2D).

Existen múltiples generadores de malla diseñados específicamente para trabajar en OpenFOAM, dentro de los cuales destacan: blockMesh, snappyHexMesh, foamyHexMesh, foamyQuadMesh y cfMesh. El objetivo de estos es generar la carpeta polyMesh.

El comando blockMesh genera bloques estructurados del tipo hexaedros los que son convertidos en un formato arbitrarios y grilla no estructurada en OpenFOAM. En general solo se construyen geometrías fáciles con blockMesh. Al construir un bloque se necesitan 8 puntos, los que pueden ser unidos con diferentes tipos de líneas (arc, polyline, spline). Si se juntan dos bloques, la cara que une ambos no será un patch por definición de este. La grilla es construida siguiendo la regla de la mano derecha para un eje de coordenadas cartesiano (se ocupa la regla de la mano derecha para cada plano local en particular). En este proceso, el bloque se divide en varias celdas que pueden estar distribuidas de forma uniforme o no. Existen dos tipos de gradientes: simpleGrading y edgeGrading. El primero, comúnmente más usado, gradúa el tamaño de las celdas dependiendo de la razón ( $e_r$ ) entre la primera ( $\delta_s$ ) y última celda ( $\delta_e$ ) en relación a un lado del bloque tal que  $e_r = \delta_e/\delta_s$ . Si  $e_r = 1$ , todas las celdas están igualmente distribuidas. El tamaño de cada celda viene dada por:

$$
r = e_r^{1/(n-1)} \tag{2.13}
$$

Con n el número de nodos del lado en particular. La posición relativa de cada nodo viene dado por

$$
\lambda(r,i) = \frac{1 - r^i}{1 - r^n} \tag{2.14}
$$

Con  $\lambda$  perteneciente al intervalo (0, 1). Al ejecutar blockMesh y checkMesh se analizan los resultados finales en relación a la construcción de la grilla, los que pueden ser visualizados ejecutando paraview. Los patches que no son definidos previamente, serán asignados como defaultFaces por defecto.

Existen otros programas para generar mallas cuyo resultado puede ser exportado a OpenFOAM, dentro de los cuales se menciona Ansys, Fluent, GMSH y Plot 3D. Para lograrlo, basta colocar el comando fluentMeshToFoam nombre.msh y se creará automáticamente la carpeta polyMesh. Es importante mencionar que OpenFOAM solo recibe mallas 3D. Se recomienda verificar que la información creada sea correcta, para ello se debe ejecutar el comando checkMesh.

El solver a utilizar depende del problema a resolver y en todos los casos se requiere especificar las condiciones de borde e iniciales del problema. Es importante mencionar que las condiciones de borde del problema se aplican a los l´ımites de la grilla que discretiza el problema, mientras que las condiciones iniciales indican el valor inicial de una variable dentro del dominio. A medida que la simulación avanza, se crean sub carpetas llamadas tiempos de paso (time step), cuyos nombres son especificados con el tiempo de simulacion. En el caso de utilizar grillas ´ móviles, en la carpeta **constant** serán creadas varias sub carpetas **polyMesh** de acuerdo a cada tiempo de simulación.

Dentro de la carpeta system se encuentra un archivo del tipo diccionario llamado controlDict, el cual controla los parámetros relacionados al tiempo de simulación del solver y la frecuencia con la que se almacenan los datos. Por otra parte, en la carpeta  $\theta$  se definen las condiciones de borde e iniciales de las variables a resolver. Típicamente, estas corresponden a la presión y la velocidad, cuya información está contenida en sus respectivos archivos llamados **p** y U. Un esquema estándar que se incluye dentro de cada archivo viene dado por los siguientes sub diccionarios:

- dimensions: Representa las dimensiones de la variable relacionada al archivo. Cada valor se corresponde con la potencia de la unidad de medida SI a utilizar: [masa longitud tiempo temperatura moles corriente intensidad de luz] A modo de ejemplo, la dimensión de la velocidad se representa como:  $[0 1 -1 0 0 0 0]$
- **internalField:** Este comando define las condiciones iniciales de la variable dentro del dominio (sin incluir los bordes pues estas se analizan en el comando boundaryField).
- **boundaryField:** Al contrario de **internalField**, se definen las condiciones de borde asociados a los límites del dominio, dicho de otra forma, para cada patch.

La condición de borde para la presión oscilatoria se describe a continuación para un patch cualquiera, en este caso llamado inlet:

Listing 2.1: Ejemplo de condicion de borde oscilatoria para la velocidad asociado a un patch general en ´ OpenFOAM.

```
1
2 boundaryField
3 {
4 inlet
5 {
6 type uniformFixedValue;
7 uniformValue sine;
8 uniformValueCoeffs
9 {
10 frequency 1;
11 amplitude 10;
12 scale 1;
13 level 100; //offset
14 }
15 }
16 }
17
18 // ************************************************************************* //
```
El comando anterior permite expresar la siguiente ecuación para la presión:

$$
p(t) = Amp \cdot sin(2\pi \cdot freq \cdot t)) \cdot scale + level
$$
\n(2.15)

El diccionario **fySchemes** está ubicado en la carpeta **system** y tiene relación con los métodos de interpolación y discretización temporal - espacial, cuya configuración depende del solver a utilizar. Los esquemas numericos son usados para convertir las ecuaciones diferenciales aplicadas ´ en cada celda en ecuaciones algebraicas. Algunos de los esquemas numericos ampliamente ´ utilizados y ubicados en el archivo fvSchemes se describen a continuación:

- ddtSchemes: Utilizado para discretización temporal. Por default, viene predeterminado el modelo Euler de primer orden. Otro modelo interesante corresponde a CoEuler, el cual ajusta automáticamente el paso de tiempo (time step) localmente, por lo que el nuevo número de Courant local se encuentra limitado entre uno máximo definido por el usuario y otro calculado, el cual depende del flujo volumétrico de la variable phi entre las celdas, el área de la cara que separa una celda de la otra y la respectiva distancia entre los centros de estas. Otros modelos que existen son CrankNikolson, localEuler y steadyState.
- **gradSchemes**: Determina los esquemas de evaluación del gradiente de los términos definidos en el solver. Algunos modelos utilizados son: Gauss, el cual es ampliamente utilizado como esquema de discretización para gradientes asociados a términos divergentes, convectivos y laplacianos o difusivos. Con el fin de calcular el gradiente en el centro de la celda, el esquema utiliza los valores centrados en las caras. Otros modelos existentes son cellLimited, faceLimited, leastSquares y pointCellsLeastSquares.
- **divSchemes**: Este esquema permite discretizar espacialmente los términos convectivos o divergentes del modelo matemático utilizando el modelo Gauss linear, el cual está basado en el teorema de Gauss.
- **IaplacianSchemes**: Su función es similar al del sub diccionario **divSchemes**, solo que discretiza espacialmente los términos difusivos (laplacianos).
- **interpolationSchemes:** El actual sub diccionario cambia la forma en que se interpolan los valores centrados en las caras.

La discretización de una ecuación diferencial conduce a un sistema de ecuaciones algebraico de la forma  $Ax = b$ , el cual debe ser resuelto de una manera directa o iterativa, donde los primeros tienen alto costo computacional. La configuración relacionada al proceso de solución se encuentra en el diccionario **fvSolution**, ubicado en la carpeta system y cuyo contenido varía dependiendo del solver a utilizar. En el caso del solver icoFoam, existen dos sub diccionarios principales: solvers y PISO.

El sub diccionario solvers necesita definirse en todos los solvers, valga la redundancia, ya que contiene los parámetros que resolverán el sistema de ecuaciones algebraico. Para el caso de la presión, el solver **icoFoam** utiliza como solucionador **PCG**, mientras que la velocidad utiliza como solver lineal PBiCG. Como complemento, también se definen dentro del sub diccionario solvers los parámetros tolerance y relTol. El primero define el criterio de convergencia absoluta entre una iteracion y otra que realice el solver, mientras que el segundo define el cambio relativo ´ entre dos iteraciones consecutivas.

El subdiccionario PISO almacena los parámetros necesarios para el algoritmo acoplado PISO presión – velocidad, donde se encuentran **nNonOrthogonalCorrectors**, el cual define número de ciclos internos usados para corregir grillas no ortogonales; **pRefPoint/pRefCell**, los cuales definen la ubicación de la presión; **pRefValue**, define la presión de referencia (usualmente es nula). En adición a **PISO**, existen otros algoritmos acoplados como **SIMPLE** y **PIMPLE**.

#### 2.4.3. Descripción de los solver utilizados

A continuacion se presenta un detalle de las funciones que desarrollan los solver utilizados ´ en los problemas resueltos para este trabajo de título. La información fue obtenida de la guía de usuario de OpenFOAM.

- **icoFoam**: Resuelve el flujo transitorio y laminar para un fluido newtoniano incompresible.
- nonNewtonianIcoFoam: Resuelve el flujo transitorio y laminar para un fluido no newtoniano incompresible.
- interDyMFoam: Solver creado para resolver el proceso isotérmico de un flujo transitorio de dos fluidos inmiscibles e incompresibles utilizando el metodo VOF (volume of fluid), donde ´ se resuelve la ecuación de transporte para una fracción de fluido  $\alpha$  en cada celda del dominio definida como:

$$
\frac{\partial \alpha}{\partial t} + \nabla \cdot (\alpha v) + \nabla \cdot (\alpha (1 - \alpha) v_r) = 0 \tag{2.16}
$$

$$
v = \alpha v_1 + (1 - \alpha)v_2 \tag{2.17}
$$

El parámetro  $\alpha$  es una función discontinua definida como la relación entre el volumen de fluido 1 y el volumen de la celda

$$
\alpha = \frac{V_{fluid\,1}}{V_{celda}}\tag{2.18}
$$

Si  $\alpha$  es igual a 1, entonces la celda contiene al fluido 1, mientras que si es igual a 0, entonces la celda contiene al fluido 2. Por otra parte, si  $0 < \alpha < 1$ , la celda contiene ambos fluidos, por lo tanto describe la interfaz entre estos. Por último, el término  $v_r$  corresponde a la velocidad relativa entre ambas fases tal que  $v_r = v_2 - v_1$ . Este solver permite mallas móviles dentro de la geometría donde se resuelve la dinámica de dos fluidos utilizando el método VOF.

### 2.4.4. Solver interDyMFoam

La aplicación utilizada para resolver el objetivo general de esta memoria es interDyMFoam. A continuación se mencionan los archivos contenidos en las principales carpetas del solver.

- **Carpeta 0:** Los archivos ubicados en esta carpeta son **p\_rgh**, U, alpha.water, alpha.water.orig y pointMotionUy. Todas estas describen condiciones iniciales y de borde para la variable a la cual hacen referencia. En particular, pointMotionUy determina las velocidades en la dirección  $\hat{j}$  de los puntos pertenecientes a una superficie creada.
- Carpeta constant: los archivos pertenecientes a esta carpeta son dynamicMeshDict, g, transportProperties y turbulenceProperties. En esta ultima, para efectos del presente ´ trabajo debe imponerse un régimen laminar. El diccionario **dynamicMeshDict** es el encargado de controlar la deformación y el movimiento de la malla durante la simulación. En este caso se utiliza el objeto  $dynamicMotionSolver FvMesh$ , el cual representa el desplazamiento de la malla debido al movimiento de una superficie rígida en contacto con el fluido (como por ejemplo, un pistón).
- Carpeta system: Finalmente, en esta carpeta se encuentran los archivos controlDict, fvSchemes, fvSolution y setFieldsDict. Este último archivo determina que regiones de la geometría contendrán al fluido 1 y 2.

### 2.4.5. Condiciones de borde utilizadas en la modelación

Como se mencionó anteriormente, OpenFOAM requiere la aplicación de condiciones de borde a cada uno de los patches creados. Aquellas utilizadas durante esta memoria se comentan a continuación:

- *zeroGradient*: El gradiente normal de la variable es cero.
- *fixedValue*: El valor de la variable es especificada.
- *noSlip*: Esta condición de borde se aplica generalmente a patches que representan paredes o bordes sólidos en reposo. En particular, se relaciona con la velocidad y la condición de no deslizamiento.
- *uniformFixedValue*: En este caso, se establece una función que varía en el tiempo. Para ello, deben especificarse los parámetros asociados a esta función. En la presente memoria, se aplica una función sinusoidal a la velocidad de las celdas que componen la superficie del pistón, donde se fijan la amplitud y frecuencia de giro.
- *movingWallVelocity*: Esta condición de borde se aplica a bordes sólidos en movimiento. Se relaciona con la velocidad.

### 2.5. Memoria de cálculo

A continuación se muestran las expresiones matemáticas que permiten obtener las distribuciones de velocidad y esfuerzo de corte en una sección del flujo, las cuales serán utilizadas posteriormente para validar las modelaciones numericas correspondientes a los objetivos ´ específicos.

- 1. Flujo unidireccional en régimen laminar y permanente de un fluido newtoniano a través de una tubería de sección circular con radio R (White, 2011).
	- **Perfil de velocidades**  $v_z(r)$ :

$$
v_z(r) = \frac{\Delta PR^2}{4\mu L} \left(1 - \left(\frac{r}{R}\right)^2\right) \tag{2.19}
$$

Perfil de esfuerzos de corte  $\tau_{rz}(r)$ :

$$
\tau_{rz}(r) = \frac{-\Delta P}{2L}r\tag{2.20}
$$

donde R es el radio de la tubería,  $\Delta P$  es el gradiente de presiones entre dos secciones transversales separadas por una distancia L,  $\mu$  es la viscosidad dinámica del fluido. Una representación del perfil longitudinal de la tubería con el sistema de coordenadas utilizado se muestra en la Figura 2.7.

- 2. Flujo unidireccional en regimen laminar y permanente de un fluido no newtoniano tipo Ley ´ de Potencia a través de una tubería de sección circular (Chhabra & Richardson, 1999).
	- Velocidad en la dirección axial z de la tubería  $v_z(r)$ :

$$
v_z(r) = \left(\frac{n}{n+1}\right) \left(\frac{-\Delta PR}{2LK}\right)^{1/n} R\left(1 - \left(\frac{r}{R}\right)^{(n+1)/n}\right) \tag{2.21}
$$

Perfil de esfuerzos de corte  $\tau_{rz}(r)$ :

$$
\tau_{rz}(r) = \frac{-\Delta P}{2L}r\tag{2.22}
$$

donde R es el radio de la tubería,  $\Delta P$  es el gradiente de presiones entre dos secciones transversales separadas por una distancia L, n es el ´ındice de flujo y K es el ´ındice de consistencia del fluido. Una representación del perfil longitudinal de la tubería con el sistema de coordenadas utilizado se muestra en la Figura 2.7.

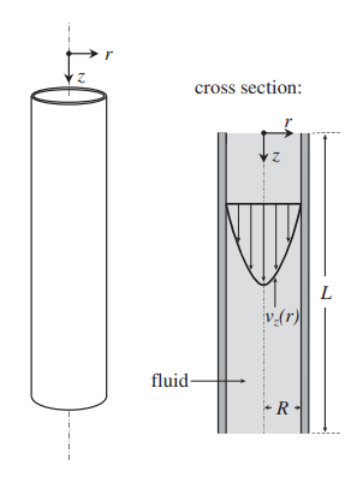

Figura 2.7: Perfil longitudinal de tubería con sección circular. Morrison, (2013).

- 3. Flujo unidireccional en régimen laminar y permanente de un fluido newtoniano a través de placas planas paralelas (White, 2011).
	- **Perfil de velocidades**  $v_z(y)$ :

$$
v_z(y) = \frac{-\Delta P}{L\mu} b \left( 1 - \left(\frac{y}{b}\right)^2 \right) \tag{2.23}
$$

Perfil de esfuerzos de corte  $\tau_{yz}(y)$ :

$$
\tau_{yz}(y) = \frac{-\Delta P}{L}y\tag{2.24}
$$

donde b es el alto de la tubería medido desde el centro,  $\Delta P$  es el gradiente de presiones entre dos secciones transversales separadas por una distancia L,  $\mu$  es la viscosidad dinámica del fluido. Una representación del perfil longitudinal de la tubería con el sistema de coordenadas utilizado se muestra en la Figura 2.8.

- 4. Flujo unidireccional en regimen laminar y permanente de un fluido no newtoniano tipo Ley ´ de Potencia a través de placas planas paralelas (Chhabra & Richardson, 1999).
	- Velocidad en la dirección axial  $v_z(y)$ :

$$
v_z(y) = \left(\frac{n}{n+1}\right) \left(\frac{-\Delta P b}{LK}\right)^{1/n} b\left(1 - \left(\frac{y}{b}\right)^{(n+1)/n}\right) \tag{2.25}
$$

Perfil de esfuerzos de corte  $\tau_{yz}(y)$ :

$$
\tau_{yz}(y) = \frac{-\Delta P}{L}y\tag{2.26}
$$

donde b es el alto de la tubería medido desde el centro,  $\Delta P$  es el gradiente de presiones entre dos secciones transversales separadas por una distancia L, n es el índice de flujo y K el índice de consistencia del fluido. Una representación del perfil longitudinal de la tubería con el sistema de coordenadas utilizado se muestra en la Figura 2.8.
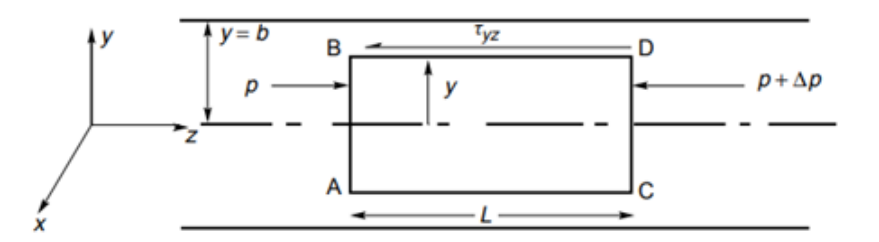

Figura 2.8: Perfil longitudinal de tubería Placas planas paralelas. Chhabra, R., Richardson, J., 1999.

- 5. Flujo unidireccional en régimen laminar y permanente de un fluido newtoniano a través de una tubería de sección rectangular (White, 2006).
	- Perfil de velocidades  $v_z(x, y)$ :

$$
v_z(x,y) = \frac{16a^2}{\mu \pi^2} \left(\frac{-\Delta P}{L}\right) \sum_{i=1,3,5,\dots}^{\infty} (-1)^{\frac{i-1}{2}} \left(1 - \frac{\cosh(\frac{i\pi y}{2a})}{\cosh(\frac{i\pi b}{2a})}\right) \frac{\cos(\frac{i\pi x}{2a})}{i^3} \tag{2.27}
$$

Perfil de esfuerzos de corte  $\tau_{yz}(y)$  en el eje axial (x fijo e igual a 0):

$$
\tau_{yz}(y) = \frac{8a}{\pi} \left(\frac{-\Delta P}{L}\right) \sum_{i=1,3,5,\dots}^{\infty} (-1)^{\frac{i-1}{2}} \left(-\frac{\operatorname{senh}\left(\frac{i\pi y}{2a}\right)}{\cosh\left(\frac{i\pi b}{2a}\right)}\right) \frac{1}{i^2}
$$
(2.28)

donde b es el alto de la tubería medido desde el centro, tal que  $-b \le y \le b$ , a es el ancho de la tubería medido desde el centro, tal que -a  $\leq x \leq a$ ,  $\Delta P$  es el gradiente de presiones entre dos secciones transversales separadas por una distancia L,  $\mu$  es la viscosidad dinámica del fluido. Una representación de la tubería con el sistema de coordenadas utilizado se muestra en la Figura 2.9.

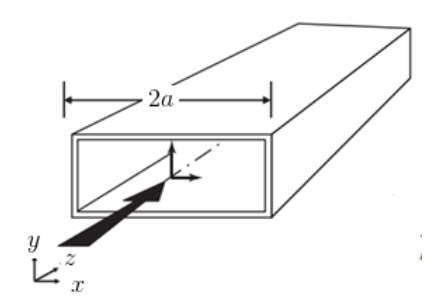

Figura 2.9: Vista tridimensional de tubería rectangular. Modificado de White, (2011).

- 6. Flujo oscilatorio en régimen laminar de un fluido newtoniano a través de una tubería de sección circular (Grace, 1928).
	- Velocidad en la dirección axial  $v_z(r, t)$ :

$$
v_z(r,t) = v_1(r)\cos(\omega t) + v_2(r)\sin(\omega t) \tag{2.29}
$$

donde

$$
v_1(r) = \frac{-\gamma_P}{L\omega\rho} \frac{(bei(R\lambda) \, ber(r\lambda) - ber(R\lambda) \, bei(r\lambda))}{ber^2(R\lambda) + bei^2(R\lambda)}
$$

$$
v_2(r) = \frac{-\gamma_P}{L\omega \rho} \left( 1 - \frac{(ber(R\lambda) \, ber(r\lambda) + bei(R\lambda) \, bei(r\lambda))}{ber^2(R\lambda) + bei^2(R\lambda)} \right)
$$

$$
ber(x) = 1 + \sum \frac{(-1)^k}{k} \left(\frac{x}{k}\right)^{4k}
$$

con

$$
ber(x) = 1 + \sum_{k=1} \frac{(-1)^k}{((2k)!)^2} \left(\frac{x}{2}\right)^{4k}
$$

$$
bei(x) = \sum_{k=0} \frac{(-1)^k}{((2k+1)!)^2} \left(\frac{x}{2}\right)^{4k+2}
$$

Perfil de esfuerzos de corte  $\tau_{rz}(r, t)$ :

$$
\tau_{rz}(r,t) = \tau_1 \cos(\omega t) + \tau_2 \sin(\omega t) \tag{2.30}
$$

donde:

$$
\tau_1 = \mu \Omega \left( bei(R\lambda) \frac{(ber_1(\lambda r) + bei_1(\lambda r))}{\sqrt{2}} - ber(R\lambda) \frac{(bei_1(\lambda r) - ber_1(\lambda r))}{\sqrt{2}} \right)
$$

$$
\tau_2 = -\mu \Omega \left( ber(R\lambda \frac{(ber_1(\lambda r) + bei_1(r\lambda))}{\sqrt{2}}) + bei(R\lambda) \frac{(bei_1(\lambda r) - ber_1(\lambda r))}{\sqrt{2}} \right)
$$

$$
\lambda = \sqrt{\frac{\omega}{\nu}}
$$

$$
\Omega = \frac{\gamma_P \lambda}{\omega (ber^2(R\lambda) + bei^2(R\lambda))}
$$

$$
ber_1(x) = \sum_{k \ge 0} \frac{\cos\left(\frac{3}{4} + \frac{k}{2}\right)\pi}{k!\Gamma(k+2)} \left(\frac{x}{2}\right)^{(2k+1)}
$$

$$
bei_1(x) = \sum_{k \ge 0} \frac{sen\left(\frac{3}{4} + \frac{k}{2}\right)\pi}{k!\Gamma(k+2)} \left(\frac{x}{2}\right)^{(2k+1)}
$$

En estas expresiones, R es el radio de la tubería,  $\gamma_P$  es la amplitud de oscilación, L es la distancia que separa dos secciones transversales de la tubería,  $\omega$  es la velocidad angular,  $ρ$  es la densidad del fluido,  $ν$  y  $μ$  son la viscosidad cinemática y dinámica del fluido, respectivamente, bei(x) y ber(x) son funciones de Kelvin de orden cero,  $bei_1(x)$  y  $ber_1(x)$ son las funciones de Kelvin de orden uno. La Figura 2.7 muestra el sistema de coordenadas utilizado.

- 7. Flujo oscilatorio en régimen laminar de un fluido newtoniano a través de placas planas paralelas, producido por gradiente de presiones oscilatorio (Yakhot et al., 1991).
	- Perfil de velocidades  $v_z(y, t)$ :

$$
v_z(y,t) = A(y)\cos(\omega t) + B(y)\sin(\omega t)
$$
\n(2.31)

donde:

$$
A(y) = \frac{\gamma_P}{\rho L \omega} \left( \frac{\cosh(\alpha y) \cos \alpha (h - y) + \cos(\alpha y) \cosh(\alpha h - y)}{\cosh(\alpha h) + \cos(\alpha h)} - 1 \right)
$$

$$
B(y) = \frac{\gamma_P}{\rho L \omega} \left( \frac{\operatorname{senh}(\alpha y) \operatorname{sen}\alpha (h - y) + \operatorname{sen}(\alpha y) \operatorname{sen}\alpha (h - y)}{\cosh(\alpha h) + \cos(\alpha h)} \right)
$$

$$
\alpha = \sqrt{\frac{\omega}{2\nu}}
$$

Perfil de esfuerzos de corte  $\tau_{yz}(y, t)$ :

$$
\tau_{yz}(y,t) = \frac{\gamma_P \mu \alpha}{\rho L \omega(\cosh(\alpha h) + \cos(\alpha h))} \left[ C(y)\cos(\omega t) + D(y)\sin(\omega t) \right] \tag{2.32}
$$

donde

$$
C(y) = \operatorname{senh}(\alpha y) \cos \alpha (h - y) + \operatorname{sen}(h - y) \cosh(\alpha y) -
$$

$$
\operatorname{sen}(\alpha y) \cosh \alpha (h - y) - \operatorname{senh} \alpha (h - y) \cos(\alpha y)
$$

$$
D(y) = \cosh(\alpha y) \operatorname{sen} \alpha(h - y) - \cos \alpha(h - y) \operatorname{senh}(\alpha y) + \cos(\alpha y) \operatorname{senh} \alpha(h - y) - \cosh \alpha(h - y) \operatorname{sen}(\alpha y)
$$

En estas expresiones, h es la altura de la tubería medida desde el el piso de la geometría,  $\gamma_P$ es la amplitud de la presion oscilatoria, L es la distancia entre dos secciones transversales de ´ la tubería,  $\omega$  es la velocidad angular,  $\rho$  es la densidad del fluido. La Figura 2.10 muestra el sistema de coordenadas utilizado.

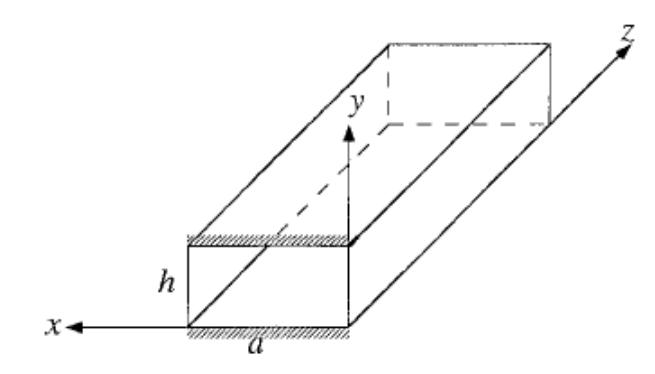

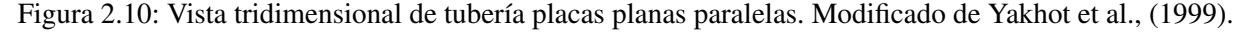

Estimación porcentual del error con perfil de velocidades  $e_v$  en una sección transversal de la tubería para flujo unidireccional:

$$
e_{v \text{ } unit} = \frac{\sqrt{\frac{\sum_{i=1}^{N} (v_{teo} - v_{num})^2}{N}}}{\bar{v}_{teo}} \cdot 100\,\%
$$
\n(2.33)

donde  $v_{teo}$  y  $v_{num}$  son la velocidad teórica y velocidad numérica obtenida con la simulación, respectivamente, N es el número de datos,  $\bar{v}_{teo}$  es la velocidad promedio teórica.

Estimación porcentual del error con perfil de esfuerzos de corte  $e_{\tau}$  en una sección transversal de la tubería para flujo unidireccional:

$$
e_{\tau \text{ }unid} = \frac{\sqrt{\frac{\sum_{i=1}^{N} (\tau_{teo} - \tau_{num})^2}{N}}}{\bar{\tau}_{teo}} \cdot 100\,\%
$$
 (2.34)

donde  $\tau_{teo}$  y  $\tau_{num}$  son el esfuerzo de corte teórico y numérico obtenida con la simulación, respectivamente, N es el número de datos,  $\bar{\tau}_{teo}$  es el esfuerzo de corte promedio teórico.

Estimación porcentual del error con perfil de velocidades  $e_v$  en una sección transversal de la tubería para flujo oscilatorio:

$$
e_{v \, osc} = \frac{\sqrt{\frac{\sum_{i=1}^{N} (v_{teo} - v_{num})^2}{N}}}{max(v_{teo})} \cdot 100\,\%
$$
\n(2.35)

donde  $v_{teo}$  y  $v_{num}$  son la velocidad teórica y velocidad numérica obtenida con la simulación, respectivamente, N es el número de datos,  $max(v_{teo})$  es la velocidad máxima teórica.

Estimación porcentual del error con perfil de esfuerzos de corte  $e_{\tau}$  en una sección transversal de la tubería para flujo oscilatorio:

$$
e_{\tau \, osc} = \frac{\sqrt{\frac{\sum_{i=1}^{N} (\tau_{teo} - \tau_{num})^2}{N}}}{max(\tau_{teo})} \cdot 100\,\%
$$
\n(2.36)

donde  $\tau_{teo}$  y  $\tau_{num}$  son el esfuerzo de corte teórico y numérico obtenida con la simulación, respectivamente, N es el número de datos,  $max(\tau_{teo})$  es el esfuerzo de corte máximo teórico.

Esfuerzo de corte promedio en la pared para un flujo laminar e impermanente en la dirección x  $\bar{\tau}_{wall}$ :

$$
\bar{\tau}_{wall} = \left(\rho \frac{\partial u}{\partial t} + \frac{\partial P}{\partial x}\right) R_h \tag{2.37}
$$

donde  $\rho$  es la densidad del fluido,  $\partial u/\partial t$  es la aceleración de la velocidad media espacial en la dirección del eje axial del conducto,  $\partial P/\partial x$  es el gradiente de presiones entre dos puntos del conducto y  $R_h$  es el radio hidráulico. El desarrollo teórico se encuentra en el anexo D.

## 2.6. Comentarios

En conclusión, la revisión bibliográfica permitió encontrar expresiones para determinar la distribucion de velocidades, presiones y esfuerzos de corte para fluidos newtonianos y no ´ newtonianos tipo ley de potencia con regimen laminar, flujo permanente y unidireccional para ´ tuberías con secciones geométricas regulares tales como circulares, rectangulares, triángulos, entre otros. Sin embargo, las soluciones analíticas para flujos oscilatorios solo fueron encontradas para fluidos newtonianos, mientras que para fluidos no newtonianos se han documentado aproximaciones analíticas y modelos numéricos que se validaron de forma experimental.

Como observacion final, es importante mencionar que las aplicaciones de OpenFOAM tales ´ como *icoFoam*, *nonNewtonianIcoFoam* e *interDyMFoam*, trabajan con presiones por unidad de densidad y viscosidades cinemáticas. En el caso de fluidos no newtonianos tipo ley de potencia, el índice de consistencia K, cuyas unidades son de Pa· $s<sup>n</sup>$ , debe ser ingresado en el archivo *transportProperties* como el valor K dividido por la densidad del fluido. De esta manera, las unidades del nuevo índice de consistencia k serán de:

$$
\frac{Pa \cdot s^n}{kg/m^3} = m^2 \cdot s^{n-2}
$$

Ahora bien, la viscosidad cinematica efectiva en fluidos no newtonianos tipo ley de potencia ´ diverge cuando la tasa de deformacion angular es nula, por lo que OpenFOAM permite acotar ´ los valores de la viscosidad cinemática efectiva en el archivo *transportProperties*, mediante los términos *nuMax* y *nuMin*, cuyas unidades son de  $[m^2/s]$ . La elección de estos valores puede realizarse conociendo la solución teórica del problema a resolver o prueba y error.

El hecho importante es que a pesar de que el nuevo índice de consistencia k (correspondiente a K/ $\rho$ ) tenga unidades de  $m^2 \cdot s^{n-2}$ , OpenFOAM trabaja este término con las mismas unidades de la viscosidad cinemática efectiva pues manipula la tasa de deformación angular de tal forma que no tenga dimensiones. Dicho de otra forma, se realiza el siguiente ajuste dimensional a partir de la definición:

$$
[\nu_{eff}] = [k][\dot{\gamma}^{n-1}] = (m^2 \cdot s^{n-2}) \cdot s^{-(n-1)} = \frac{m^2}{s} \cdot s^{(n-1)} \cdot s^{-(n-1)} = \frac{m^2}{s} \cdot \left(\frac{s}{s}\right)^{n-1}
$$

# Capítulo 3

# Metodología

# 3.1. Modelación numérica de flujos laminares en conductos a presión de sección regular

El objetivo de estas simulaciones es construir mallas con secciones transversales regulares, las que se aplican posteriormente a la geometría del túnel a ser modelado. Para cada problema se obtendrá en una sección transversal establecida el perfil de velocidades y de esfuerzos de corte.

### 3.1.1. Geometrías modeladas

Las geometrías a utilizar corresponden a una tubería de sección circular, rectangular y placas planas paralelas de extensión infinita. Las dimensiones se detallan en las Tablas 3.1, 3.2 y 3.3, mientras que las Figuras 3.1, 3.2 y 3.3 muestran los perfiles transversales de las geometrías descritas.

La construcción de las mallas es realizada con el software Gmsh. En el anexo A se encuentran los códigos utilizados para la construcción de las figuras. Las siguientes herramientas son útiles para definir cada geometría:

- **Point:** Crea un punto en el dominio. Requiere coordenadas en los ejes cartesianos.
- **Line:** Une dos puntos mediante una linea recta.
- Circle: Enlaza dos puntos con un arco circular definido respecto a un punto central.
- Line Loop: Une un conjunto de lineas creadas.
- **Plane Surface:** Crea una superficie a partir de un conjunto de lineas o  $Line\ Loop$ .
- **Transfinite Line:** Establece un numero *n* de lineas rectas entre dos lineas  $L_1$  y  $L_2$ , de tal forma que las  $n$  lineas son paralelas e igualmente espaciadas entre ellas. Lo anterior permite obtener grillas estructuradas.
- **Using Progression:** Permite crear un refinamiento entre las  $n$  lineas creadas con  $Transfinite Line$ , de tal manera que el espacio entre estas disminuye en una dirección.
- **Extrude:** Esta herramienta repite una superficie en una dirección determinada, logrando crear si es necesario una figura en 3 dimensiones.
- **Physical Surface:** Luego de crear una geometría, esta herramienta permite asignar un nombre a cada superficie creada. Lo anterior se utiliza para asignar condiciones de borde a una cara determinada.
- Physical Volume: Determina un volumen creado en el espacio.

### Tubería de sección rectangular

La Tabla 3.1 muestra las dimensiones generales de la tubería y los tamaños de las celdas creadas con el software Gmsh, mientras que la figura 3.1 muestra un perfil transversal del conducto. La geometría tiene un total de 4 caras llamadas *inlet*, 4 *outlet* y 8 *pared*. La primera representa la entrada de fluido al dominio y la segunda la salida.

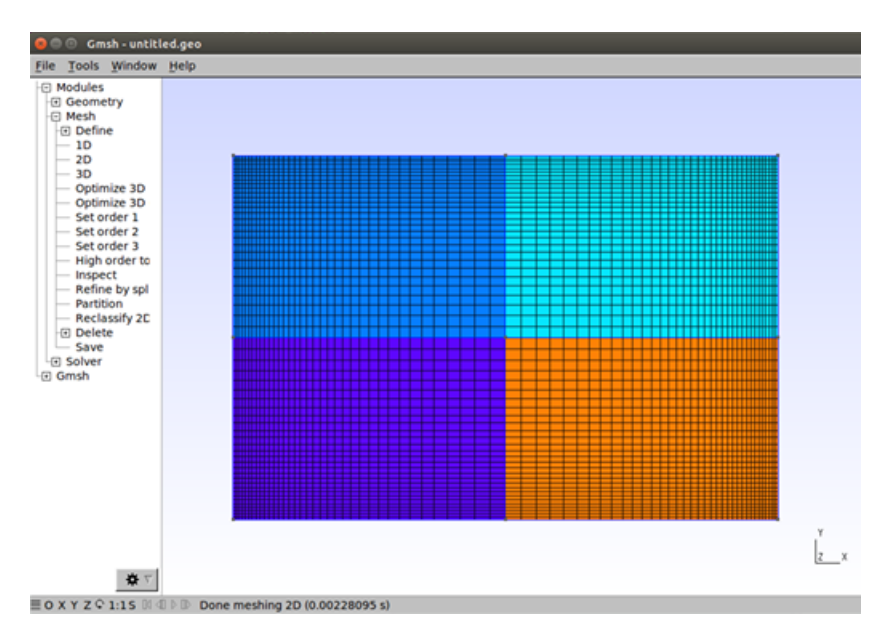

Figura 3.1: Malla estructurada creada. Sección rectangular.

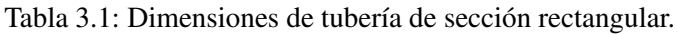

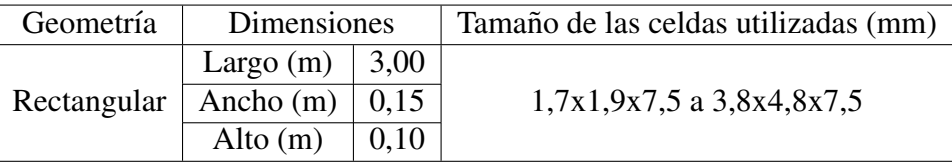

En resumen, existen en total de 729.600 celdas con forma de hexaedro que construyen la geometr´ıa rectangular. El valor anterior se obtiene ejecutando el comando *checkMesh*, el cual también verifica que la malla se encuentre en condiciones de ser operada.

### Tubería de sección circular

La Tabla 3.2 muestra las dimensiones generales de la tubería y los tamaños de las celdas creadas, mientras que la figura 3.2 muestra un perfil transversal del conducto. La geometría tiene un total de 5 caras llamadas inlet, 5 outlet y 4 pared.

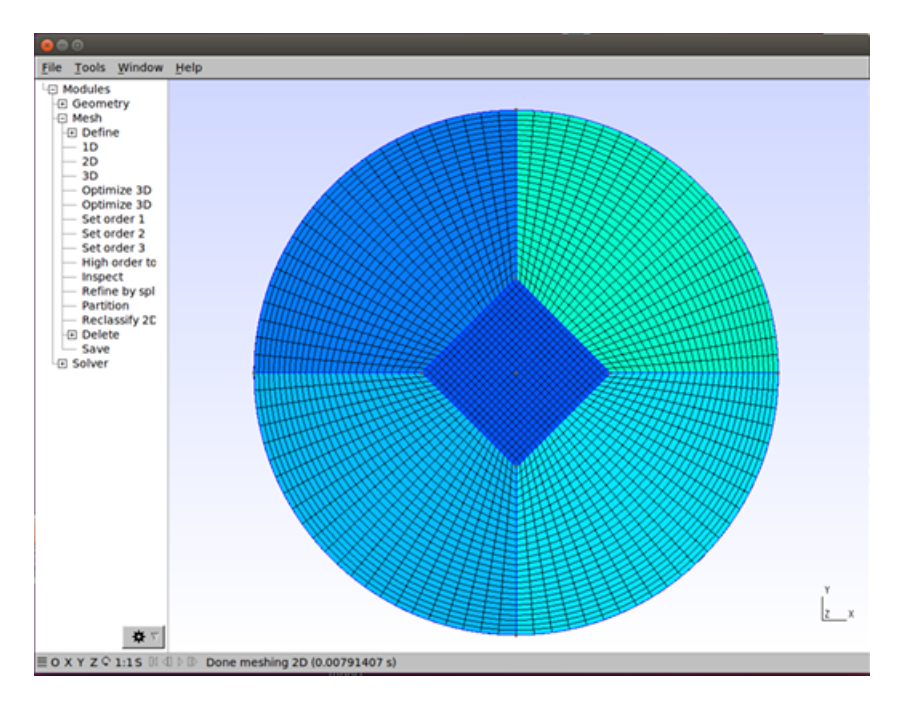

Figura 3.2: Malla estructurada creada. Sección Circular.

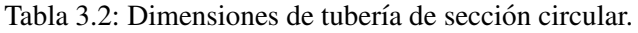

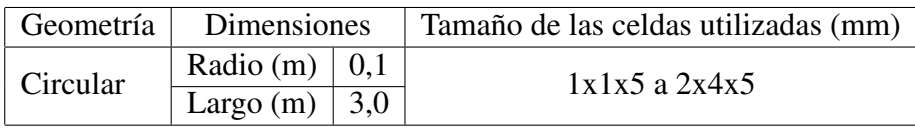

En resumen, existen en total de 4.179.000 celdas con forma de hexaedro que construyen la geometría cilíndrica.

### Placas planas paralelas

La Tabla 3.3 muestra las dimensiones generales de la tubería y los tamaños de las celdas creadas, mientras que la Figura 3.3 muestra un perfil transversal del conducto creado. La geometría tiene un total de 2 caras llamadas inlet, 2 outlet y 2 pared.

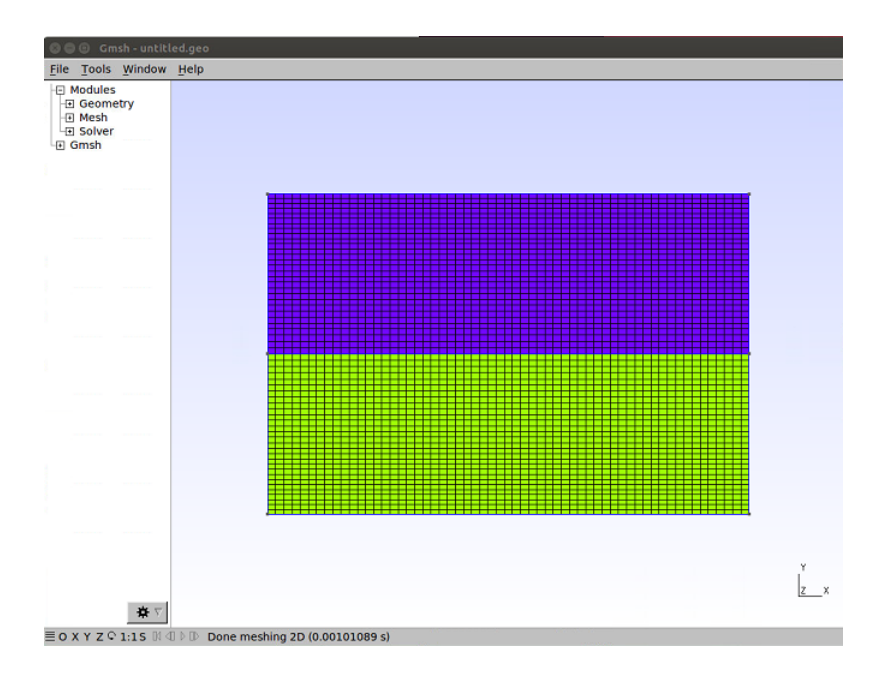

Figura 3.3: Malla estructurada creada. Geometría placas planas paralelas.

Tabla 3.3: Dimensiones de geometría placas planas paralelas.

| Geometría        | <b>Dimensiones</b>           |      | Tamaño de las celdas utilizadas (mm) |
|------------------|------------------------------|------|--------------------------------------|
| Placas paralelas | Largo (m) $\vert 3,00 \vert$ |      |                                      |
|                  | Ancho (m) $\sqrt{0.15}$      |      | $2,5x1,1x5,0$ a $2,5x0,6x5,0$        |
|                  | Alto $(m)$                   | 0.10 |                                      |

En resumen, existen 2.053.200 celdas con forma de hexaedro que construyen la geometría de placas planas paralelas.

### 3.1.2. Condiciones de borde para flujos unidireccionales

En cada problema se impone un gradiente de presiones por unidad de densidad entre la entrada de la tubería y la salida de esta con el fin de generar movimiento del liquido, cuyos valores se presentan en la Tabla 3.4 para el fluido newtoniano y Tabla 3.5 para el fluido no newtoniano. Recordar que la presión se ingresa como su valor en Pascales dividido en la densidad del fluido. En el caso de los primeros, se utiliza glicerina con 0,001139 ( $m^2$ /s) de viscosidad cinemática, mientras que para fluidos no newtonianos modelados con ley de potencia los valores del índice de flujo n y consistencia del fluido k escogidos (equivalente a K/ $\rho$ ) son 0,75 (-) y 7,94·10<sup>-5</sup> (m<sup>2</sup>/s), respectivamente. Los números anteriores fueron elegidos porque aseguran un régimen laminar dentro de las geometrías descritas.

Tabla 3.4: Valores de la presión en la entrada y salida de las tuberías para fluido newtoniano.

| Descripción     | Presión (Pa/kg/m <sup>3</sup> ) |
|-----------------|---------------------------------|
| Entrada tubería | 105                             |
| Salida tubería  | 100                             |

Tabla 3.5: Valores de la presión en la entrada y salida de las tuberías para fluido no newtoniano.

|                            |        | Geometría circular (Pa/kg/m <sup>3</sup> )   Geometría Placas paralelas (Pa/kg/m <sup>3</sup> ) |              |  |
|----------------------------|--------|-------------------------------------------------------------------------------------------------|--------------|--|
| Entrada tubería   $100,03$ |        | Entrada tubería   100,05                                                                        |              |  |
| Salida tubería             | 100.00 | Salida tubería                                                                                  | $\pm 100,00$ |  |

La Tabla 3.6 muestra los valores de los parámetros requeridos por el programa y ubicados en el archivo *controlDict*, tales como tiempo de inicio y final, discretización temporal e intervalo de tiempo de escritura de los resultados  $(t_e)$ .

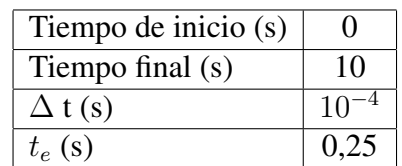

Tabla 3.6: Parámetros necesarios del pre-procesamiento.

La Tabla 3.7 muestra las condiciones de borde requeridas por el software OpenFOAM para las variables velocidad  $(U)$  y presión  $(P)$  en cada una de las caras de las geometrías creadas.

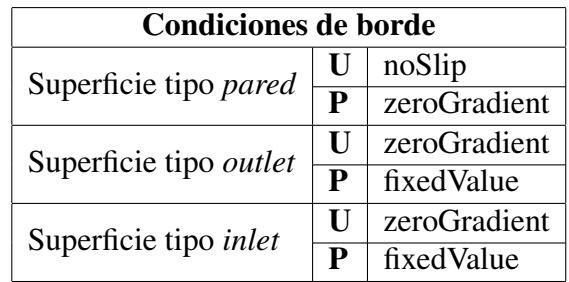

Tabla 3.7: Condiciones de borde requeridas en OpenFOAM para flujo unidireccional.

El programa genera automáticamente los valores de presión (por unidad de densidad) y velocidad en cada celda del dominio para los tiempos definidos. El gradiente de velocidades se obtiene utilizando el post-procesador  $grad(U)$ , cuyos valores son utilizados para obtener el esfuerzo de corte (por unidad de densidad) en la tubería.

Las condiciones iniciales utilizadas corresponden a un fluido en reposo y con presión igual a 100 (Pa/kg/m<sup>3</sup>) en todo el dominio. Por otra parte, las condiciones de borde corresponden a los valores de presión en la entrada y salida de la tubería (Tabla 3.4) y velocidad nula en las paredes.

Las aplicaciones utilizadas para realizar las simulaciones corresponden a icoFoam para flujo unidireccional de fluidos newtonianos y nonNewtonianIcoFoam para flujo unidireccional de fluidos no newtonianos, ambos en régimen laminar.

## 3.1.3. Condiciones de borde para flujo oscilatorio

En este caso, la condición de borde impuesta en la presión es oscilatoria en la entrada y constante en la salida. La presión varía de forma sinusoidal entorno a un valor de 100 (Pa/kg/m<sup>3</sup>) con una amplitud de 5 (Pa/kg/m<sup>3</sup>). Las simulaciones son realizadas con una frecuencia de 1 (hz) para geometría de placas planas paralelas y tubería de sección circular. La Tabla 3.8 resume los parámetros necesarios para el pre-procesamiento. El fluido utilizado es newtoniano y correspondiente a glicerina de viscosidad cinemática de  $0.001139$  (m $\textsuperscript{2}{\mathsf{/s}}$ ). La aplicación utilizada es *icoFoam*.

Tabla 3.8: Parámetros necesarios del pre-procesamiento. Utilizado en geometría placas planas paralelas y tubería de sección circular con fluido newtoniano.

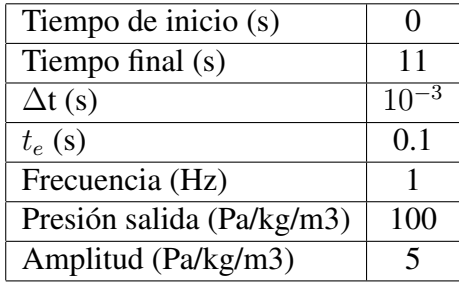

La Tabla 3.9 muestra las condiciones de borde requeridas por el software OpenFOAM para las variables velocidad (U) y presión (P) en cada una de las caras de las geometrías creadas.

| <b>Condiciones de borde</b>  |   |                                  |
|------------------------------|---|----------------------------------|
| Superficie tipo pared        |   | noSlip                           |
|                              | P | $\overline{\text{zeroGradient}}$ |
| Superficie tipo outlet       | U | zeroGradient                     |
|                              | P | fixedValue                       |
| Superficie tipo <i>inlet</i> | U | zeroGradient                     |
|                              | P | uniformFixedValue                |

Tabla 3.9: Condiciones de borde requeridas en OpenFOAM para flujo oscilatorio.

# 3.2. Modelacion numérica de la instalación completa: Túnel rectangular

A continuación se describe la metodología en la construcción de la geometría del túnel y las condiciones de borde impuestas en las superficies de esta. También se mencionan aspectos tales como tiempos de simulación, tipo de fluido utilizado en la modelación, entre otros.

## 3.2.1. Construcción de la instalación experimental

La Figura 3.4 muestra la geometría de la instalación modelada con el software GMSH. En términos generales, está constituida por 10 regiones acopladas, las que corresponden a dos conos truncados que representan una transición de diámetro entre los cilindros que contienen a un pistón y una chimenea con superficie libre con sus respectivas bases. Las otras zonas reflejan el tunel rectangular de 2 metros de largo y los alineadores de flujo ubicados en los extremos de este. El detalle de la programación se encuentra en el anexo A.

En resumen, la geometría completa contiene un total de 2.005.118 de celdas acopladas del tipo hexaedro.

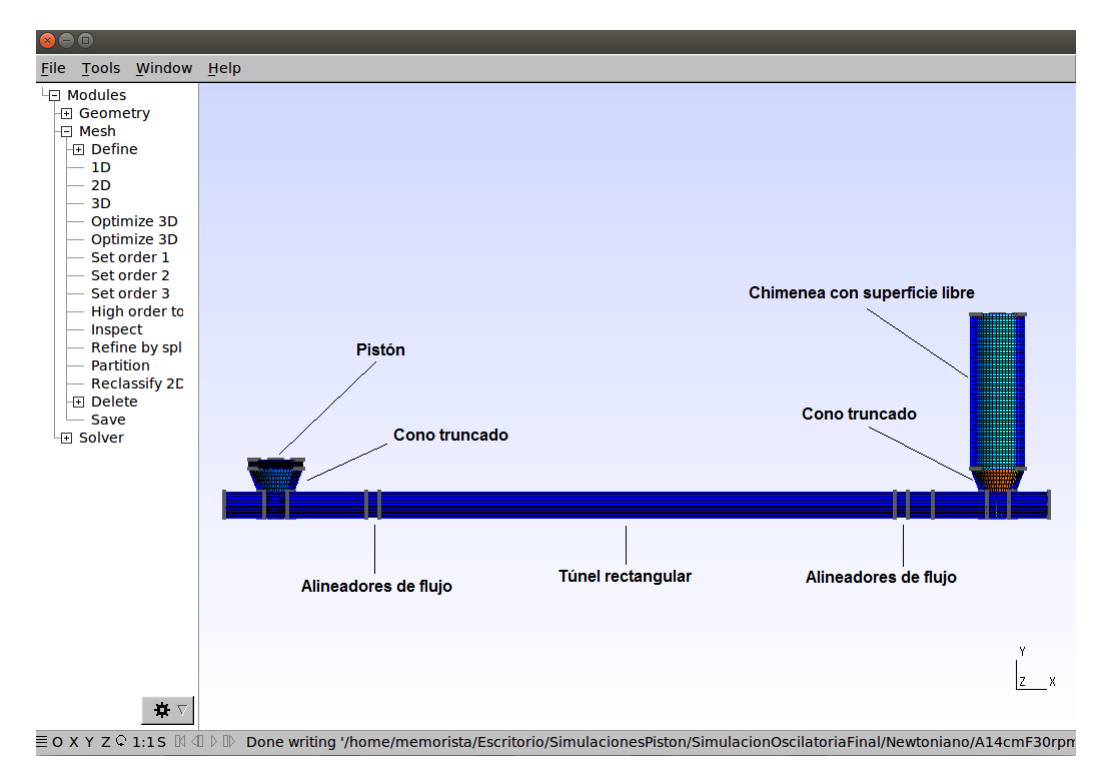

Figura 3.4: Construcción del tunel.

La Tabla 3.10 muestra el número total de superficies que conforman la geometría completa según el tipo: Pared, Outlet, Atmosfera y Piston.

| <b>Superficies</b> |     |                        |     |
|--------------------|-----|------------------------|-----|
| Pared              |     | 3632   Atmósfera   109 |     |
| Outlet             | 772 | Pistón                 | 109 |

Tabla 3.10: Resumen número de superficies que componen la geometría del túnel.

## 3.2.2. Simulación del flujo en el túnel generado por el movimiento oscilatorio de un pistón, utilizando fluido no newtoniano.

El fluido modelado corresponde a una mezcla de agua con CMC (carboximetilcelulosa), cuya densidad se aproxima a 1000  $kg/m<sup>3</sup>$ . La Tabla 3.11 muestra las condiciones de borde requeridas en la modelación por OpenFOAM, cuya aplicación utilizada para resolver el problema es inter $DyMF$ oam.

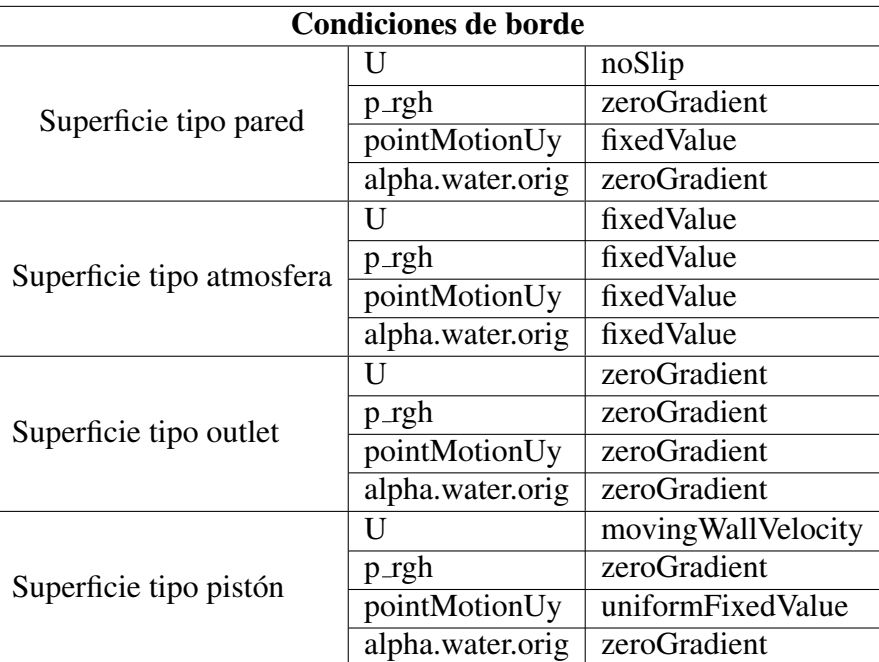

Tabla 3.11: Condiciones de borde requeridas por OpenFOAM en cada uno de los patches definidos.

Para que el movimiento de la superficie tipo piston sea oscilatorio, se impone en el archivo ´ *pointMotionUy* una velocidad sinusoidal como se muestra a continuación:

```
1
2 piston56
3 {
4 type uniformFixedValue;
5 uniformValue sine;
6 uniformValueCoeffs
7 \qquad \qquad \qquad8 frequency 0.5;
9 amplitude 0.1445;
10 scale 1;
11 level 0;
12 }
13
14 // ************************************************************************* //
```
En el archivo *transportProperties*, se elige un modelo del tipo *powerLaw* con las siguientes propiedades:

```
1
2 transportModel powerLaw;
3
4 powerLawCoeffs
5 {
6 nuMax [0 2 -1 0 0 0 0] 10;
7 nuMin [0 2 -1 0 0 0 0] 3e-06;
8 k [0 2 -1 0 0 0 0] 2e-05;
9 n [0 0 0 0 0 0 0] 0.888;
10 }
11
12 // ************************************************************************* //
```
Los valores del índice de flujo n y de consistencia del fluido K son determinados de forma experimental utilizando un reómetro en el laboratorio Francisco Javier Domínguez. Notar que las unidades de k (correspondiente a  $K/\rho$ ) están expresadas en las mismas unidades que la viscosidad cinemática, es decir,  $m^2/s$  en vez de Pa·s<sup>n</sup>. Lo anterior se debe a que en OpenFOAM se define la viscosidad cinemática efectiva como:

$$
\nu_{eff} = k \left(\dot{\gamma} \cdot 1 \, seg\right)^{n-1} \tag{3.1}
$$

Como se observa, en términos dimensionales la tasa de deformación angular está multiplicada por 1 segundo y por lo tanto, las dimensiones de k deben ser las mismas que las de  $\nu_{eff}$ . De esta manera, el valor que entrega el laboratorio para el índice de consistencia k debe ser dividido por la densidad del fluido antes de ser ingresado al archivo transportProperties. Por otra parte, los valores de  $nuMax y *nuMin*$  son escogidos en base a la experiencia del programador.

#### Comparación resultados teóricos y numéricos

La tabla 3.12 muestra los valores de la amplitud y frecuencia aplicados sobre el pistón, así como los valores del ´ındice de flujo y consistencia (n y K, respectivamente) impuestos sobre el fluido. A partir de las simulaciones, se obtendrán los esfuerzos de corte en la pared que actúan en la dirección del flujo, utilizando el post procesador de openFoam  $wallShearStress$ , cuyo comando para ser ejecutado es interDyMF oam  $-postProcess$  – func wallShearStress. Lo anterior, generará una carpeta con archivos que contengan los esfuerzos de corte en la pared para cada tiempo de simulación en todas las superficies del tipo *wall* (debe cambiarse manualmente en el archivo *boundary* el nombre *patch* por *wall*). Estos valores deben ser comparados con los obtenidos teóricamente con la fórmula 2.37.

| <b>Condiciones de borde</b> |                          |                 |                                                       |  |
|-----------------------------|--------------------------|-----------------|-------------------------------------------------------|--|
| Amplitud (cm)               | Indice de potencia n (-) | Frecuencia (hz) | Indice de consistencia K (Pa $\cdot$ s <sup>n</sup> ) |  |
| 4,6                         | 0,5                      | 0,05            | 0,0074                                                |  |
|                             |                          | 0,5             | 0,0182                                                |  |
|                             | 0,75                     | 0,05            | 0,0161                                                |  |
|                             |                          | 0.5             | 0,0221                                                |  |
| 9,2                         | 0.75                     | 0.05            | 0,0161                                                |  |

Tabla 3.12: Condiciones de borde aplicadas al pistón y al fluido.

Para cada valor de índice de potencia n y frecuencia F, se obtuvo un índice de consistencia K de forma teórica de acuerdo a la expresión desarrollada en el anexo D.

### Comparación resultados experimentales y numéricos

La Tabla 3.13 resume las condiciones de borde utilizadas en la simulación. Se realiza una comparación del perfil vertical de velocidades al centro del túnel simulado con openFoam con los obtenidos a partir del procesamiento de datos experimentales con el método PIV (Particle Image Velocimetry). Del mismo modo y en la misma ubicación, también se compara el perfil de esfuerzos de corte en las cercanías de la pared. Finalmente, se comparan las presiones obtenidas con OpenFoam con las obtenidas experimentalmente en puntos específicos del túnel rectangular a través de transductores de presión. El fluido pseudoplástico simulado tiene un índice de potencia igual a  $0,857$  y un K de  $0,0193$  Pa $\cdot s^n$ .

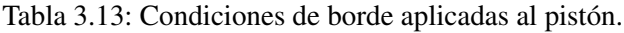

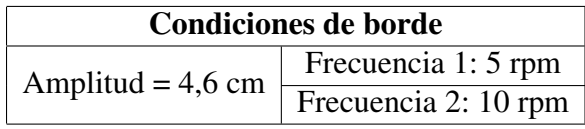

# Capítulo 4

# Resultados

Los resultados esperados al completar el presente trabajo de título corresponden a los siguientes:

- Determinar las distribuciones de velocidad, esfuerzo de corte en el perfil del flujo y cercanías de la pared y variación de presión obtenidos con el modelo numérico y compararlos con los calculados en el estudio experimental realizado en el laboratorio.
- Conocer el efecto de las condiciones de borde del problema, tales como la frecuencia o amplitud inducidas por el pistón sobre el fluido.
- Conocer el efecto de la geometría de la instalación en los extremos de la zona de estudio del ducto.

# 4.1. Flujo unidireccional

A continuación se muestran los resultados de las simulaciones realizadas en tuberías de sección circular, rectangular y placas planas paralelas para fluidos newtoniano y no newtoniano con flujo laminar, unidireccional y permanente. En particular se analiza el perfil de velocidades y esfuerzos de corte entregados por la simulación numérica y se compara con los resultados teóricos.

### 4.1.1. Flujo laminar en conducto circular

### Fluido newtoniano

El fluido modelado corresponde a glicerina, cuya viscosidad cinematica es de 0,001139 ´  $m^2/s$ . La Tabla 4.1 muestra la velocidad y esfuerzos de corte promedio y máximo obtenidos en una sección transversal de la tubería ubicada a 2 metros de la entrada. El perfil de velocidades y esfuerzos de corte fueron calculados teóricamente con las expresiones (2.19) y  $(2.20)$ , respectivamente. La presión simulada se transformó a unidades de Pascal multiplicando por la densidad de la glicerina (1259 kg/ $m^3$ ).

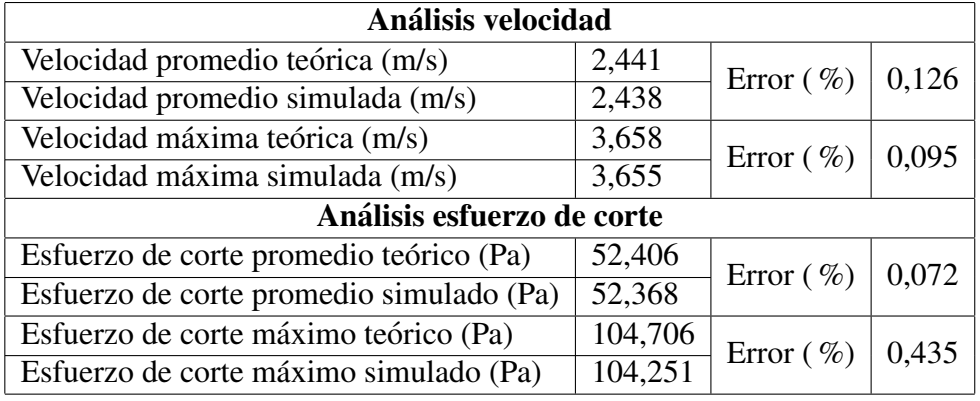

Tabla 4.1: Análisis de velocidad y esfuerzo de corte, promedio y máximo, obtenidos en sección transversal de tubería cilíndrica ubicada a 2 metros de la entrada de la tubería. Fluido newtoniano.

Las Figuras 4.1 y 4.2 muestran la distribución de velocidades y de esfuerzos de corte en una sección transversal al eje de la tubería ubicada a 2 metros de la entrada. La precisión de la simulación se obtuvo con las expresiones  $(2.33)$  y  $(2.34)$ , para la velocidad y esfuerzos de corte, respectivamente. Los resultados se muestran en la Tabla 4.2. El número de Reynolds para el problema simulado es de 321,2 y el caso es laminar.

Tabla 4.2: Resultados de los errores porcentuales entre datos teóricos y simulados del perfil de velocidades y esfuerzos de corte en la sección transversal ubicada a 2m de la entrada de la tubería. Fluido newtoniano.

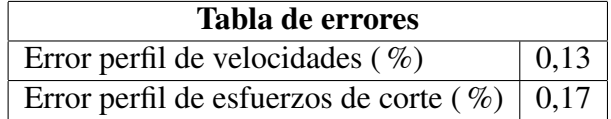

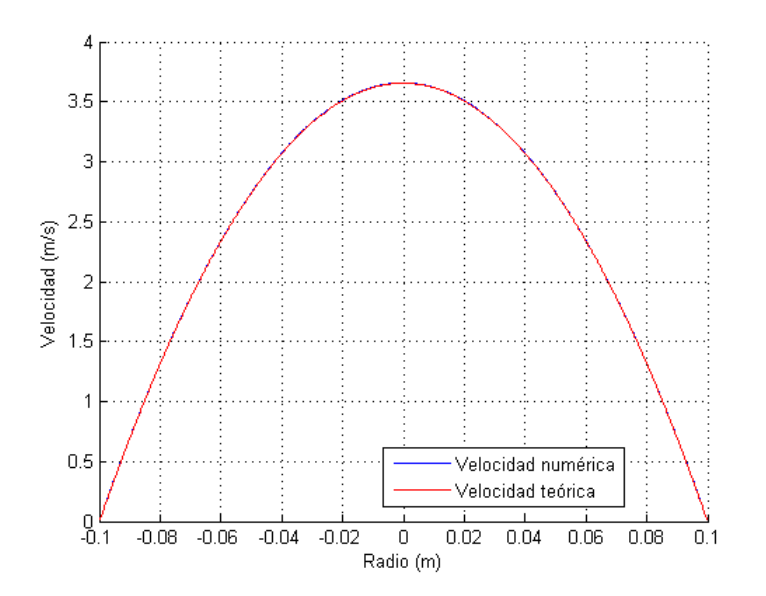

Figura 4.1: Perfil de velocidades para fluido newtoniano, con flujo permanente, laminar y unidireccional en sección transversal de tubería cilíndrica ubicada a 2m de la entrada.

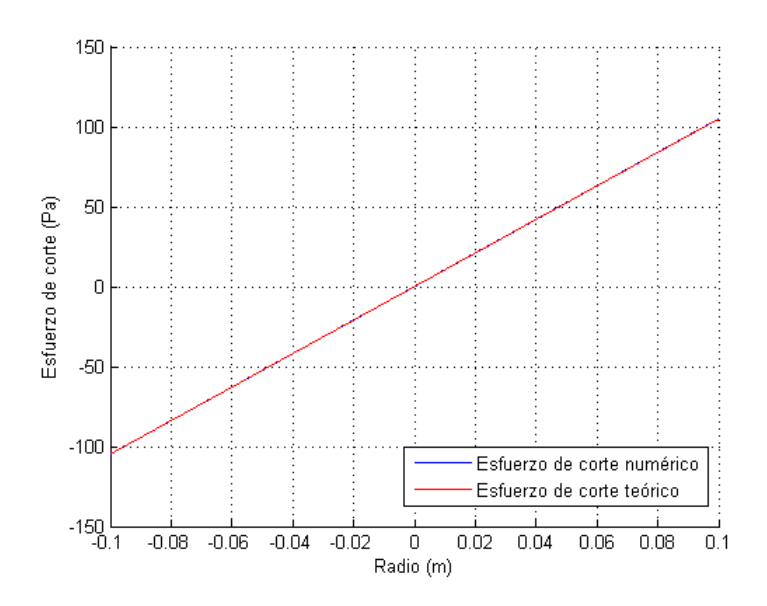

Figura 4.2: Perfil de esfuerzos de corte de fluido newtoniano, con flujo permanente, laminar y unidireccional en tubería de sección circular ubicada a 2m de la entrada.

#### Fluido no newtoniano

El fluido modelado en este caso corresponde a una reología no newtoniana del tipo ley de potencia con coeficientes de n = 0,75 (-) y K = 0,1 ( $Pa \cdot s^{0.75}$ ). La Tabla 4.3 muestra la velocidad y esfuerzos de corte promedio y máximo obtenidos en una sección transversal de la tubería ubicada a 2 metros de la entrada. El perfil de velocidades y esfuerzos de corte fueron calculados teóricamente con las expresiones  $(2.21)$  y  $(2.22)$ , respectivamente. La presión simulada se transformó a unidades de Pascal multiplicando por la densidad del fluido (1259 kg/ $m^3$ ).

Tabla 4.3: Análisis de velocidad y esfuerzo de corte, promedio y máximo, obtenidos en sección transversal de tubería cilíndrica ubicada a 2 metros de la entrada de la tubería. Fuido no newtoniano.

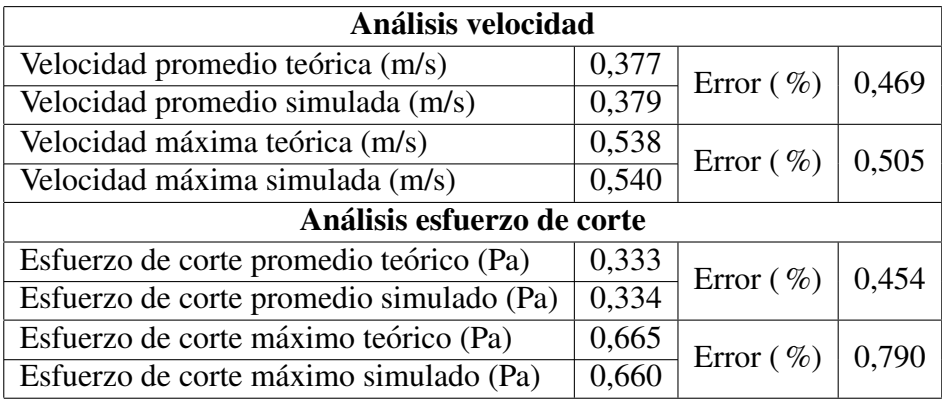

Las Figuras 4.3 y 4.4 muestran la distribución de velocidades y de esfuerzos de corte en una sección transversal al eje de la tubería ubicada a 2 metros de la entrada. La precisión de la simulación se obtuvo con las expresiones  $(2.33)$  y  $(2.34)$ , para la velocidad y esfuerzos de corte, respectivamente. Los resultados se muestran en la Tabla 4.4. El número de Reynolds para el problema simulado es de 1269 y el caso es laminar.

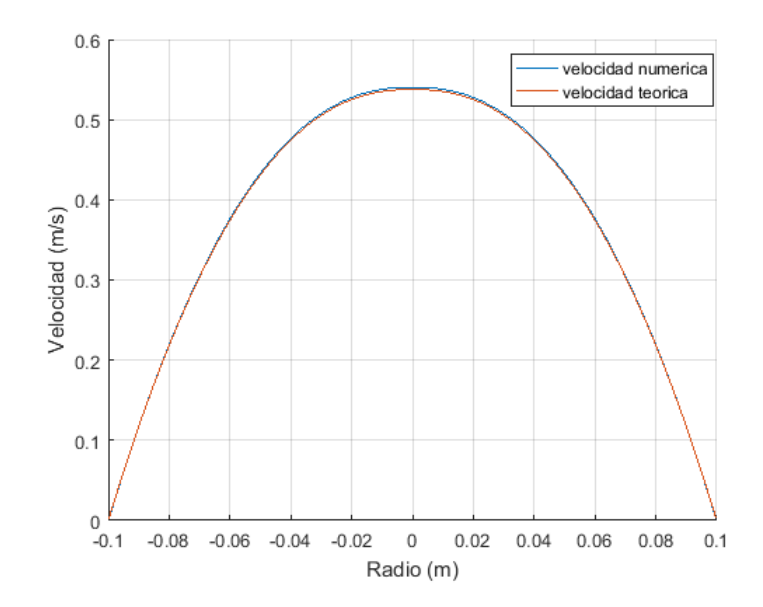

Figura 4.3: Perfil de velocidades para fluido no newtoniano tipo ley de potencia, con flujo permanente, laminar y unidireccional en sección transversal de tubería cilíndrica ubicada a 2m de la entrada.

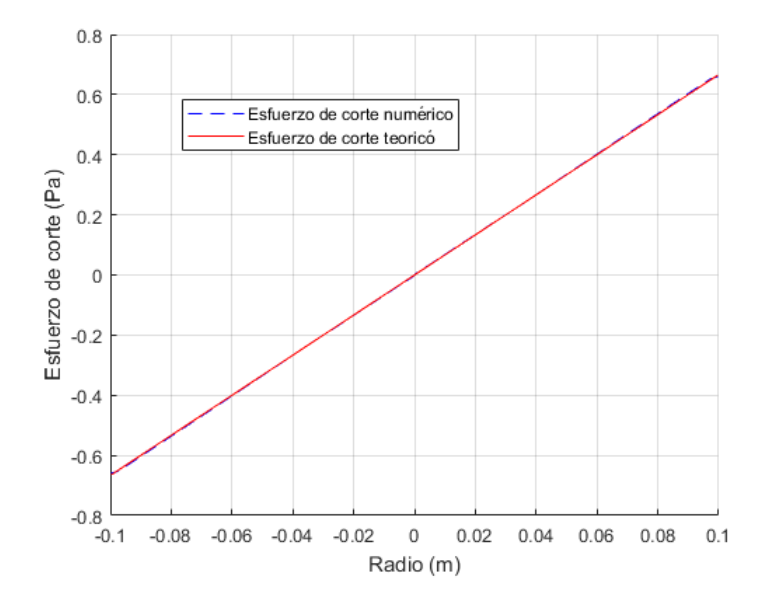

Figura 4.4: Perfil de esfuerzos de corte para fluido no newtoniano tipo ley de potencia, con flujo permanente, laminar y unidireccional en sección transversal de tubería cilíndrica ubicada a 2m de la entrada.

Tabla 4.4: Resultados de los errores porcentuales entre datos teóricos y simulados del perfil de velocidades y esfuerzos de corte en la sección transversal ubicada a 2m de la entrada de la tubería. Fluido no newtoniano tipo ley de potencia.

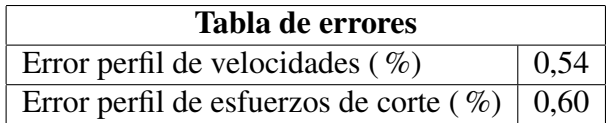

### 4.1.2. Flujo laminar en conducto rectangular

El fluido modelado corresponde a glicerina, con viscosidad cinemática de 0,001139  $m^2/s$ . La Tabla 4.5 muestra la velocidad y esfuerzos de corte promedio y máximo obtenidos en una sección transversal de la tubería ubicada a 2 metros de la entrada. El perfil de velocidades y esfuerzo de corte fueron calculados teóricamente con las expresiones  $(2.27)$  y  $(2.28)$ , respectivamente. La presión simulada se transformó a unidades de Pascal multiplicando por la densidad de la glicerina  $(1259 \text{ kg/m}^3).$ 

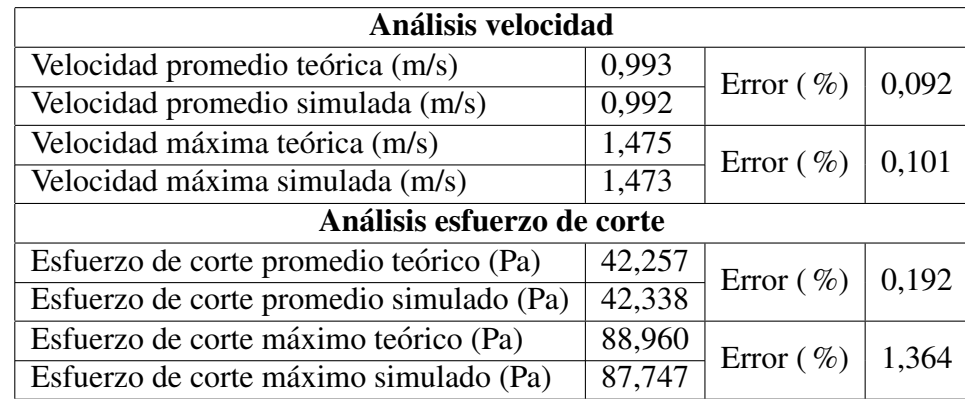

Tabla 4.5: Análisis de velocidad y esfuerzo de corte, promedio y máximo, obtenidos en sección transversal del conducto rectangular ubicada a 2 metros de la entrada de la tubería.

Las Figuras 4.5 y 4.6 muestran la distribución de velocidades y de esfuerzos de corte en una sección transversal al eje de la tubería ubicada a 2 metros de la entrada. La precisión de la simulación se obtuvo con las expresiones  $(2.33)$  y  $(2.34)$ , para la velocidad y esfuerzos de corte, respectivamente. Los resultados se muestran en la Tabla 4.6. Para el caso simulado, el número de Reynolds es igual a 155 y el régimen es laminar.

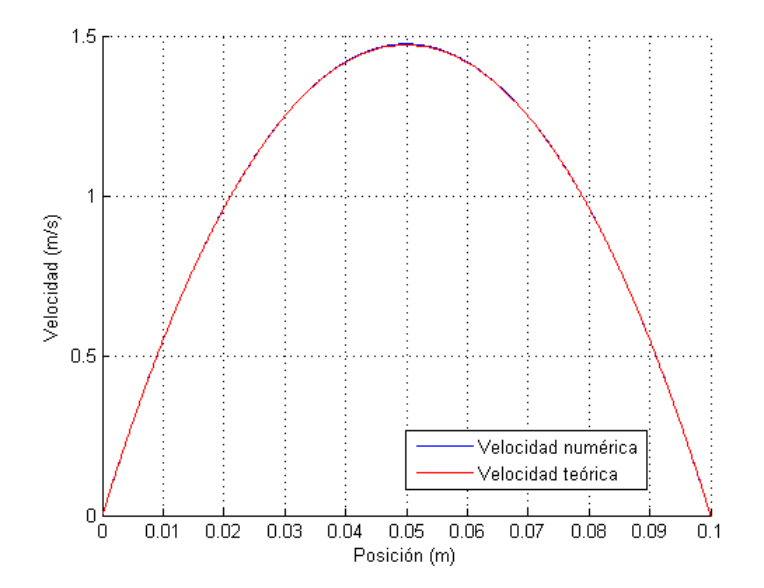

Figura 4.5: Perfil de velocidades para fluido newtoniano, con flujo permanente, laminar y unidireccional en sección transversal de conducto rectangular ubicada a 2m de la entrada.

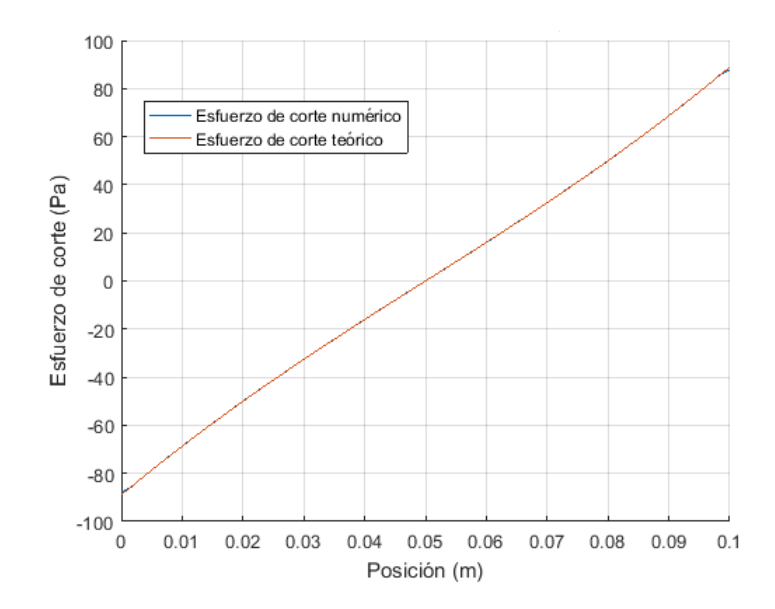

Figura 4.6: Perfil de esfuerzos de corte para fluido newtoniano, con flujo permanente, laminar y unidireccional en seccion transversal de conducto rectangular ubicada a 2m de la entrada. ´

Tabla 4.6: Resultados de los errores porcentuales entre datos teoricos y simulados del perfil de velocidades ´ y esfuerzos de corte en la sección transversal ubicada a 2m de la entrada de la tubería.

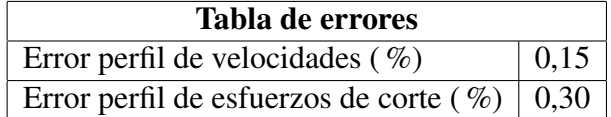

### 4.1.3. Flujo laminar en placas planas paralelas

#### Fluido newtoniano

El fluido modelado corresponde a glicerina, cuya viscosidad cinematica es de 0,001139 ´  $m^2/s$ . La Tabla 4.7 muestra la velocidad y esfuerzos de corte promedio y máximo obtenidos en una sección transversal de la tubería ubicada a 2 metros de la entrada. El perfil de velocidades y esfuerzo de corte fueron calculados teóricamente con las expresiones (2.23) y (2.24), respectivamente. La presión simulada se transformó a unidades de Pascal multiplicando por la densidad de la glicerina (1259 kg/ $m^3$ ).

Las Figuras 4.7 y 4.8 muestran la distribución de velocidades y de esfuerzos de corte en una sección transversal al eje de la tubería ubicada a 2 metros de la entrada. La precisión de la simulación se obtuvo con las expresiones  $(2.33)$  y  $(2.34)$ , para la velocidad y esfuerzos de corte, respectivamente. Los resultados se muestran en la Tabla 4.8. El número de Reynolds para el problema simulado es de 214 y el caso es laminar.

Tabla 4.7: Análisis de velocidad y esfuerzo de corte, promedio y máximo, obtenidos en sección transversal de geometría placas planas paralelas ubicada a 2 metros de la entrada de la tubería.

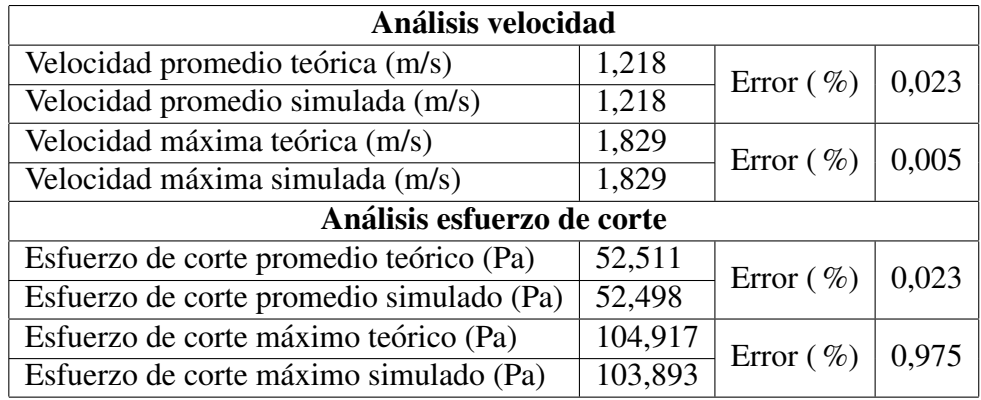

Tabla 4.8: Resultados de los errores porcentuales entre datos teóricos y simulados del perfil de velocidades y esfuerzos de corte en la sección transversal ubicada a 2m de la entrada de la tubería.

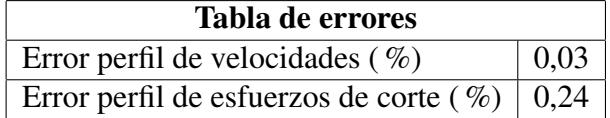

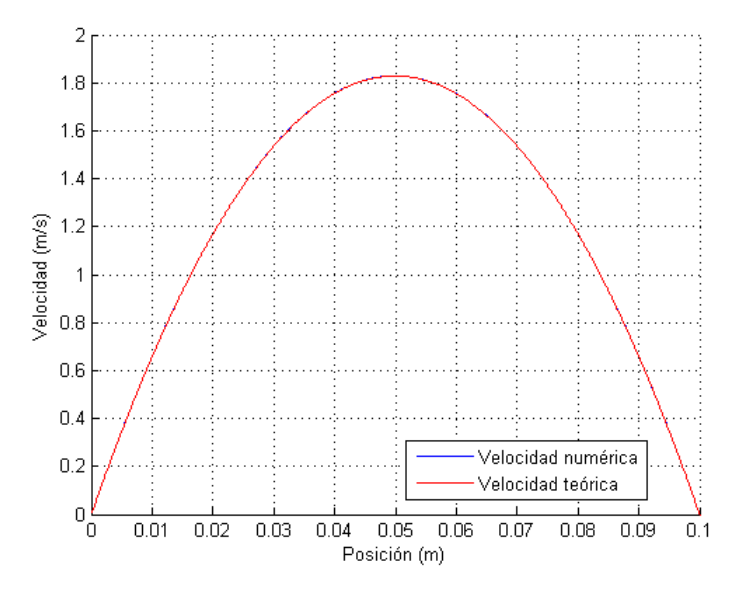

Figura 4.7: Perfil de velocidades para fluido newtoniano, con flujo permanente, laminar y unidireccional en sección transversal de geometría placas planas paralelas ubicada a 2m de la entrada.

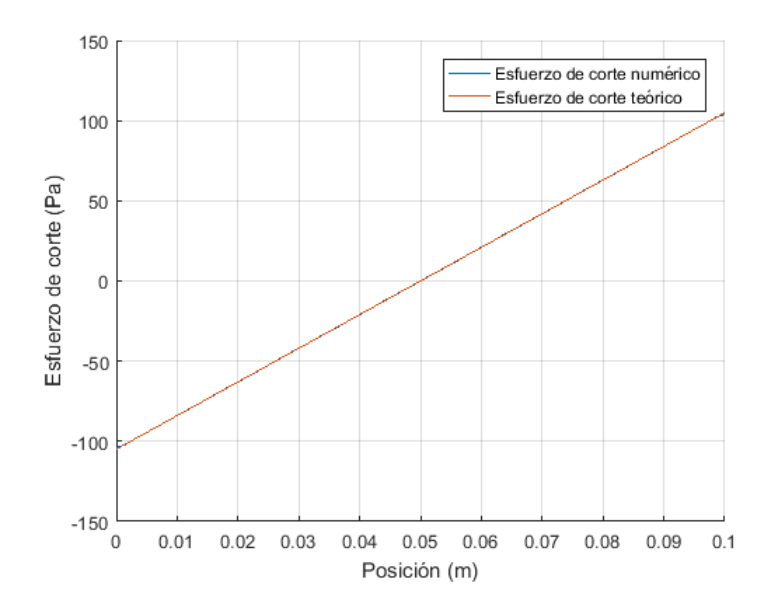

Figura 4.8: Perfil de esfuerzos de corte para fluido newtoniano, con flujo permanente, laminar y unidireccional en sección transversal de geometría placas planas paralelas ubicada a 2m de la entrada.

#### Fluido no newtoniano

El fluido modelado posee reología no newtoniana del tipo ley de potencia con parámetros n  $= 0.75$ (-) y K = 0,1 ( $Pa \cdot s^{0.75}$ ). Las Figuras 4.9 y 4.10 muestran los perfiles verticales de velocidad y esfuerzo de corte, mientras que la Tabla 4.9 muestra la velocidad y esfuerzos de corte promedio y máximo obtenidos en una sección transversal de la tubería ubicada a 2 metros de la entrada. El perfil de velocidades y esfuerzo de corte fueron calculados teóricamente con las expresiones (2.25) y (2.26), respectivamente. La presión simulada se transformó a unidades de Pascal multiplicando por la densidad del fluido (1259 kg/ $m^3$ ). Para el caso simulado, el número de Reynolds es de 1139, por lo que el régimen es laminar.

Tabla 4.9: Análisis de velocidad y esfuerzo de corte, promedio y máximo, obtenidos en sección transversal de geometría placas planas paralelas ubicada a 2 metros de la entrada de la tubería. Fluido no newtoniano.

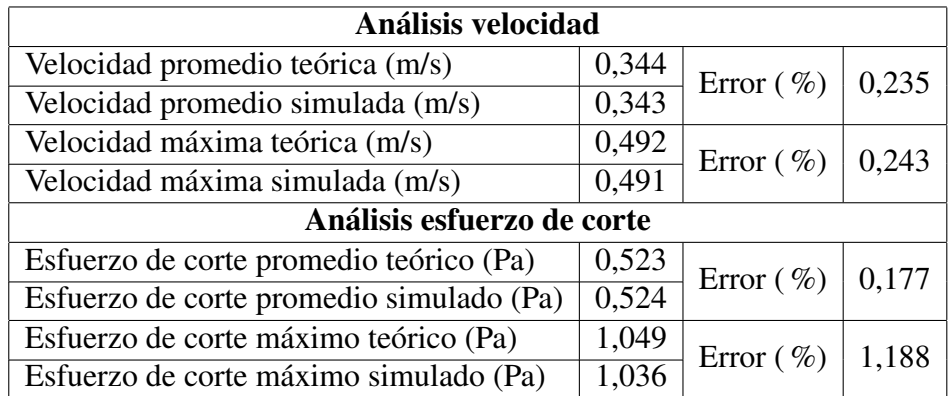

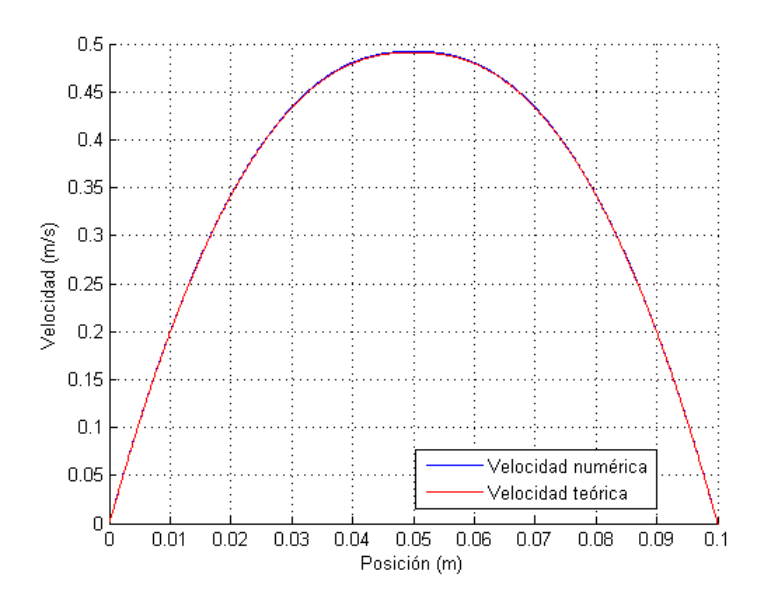

Figura 4.9: Perfil de velocidades para fluido no newtoniano tipo ley de potencia, con flujo permanente, laminar y unidireccional en sección transversal de geometría placas planas paralelas ubicada a 2m de la entrada.

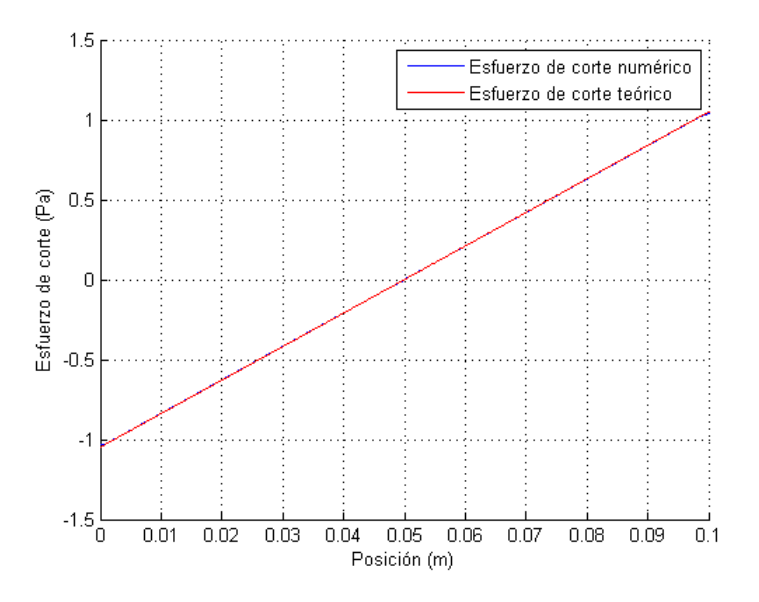

Figura 4.10: Perfil de esfuerzos de corte para fluido no newtoniano tipo ley de potencia, con flujo permanente, laminar y unidireccional en sección transversal de geometría placas planas paralelas ubicada a 2m de la entrada.

# 4.2. Flujo oscilatorio de fluidos newtonianos

A continuación se muestran los resultados de las simulaciones realizadas en tuberías de sección circular y placas planas paralelas para un fluido newtoniano cuyo flujo es laminar y oscilatorio. En particular se analiza el perfil de velocidades y esfuerzos de corte entregados por la simulación numérica y se compara con los resultados teóricos.

### 4.2.1. Flujo laminar en conducto circular

El fluido modelado corresponde a glicerina, cuya viscosidad cinemática es de 0,001139  $m^2/s$ . La Tabla 4.10 muestra la velocidad y esfuerzos de corte promedio y máximo obtenidos en una sección transversal de la tubería ubicada a 2 metros de la entrada para un tiempo de simulación igual a 12,7 segundos. Se escoge este tiempo pues es posible apreciar el efecto de la pared cuando el flujo cambia de dirección. Los perfiles de velocidad y esfuerzo de corte fueron calculados teóricamente con las expresiones  $(2.29)$  y  $(2.30)$ , respectivamente, para un período de oscilación de 1 segundo. El esfuerzo de corte simulado se transformo a unidades de Pascal multiplicando por la ´ densidad de la glicerina (1259 kg/ $m^3$ ). En este caso, el número de Reynolds crítico según Ohmi & Iguchi (1982) es de 4482. Dado que el número de Reynolds del flujo, obtenido como Re =  $\omega \cdot R^2/\nu$ es igual a 55, el régimen del flujo es laminar.

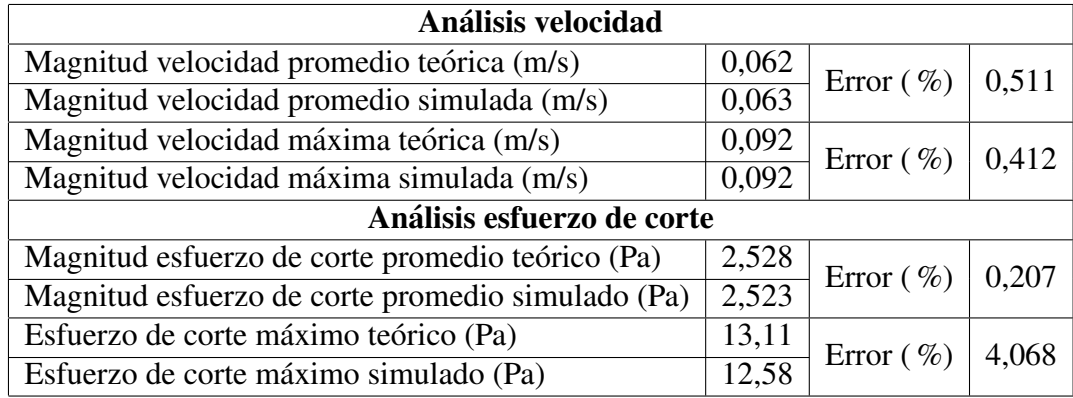

Tabla 4.10: Análisis de velocidad y esfuerzo de corte, promedio y máximo, obtenidos en sección transversal del conducto circular ubicada a 2 metros de la entrada de la tubería.

Las Figuras 4.11 y 4.12 muestran la distribución de velocidades y de esfuerzos de corte en una sección transversal al eje de la tubería ubicada a 2 metros de la entrada. La precisión de la simulación se obtuvo con las expresiones  $(2.35)$  y  $(2.36)$ , para la velocidad y esfuerzos de corte, respectivamente. Los resultados se muestran en la Tabla 4.11. Por otra parte, la Figura 4.13 muestra como varía el perfil de velocidades a medida que el tiempo avanza. Se observa que para un tiempo de 12,7 segundos el régimen puede considerarse periódico.

Tabla 4.11: Resultados de los errores porcentuales entre datos teóricos y simulados del perfil de velocidades y esfuerzos de corte en la sección transversal ubicada a 2m de la entrada de la tubería.

| Tabla de errores                                 |      |
|--------------------------------------------------|------|
| Error perfil de velocidades ( $\%$ )             | 0,43 |
| Error perfil de esfuerzos de corte $(\%)$   0,41 |      |

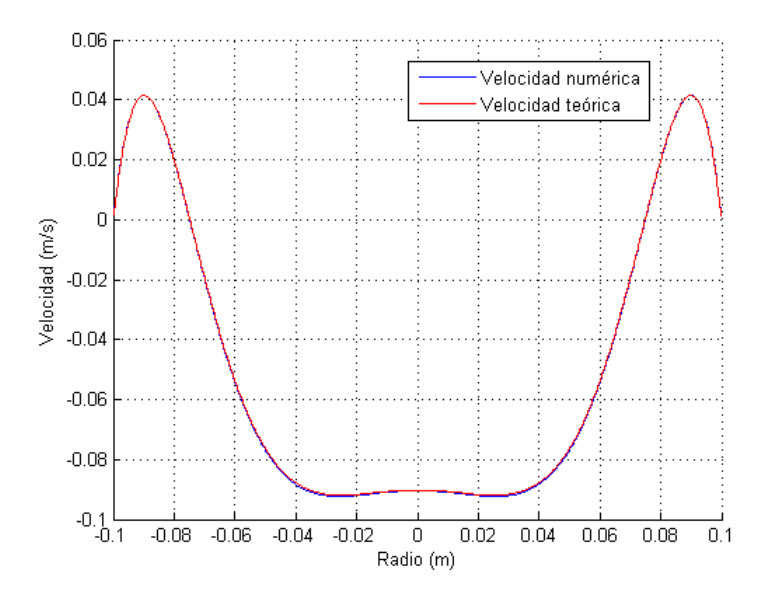

Figura 4.11: Perfil de velocidades para fluido newtoniano en tiempo 12,7 segundos, con flujo laminar y oscilatorio en sección transversal de tubería con sección circular ubicada a 2m de la entrada.

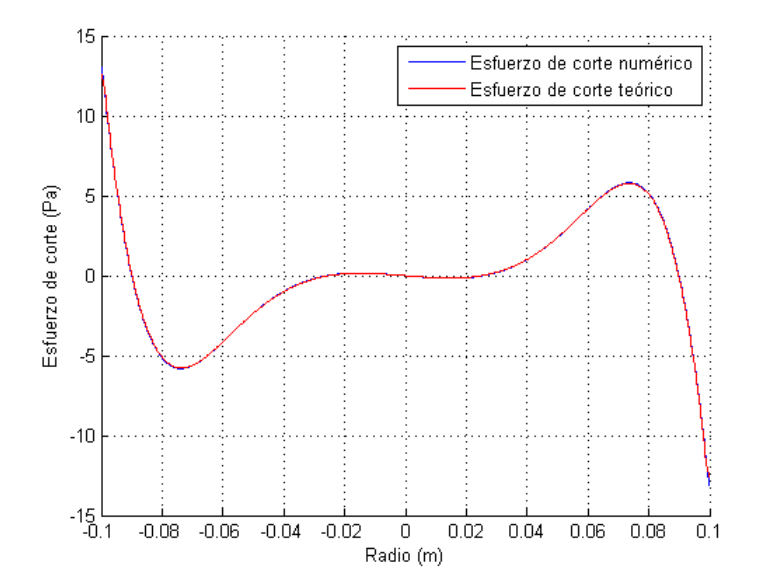

Figura 4.12: Perfil de esfuerzos de corte para fluido newtoniano en tiempo 12,7 segundos, con flujo laminar y oscilatorio en sección transversal de tubería con sección circular ubicada a 2m de la entrada.

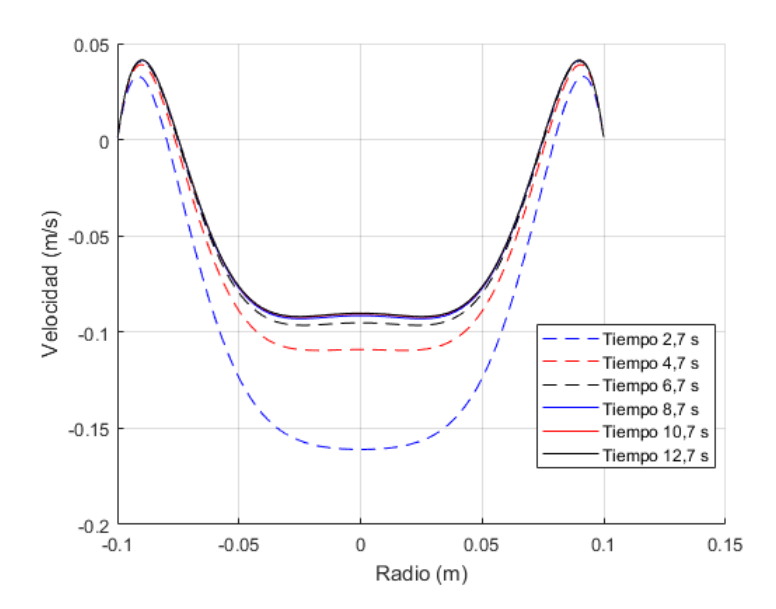

Figura 4.13: Variación del perfil de velocidades cada 2 segundos. El período de oscilación es de 1 segundo.

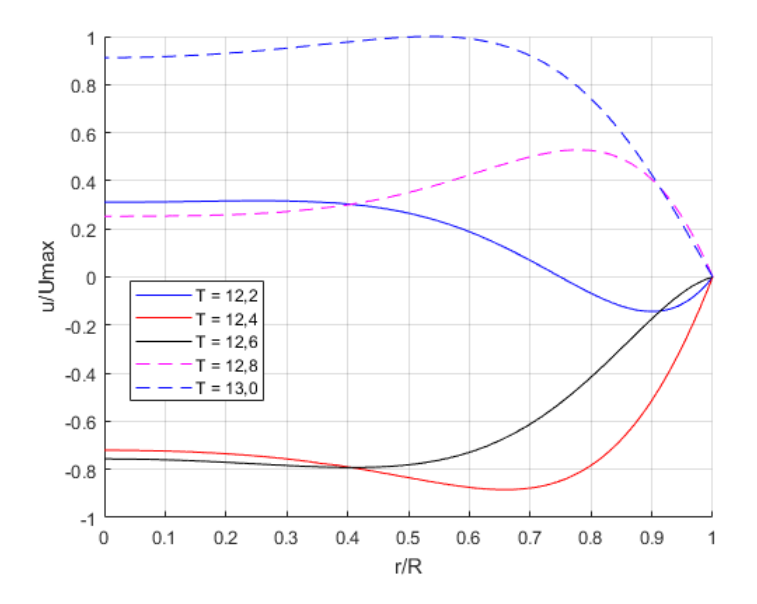

Figura 4.14: Perfil de velocidades para el ciclo numero 12. La velocidad se encuentra adimensionalizada ´ por la velocidad máxima observada, la posición radial por el radio del cilindro y el tiempo por el período de oscilación.

En el Anexo C se encuentra el perfil de velocidades y esfuerzos de corte para el tiempo 12 segundos. En relación a la dispersión con respecto a la teoría, el porcentaje de error para el perfil de velocidades es de 0,11 %, mientras que para el perfil de esfuerzos de corte es 0,14 %. Por otra parte, la dispersión entre la velocidad máxima teórica y numérica es igual a  $0,12\,\%$ , mientras que el esfuerzo de corte en la pared es de 0,37 %.

### 4.2.2. Flujo laminar en geometría placas planas paralelas

El fluido modelado corresponde a glicerina, cuya viscosidad cinemática es de 0,001139  $m^2/s$ . La Tabla 4.12 muestra la velocidad y esfuerzos de corte promedio y máximo obtenidos en una sección transversal de la tubería ubicada a 2 metros de la entrada para un tiempo de simulación igual a 12,2 segundos, donde se puede apreciar el efecto de la pared cuando el flujo cambia de dirección. El perfil de velocidades y esfuerzo de corte fueron calculados teóricamente con las expresiones (2.31) y (2.32), respectivamente. El esfuerzo de corte simulado se transformo a ´ unidades de Pascal multiplicando por la densidad de la glicerina (1259 kg/ $m^3$ ). Para esta situación, el número de Reynolds del flujo es calculado como Re =  $\omega \cdot R_h^2/\nu$ , cuyo resultado es igual a 14. Utilizando la relación de Ohmi & Iguchi (1982), con el radio hidráulico en vez del radio de la tubería, se obtiene un número de Reynolds crítico de 6685, con lo cual se concluye que el régimen del flujo es laminar.

Tabla 4.12: Análisis de velocidad y esfuerzo de corte, promedio y máximo, obtenidos en sección transversal de geometría Placas planas paralelas ubicada a 2 metros de la entrada de la tubería, para un tiempo de 12,2 segundos.

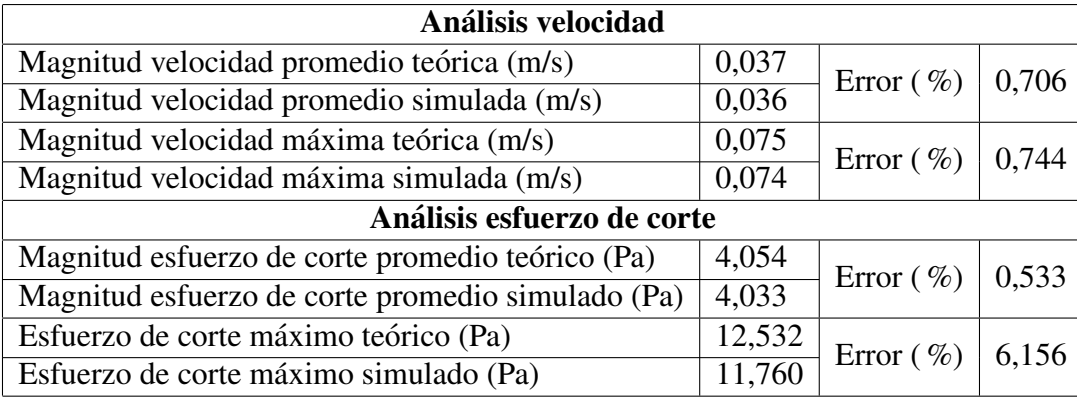

Las Figuras 4.15 y 4.16 muestran la distribución de velocidades y de esfuerzos de corte en una sección transversal al eje de la tubería ubicada a 2 metros de la entrada. La precisión de la simulación se obtuvo con las expresiones (2.35) y (2.36), para la velocidad y esfuerzos de corte, respectivamente. Los resultados se muestran en la Tabla 4.13. Por otra parte, la Figura 4.17 muestra como varía el perfil de velocidades a medida que el tiempo avanza. Se observa que para un tiempo de 12,2 segundos el régimen puede considerarse periódico.

Tabla 4.13: Resultados de los errores porcentuales entre datos teoricos y simulados del perfil de velocidades ´ y esfuerzos de corte en la sección transversal ubicada a 2m de la entrada de la tubería.

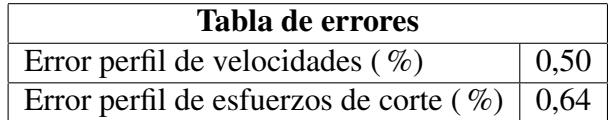

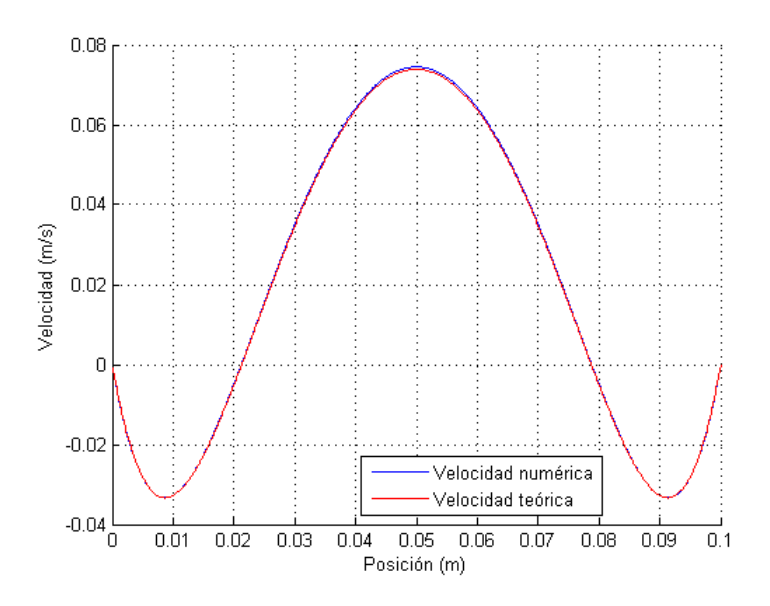

Figura 4.15: Perfil de velocidades para fluido newtoniano en tiempo 12,2 segundos, con flujo laminar y oscilatorio en sección transversal de geometría Placas planas paralelas ubicada a 2m de la entrada.

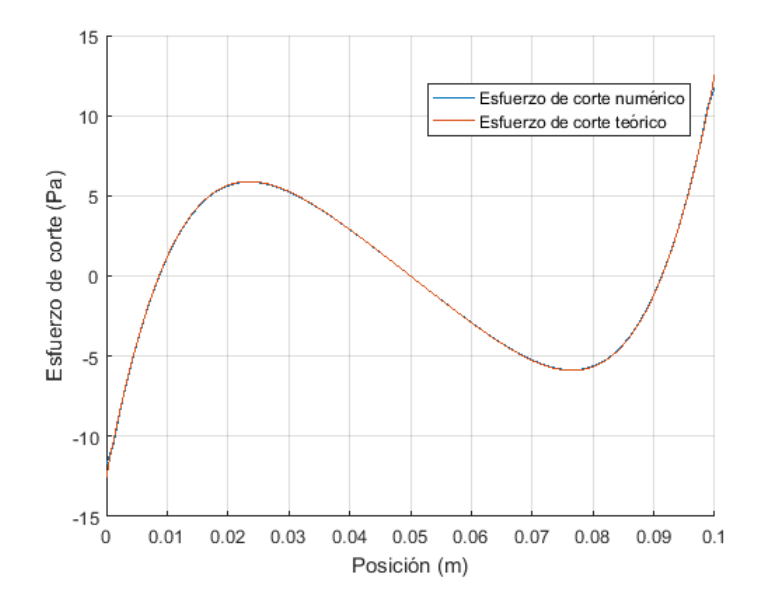

Figura 4.16: Perfil de esfuerzos de corte para fluido newtoniano en tiempo 12,2 segundos, con flujo laminar y oscilatorio en sección transversal de geometría Placas planas paralelas ubicada a 2m de la entrada.

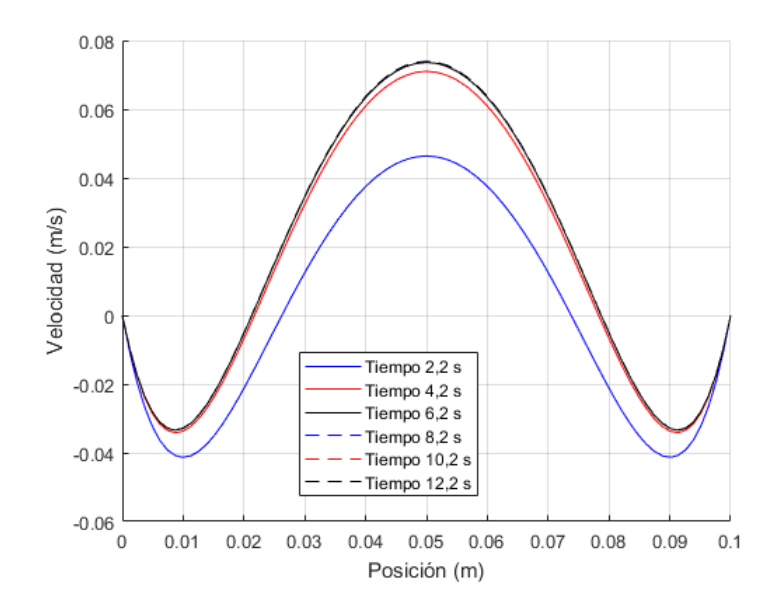

Figura 4.17: Variación del perfil de velocidades cada 2 segundos. Período de oscilación igual a 1 segundo.

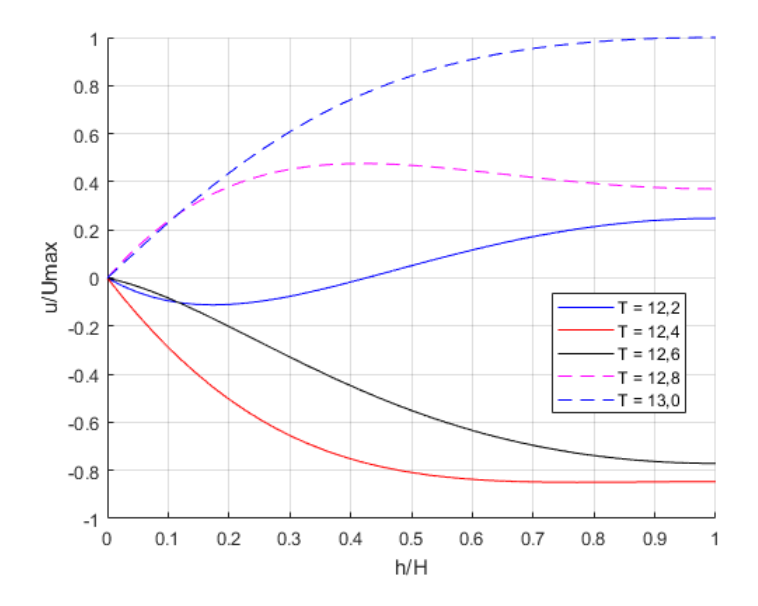

Figura 4.18: Perfil de velocidades adimensional para el ciclo 12vo.  $U_{max}$  representa la máxima velocidad observada durante el período de observación. H es la altura del conducto medida desde el borde hasta el centro. T es el tiempo adimensional correspondiente a la división entre el tiempo y el período.

En el Anexo C se encuentra el perfil de velocidades y esfuerzos de corte para el tiempo 12 segundos. En relación a la dispersión con respecto a la teoría, el porcentaje de error para el perfil de velocidades es de 0,07 %, mientras que para el perfil de esfuerzos de corte es 0,10 %. Por otra parte, la dispersión entre la velocidad máxima teórica y numérica es igual a  $0.09\%$ , mientras que el esfuerzo de corte en la pared es de 0,07 %.

# 4.3. Flujo oscilatorio en túnel rectangular con fluidos no newtonianos

En esta sección se muestran los resultados correspondientes a las simulaciones numéricas realizadas con la geometría del túnel rectangular, utilizando fluidos no newtonianos. En particular, se modelaron los casos que se muestran en la Tabla 3.12, donde se obtuvieron los esfuerzos de corte promedio en la pared entre dos secciones de la tubería rectangular para compararlos con el análisis teórico desarrollado en el Anexo D. En seguida y con el objeto de comparar con modelos experimentales, se modelaron las condiciones señaladas en la Tabla 3.13.

### 4.3.1. Comparación simulaciones numéricas con resultados teóricos

En esta seccion se muestran los resultados para cada una de las condiciones de borde ´ señaladas en la Tabla 3.12. En particular, se determinó a partir de la modelación el esfuerzo de corte promedio en la pared entre las secciones ubicadas en las posiciones 0,6 y 1,4 metros del tunel ´ con respecto a los alineadores del lado izquierdo. Los resultados obtenidos fueron comparados con el esfuerzo teórico calculado con la fórmula 2.37, donde la diferencia de presiones, y por ende el gradiente de presiones, fue obtenido por OpenFOAM en las posiciones mencionadas. La simulación fue realizada hasta completar 5 ciclos, donde en este último el movimiento es considerado periódico.

#### Frecuencia de 0,05 Hz y amplitud de 4,6 cm

 $n = 0.5$  y K = 0.0074 Pa·s<sup>n</sup>: La Figura 4.19 muestra una comparación entre el esfuerzo de corte promedio en la pared numérico y teórico, donde el error porcentual es de 2,45  $\%$ , teniendo las mayores variaciones en las cercanías del esfuerzo de corte máximo. La curva teórica con la numérica se van ajustando al llegar al quinto ciclo, producto de la estabilización del movimiento del pistón. Por otra parte, la Figura 4.20 muestra como varía el esfuerzo de corte promedio en la pared obtenido con OpenFOAM y los terminos del ´ gradiente de presiones.

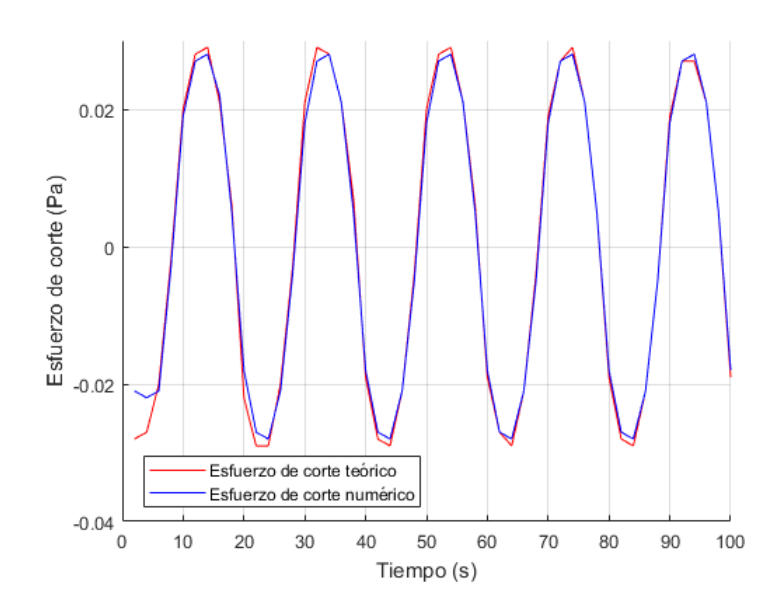

Figura 4.19: Gráfico de esfuerzo de corte promedio en la pared teórico y numérico para F =  $0.05$  Hz, n = 0,5, K = 0,0074 Pa· $s^n$  y A = 4,6 cm.

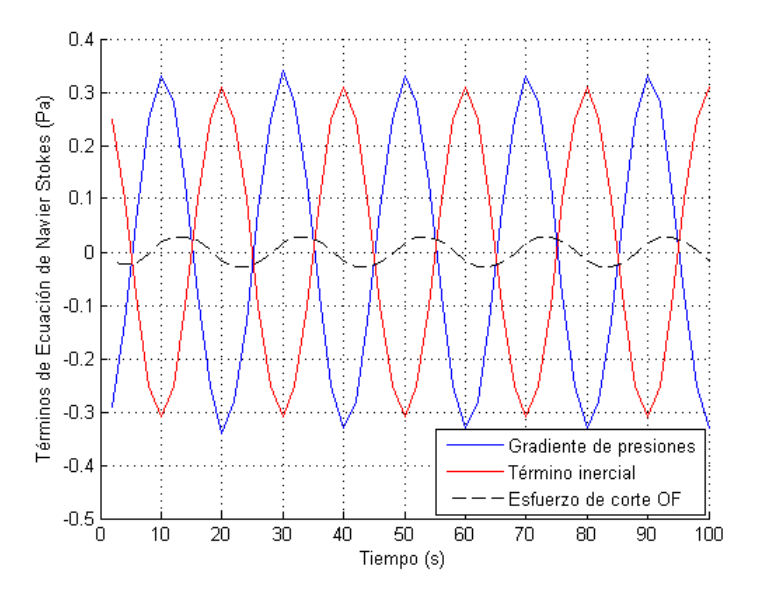

Figura 4.20: Variación del esfuerzo de corte promedio en la pared, gradiente de presiones y término inercial para F = 0,05 Hz, n = 0,5, K = 0,0074 Pa·s<sup>n</sup> y A = 4,6 cm.

Las Figuras 4.21 y 4.22 muestran como varía el perfil vertical de velocidades y esfuerzos de corte en la mitad de la tubería rectangular para algunos tiempos del quinto ciclo de oscilación. El número de Womersley es de 2,86, lo cual implica que el perfil de velocidades en el centro no es plano.

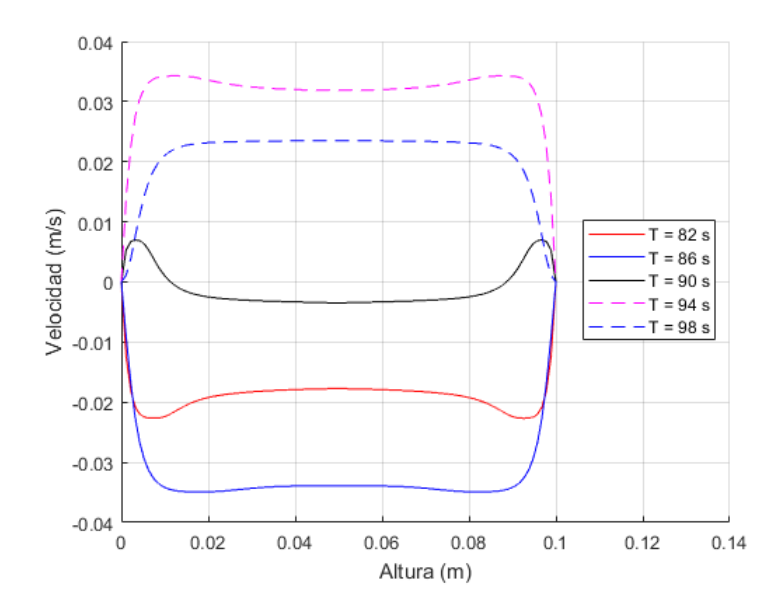

Figura 4.21: Variación del perfil vertical de velocidades ubicado en la mitad de la tubería rectangular para F  $= 0.05$  Hz, n = 0.5, K = 0.0074 Pa·s<sup>n</sup> y A = 4.6 cm.

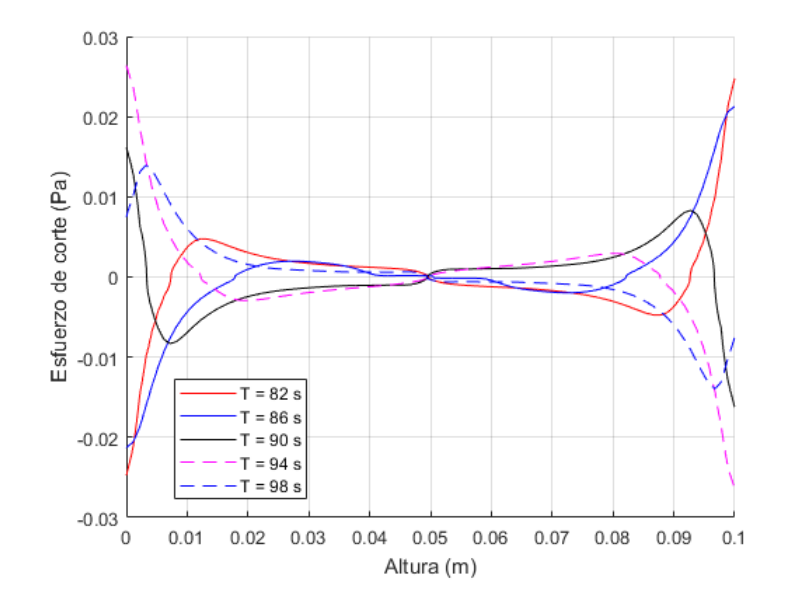

Figura 4.22: Variación del perfil vertical de esfuerzos de corte ubicado en la mitad de la tubería rectangular para F = 0,05 Hz, n = 0,5, K = 0,0074 Pa·s<sup>n</sup> y A = 4,6 cm.

 $n = 0.75$  y K = 0,0161 Pa·s<sup>n</sup>: Para este caso, la Figura 4.23 muestra una comparación entre el esfuerzo de corte promedio en la pared numérico y teórico. El error porcentual es de 1.93 %. Por otra parte, la Figura 4.24 muestra como varía el esfuerzo de corte promedio en la pared obtenido con OpenFOAM y los términos del gradiente de presiones. Se observa una mayor diferencia entre el término inercial con el gradiente de presiones, lo que se traduce en un aumento del esfuerzo de corte promedio en la pared para el caso  $n = 0.75$  en relación a  $n =$ 0,5.

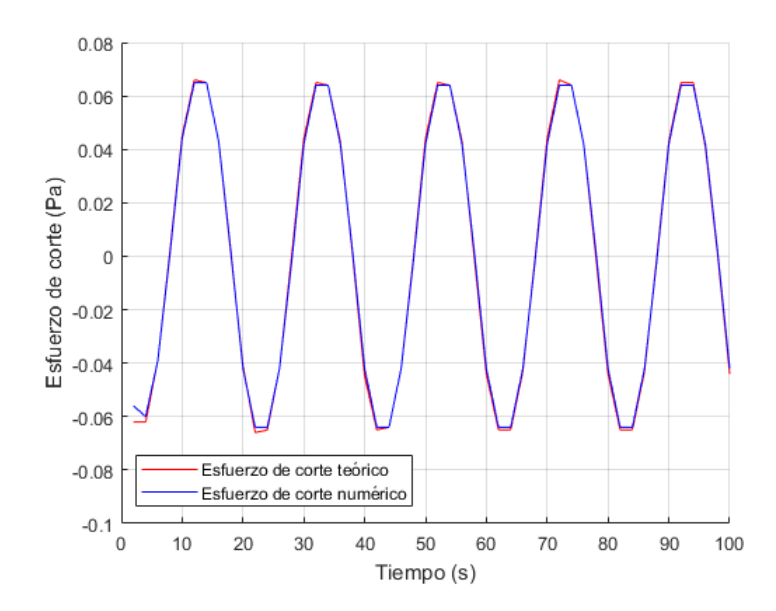

Figura 4.23: Gráfico de esfuerzo de corte promedio en la pared teórico y numérico para F = 0,05 Hz, n = 0,75, K = 0,0161 Pa· $s^n$  y A = 4,6 cm.

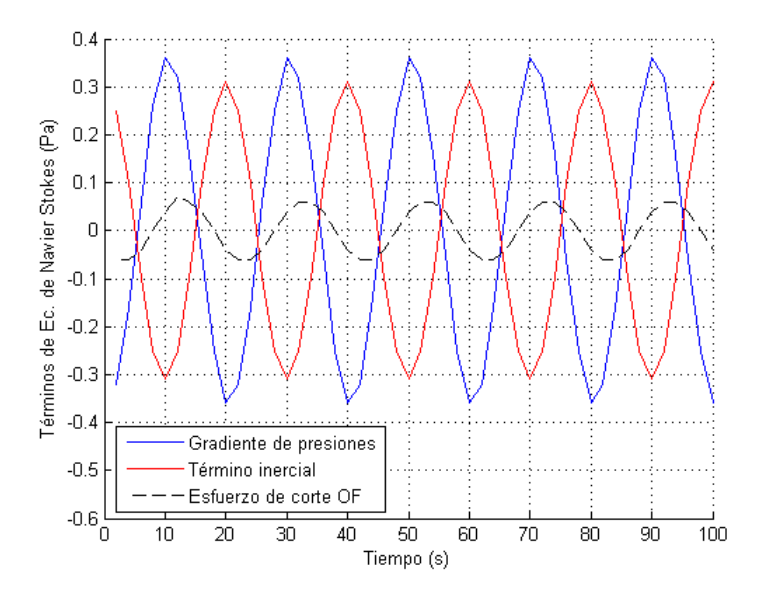

Figura 4.24: Variación del esfuerzo de corte promedio en la pared, gradiente de presiones y término inercial para F = 0,05 Hz, n = 0,75, K = 0,0161 Pa· $s^n$  y A = 4,6 cm.

Las Figuras 4.25 y 4.26 muestran como varía el perfil vertical de velocidades y esfuerzos de corte en la mitad de la tubería rectangular para algunos tiempos del quinto ciclo de oscilación. Se observa que la curva del perfil de esfuerzos de corte en el centro de la tubería, tiene un comportamiento suave en relación al perfil de esfuerzos de corte con un índice de potencia de 0,5. En ese sentido, lo anterior se traduce en un mejor comportamiento del esfuerzo de corte en la pared para el caso con n 0,75. Para este caso, el numero de Womersley también es de 2,86 pues el caso esta sometido a las mismas condiciones de borde que para n 0,5 y posee igual viscosidad cinemática efectiva. Se observa que el perfil de velocidades tiende a tener un grado de curvatura en la zona central. Sin embargo, el efecto inercial del pistón no permite el desarrollo completo del perfil.

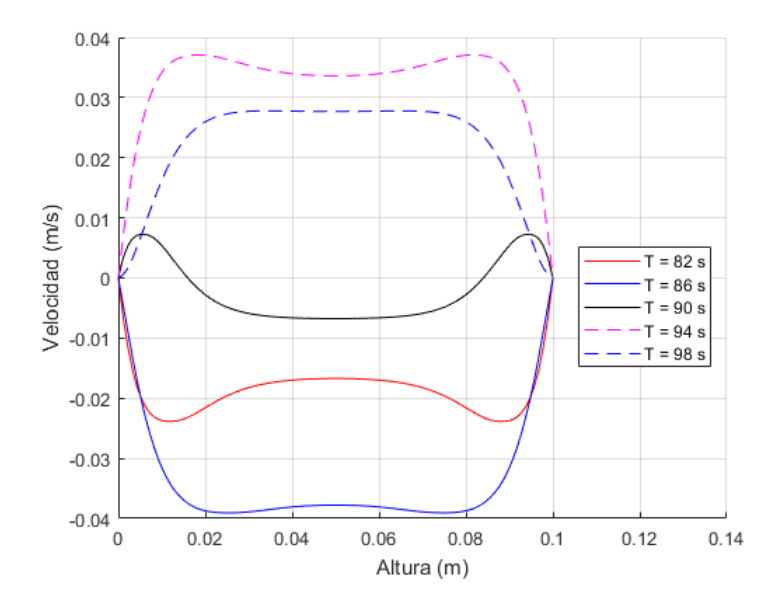

Figura 4.25: Variación del perfil vertical de velocidades ubicado en la mitad de la tubería rectangular para F  $= 0.05$  Hz, n = 0.75, K = 0.0161 Pa·s<sup>n</sup> y A = 4.6 cm.

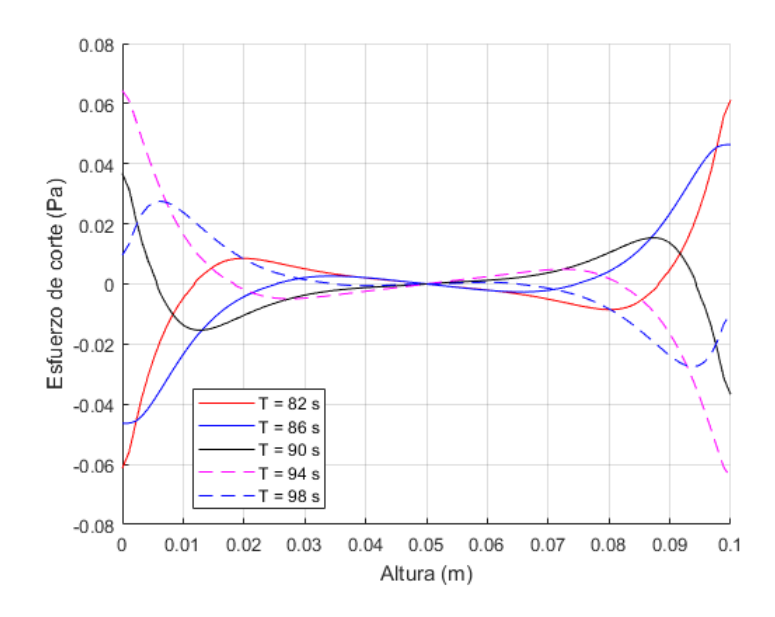

Figura 4.26: Variación del perfil vertical de esfuerzos de corte ubicado en la mitad de la tubería rectangular para F = 0,05 Hz, n = 0,75, K = 0,0161 Pa·s<sup>n</sup> y A = 4,6 cm.

#### Frecuencia de 0,5 Hz y amplitud de 4,6 cm

 $n = 0.5$  y K = 0,0182 Pa·s<sup>n</sup>: Para esta frecuencia, la Figura 4.27 muestra las diferencias entre el esfuerzo de corte promedio en la pared simulado y teórico. El error porcentual es de  $2,62\%$ , donde las mayores variaciones se dan en las cercanías del esfuerzo de corte promedio máximo en la pared. Por otra parte, la Figura 4.28 muestra como varía el esfuerzo de corte promedio en la pared simulado con OpenFoam en relación al gradiente de presiones y el término inercial.

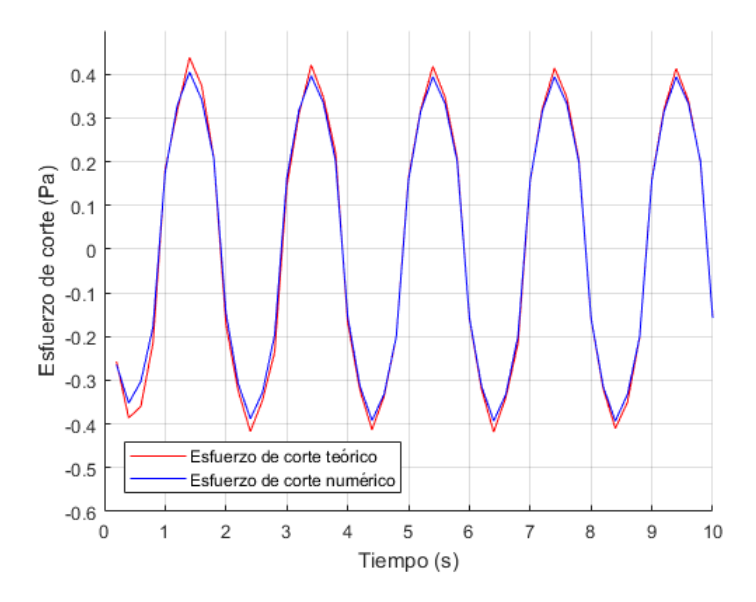

Figura 4.27: Gráfico de esfuerzo de corte promedio en la pared teórico y numérico para F = 0,5 Hz, n = 0,5,  $K = 0,0182$  Pa·s<sup>n</sup> y A = 4,6 cm.

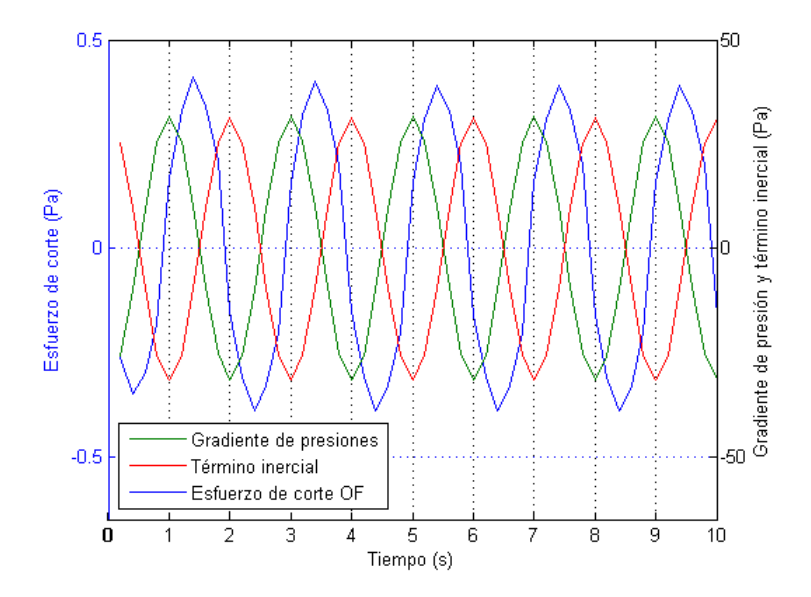

Figura 4.28: Variación del esfuerzo de corte promedio en la pared, gradiente de presiones y término inercial para F = 0,5 Hz, n = 0,5, K = 0,0182 Pa· $s^n$  y A = 4,6 cm.

Las Figuras 4.29 y 4.30 muestran como varía el perfil de velocidades y esfuerzos de corte en el eje axial de la tubería rectangular para algunos tiempos del quinto ciclo de oscilación. El número de Womersley es de 10,27, lo cual implica que hay una tendencia del perfil de velocidades a ser plano en el centro, producto de la inercia del flujo oscilatorio.
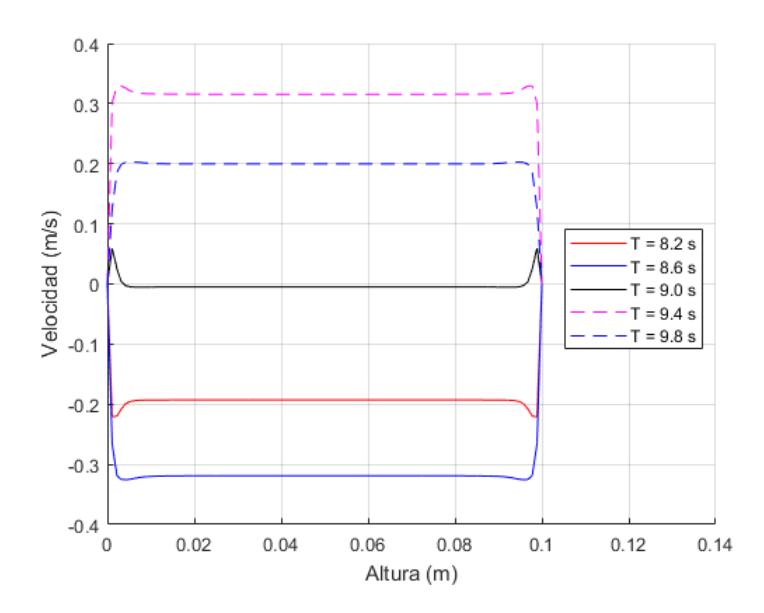

Figura 4.29: Variación del perfil vertical de velocidades ubicado en la mitad de la tubería rectangular para F  $= 0.5$  Hz, n = 0,5, K = 0,0182 Pa·s<sup>n</sup> y A = 4,6 cm.

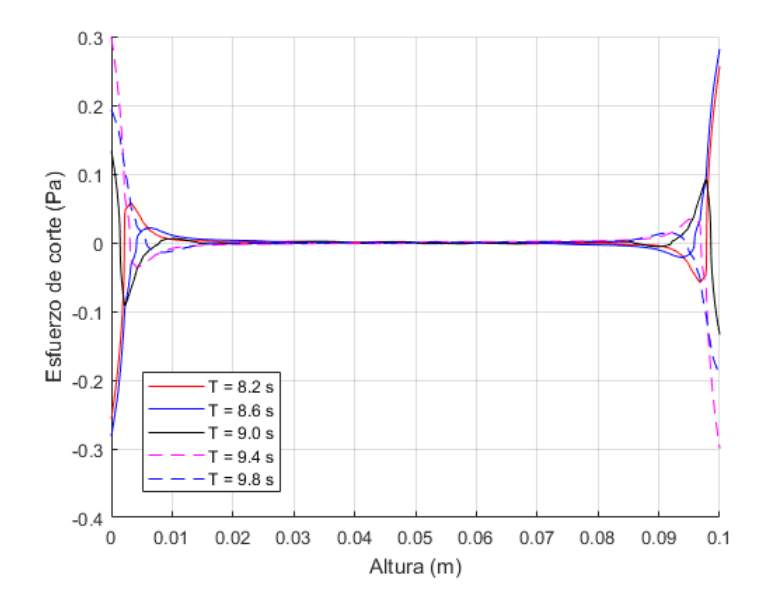

Figura 4.30: Variación del perfil vertical de esfuerzos de corte ubicado en la mitad de la tubería rectangular para F = 0,5 Hz, n = 0,5, K = 0,0182 Pa· $s^n$  y A = 4,6 cm.

 $n = 0.75$  y K = 0.0221 Pa·s<sup>n</sup>: Para este índice de flujo el error porcentual entre el esfuerzo de corte promedio en la pared teórico y numérico es de 2.47 %. La Figura 4.31 muestra el comportamiento oscilatorio de los esfuerzos de corte teórico y numérico, la cual presenta un mejor ajuste que para el caso con n  $0,5$ , mientras que la Figura  $4.32$  muestra como varía este último con respecto al gradiente de presiones y el término inercial. Se observa en este último que la diferencia entre el gradiente de presiones y el término inercial permite un mayor esfuerzo de corte promedio en la pared que para el caso  $n = 0.5$ .

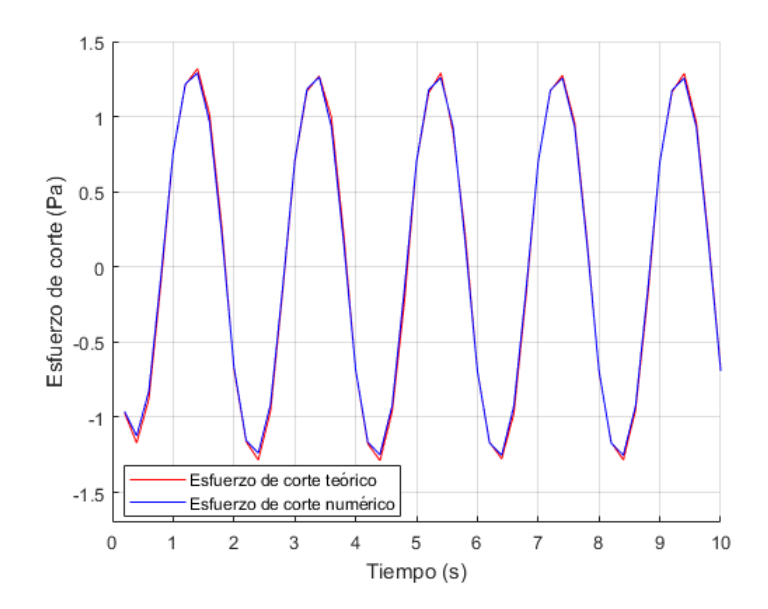

Figura 4.31: Gráfico de esfuerzo de corte promedio en la pared teórico y numérico para F = 0,5 Hz, n = 0,75,  $K = 0.0221$  Pa·s<sup>n</sup> y A = 4,6 cm.

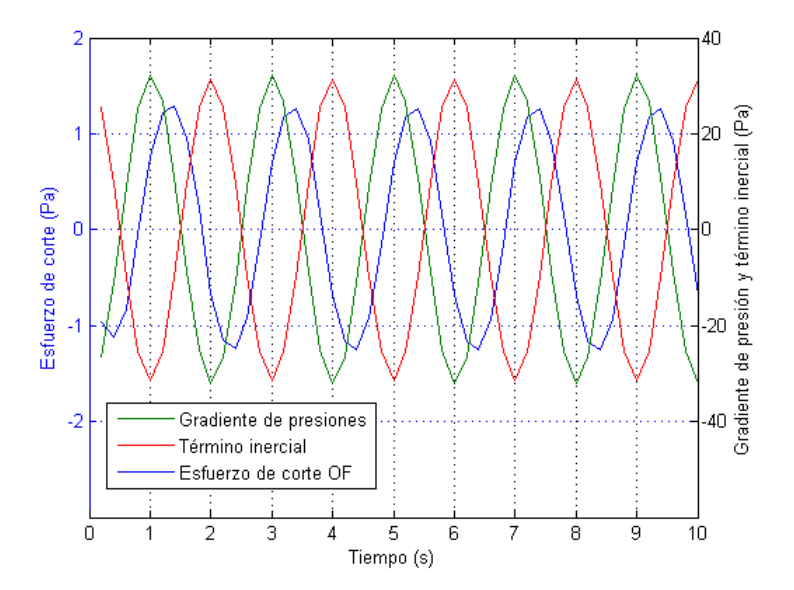

Figura 4.32: Variación del esfuerzo de corte promedio en la pared, gradiente de presiones y término inercial para F = 0,5 Hz, n = 0,75, K = 0,0221 Pa·s<sup>n</sup> y A = 4,6 cm.

Las Figuras 4.33 y 4.34 muestran como varía el perfil de velocidades y esfuerzos de corte en el eje axial de la tubería rectangular para algunos tiempos del quinto ciclo de oscilación. En este caso, nuevamente el perfil de esfuerzos de corte en el centro pareciera tener un comportamiento más suave que para un n de 0,5, en donde existen inestabilidades que posiblemente propagan un error hacia las paredes, donde el porcentaje de error del esfuerzo de corte medio en la pared es mayor. Para este caso, el número de Womersley también es de 10,27, por lo que el perfil de velocidades tiende a ser plano en el centro. Sin embargo, se observa una mayor curvatura en las cercanías de las paredes en relación a  $n = 0.5$ .

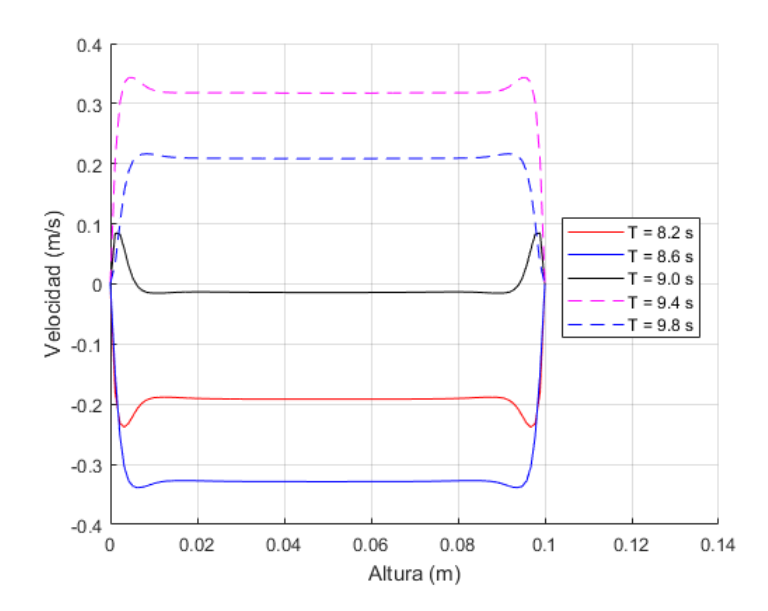

Figura 4.33: Variación del perfil vertical de velocidades ubicado en la mitad de la tubería rectangular para F  $= 0.5$  Hz, n = 0,75, K = 0,0221 Pa·s<sup>n</sup> y A = 4,6 cm.

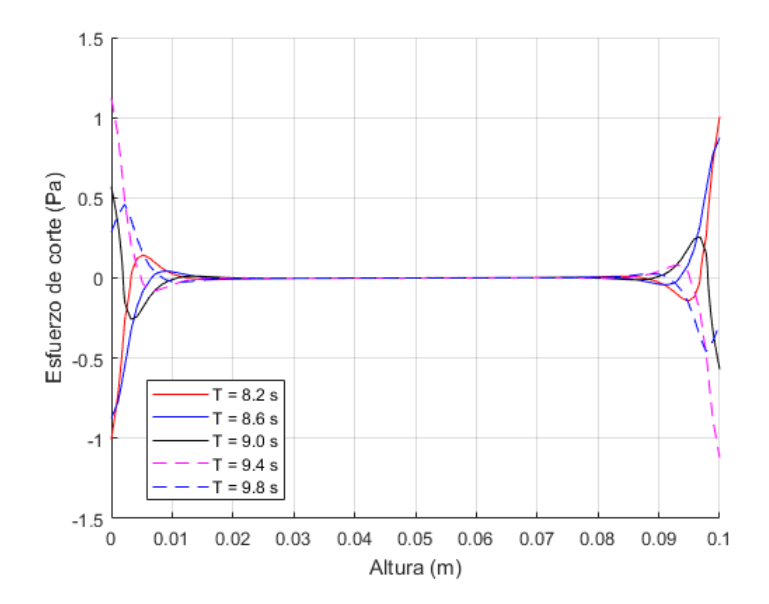

Figura 4.34: Variación del perfil vertical de esfuerzos de corte ubicado en la mitad de la tubería rectangular para F = 0,5 Hz, n = 0,75, K = 0,0221 Pa·s<sup>n</sup> y A = 4,6 cm.

### Frecuencia de 0.05 Hz, A = 9.2 cm, n = 0.75 y K = 0.0161 Pa $\cdot s^n$

Para la configuración señalada, se muestra en la Figura 4.35 el comportamiento oscilatorio entre el esfuerzo de corte promedio en la pared teórico y numérico, donde el error porcentual es de 1,85 %, mientras que la Figura 4.36 muestra la variación de este último en relación al gradiente de presiones y el término inercial.

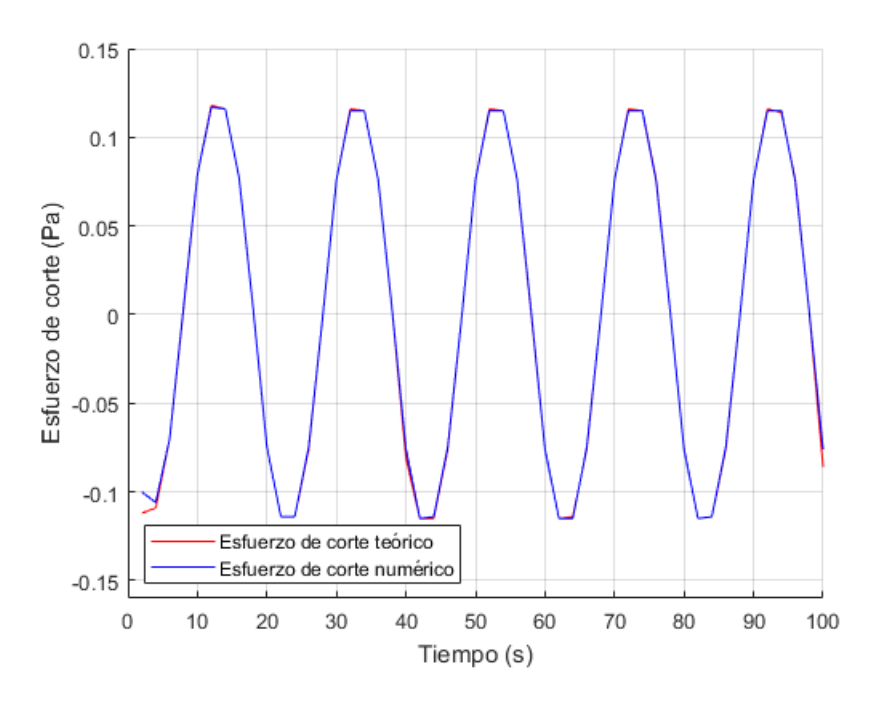

Figura 4.35: Gráfico de esfuerzo de corte promedio en la pared teórico y numérico para  $F = 0.05$  Hz, n = 0,75, K = 0.0161 Pa· $s^n$  y A = 9.2 cm.

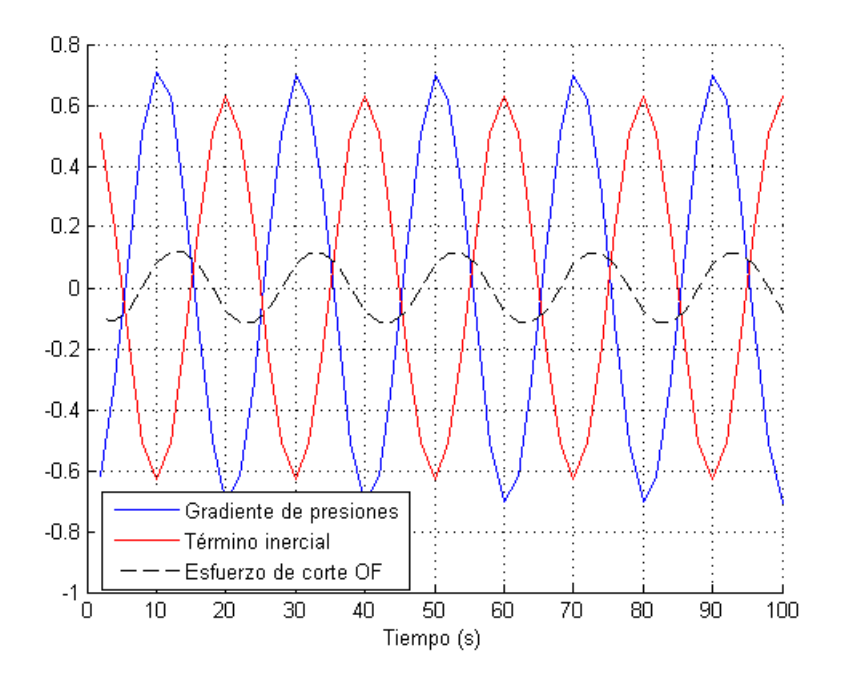

Figura 4.36: Variación del esfuerzo de corte promedio en la pared, gradiente de presiones y término inercial para F = 0,05 Hz, n = 0,75, K = 0.0161 Pa· $s^n$  y A = 9.2 cm.

Las Figuras 4.37 y 4.38 muestran como varía el perfil vertical de velocidades y esfuerzos de corte en la mitad de la tubería rectangular para algunos tiempos del quinto ciclo de oscilación. Dado que el número de Womersley es de 2,86, se tiene un desarrollo del perfil de velocidades que tiene un cierto grado de curvatura en el centro, aunque el perfil no se desarrolla producto de la componente inercial del flujo oscilatorio.

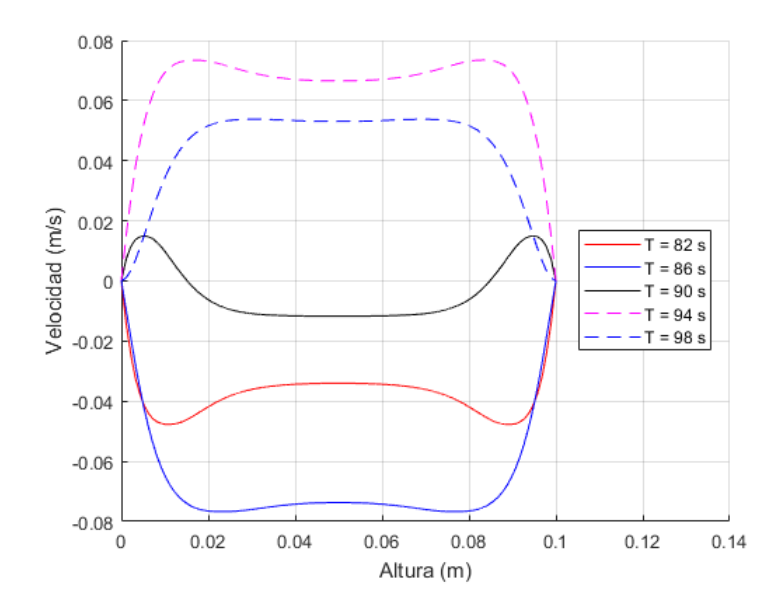

Figura 4.37: Variación del perfil vertical de velocidades ubicado en la mitad de la tubería rectangular para F  $= 0.05$  Hz, n = 0.75, K = 0.0161 Pa·s<sup>n</sup> y A = 9.2 cm.

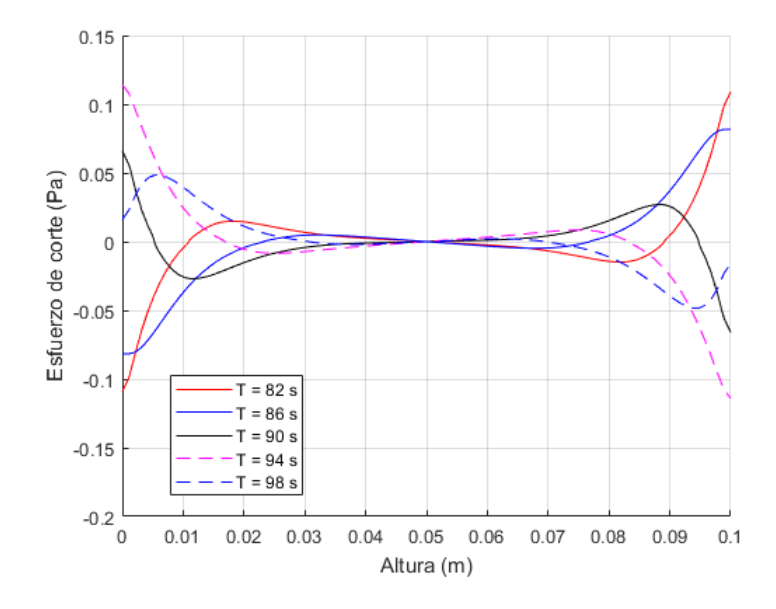

Figura 4.38: Variación del perfil vertical de esfuerzos de corte ubicado en la mitad de la tubería rectangular para F = 0,05 Hz, n = 0,75, K = 0.0161 Pa·s<sup>n</sup> y A = 9,2 cm.

#### Comparación del flujo oscilatorio con amplitud 4,6 y 9,2 cm,  $F = 0.05$  Hz y n = 0,75

La Figura 4.39 muestra el desarrollo temporal del perfil vertical de velocidades en la mitad de la tubería ( $L = 1$  m desde alineadores de flujo izquierdo) para un flujo generado por un pistón cuya amplitud de oscilación es de 4,6 cm (línea segmentada) y otro de 9,2 cm (linea continua) durante el quinto período. Se observa que al duplicar la amplitud del movimiento del pistón, el perfil de velocidad pareciera duplicarse. Sin embargo, al realizar la comparación punto a punto se

obtienen errores porcentuales que varían desde  $1,63$  y 7,56 %. Lo anterior ocurre probablemente ya que al quinto ciclo de oscilación aun no se alcanza el régimen periódico.

### Comparación del flujo oscilatorio entre  $n = 0.5$  y 0.75 (-), amplitud 4.6cm y F = 0.05 Hz

La Figura 4.40 muestra la configuración señalada. En esta se observa que el perfil de velocidades vertical en la mitad de la tubería rectangular para un fluido no newtoniano con índice de flujo igual a  $0.5$  es más plano en el centro en comparación al fluido con n igual a  $0.75(-)$ . Lo anterior concuerda con la teoría señalada por autores como Chhabra & Richardson (1999) y White (2011).

#### Comparación del flujo oscilatorio entre frecuencia  $0.05 \times 0.5$  Hz, amplitud 4,6cm y n = 0.75

La Figura 4.41 muestra como varía el perfil de velocidades vertical en el eje axial de la tubería rectangular para la configuración señalada. Con una frecuencia de 0,05 Hz, se observa un mayor curvatura en el centro del perfil de velocidades en relacion a una frecuencia de 0,5 Hz, donde en el ´ centro practicamente es plano. Esto se coincide con los resultados presentados por Grace (1928), ´ en donde la solución del perfil de velocidades en una tubería circular con frecuencias de oscilación despreciable se aproximan a la solucion del flujo unidireccional y por ende, la velocidad tiende ´ a tener una forma parabolica. En caso contrario, a altas frecuencias el flujo tiende a ser plano al ´ centro debido a la gran inercia a la cual esta sometido el fluido. Lo anterior produce que en las ´ paredes la forma de la curva sea más acentuada cuando el flujo cambia de dirección. A partir de las simulaciones realizadas, se concluye que ambas frecuencias de oscilación son altas pues no permiten el desarrollo de la curvatura en el centro de de los perfiles verticales de velocidad.

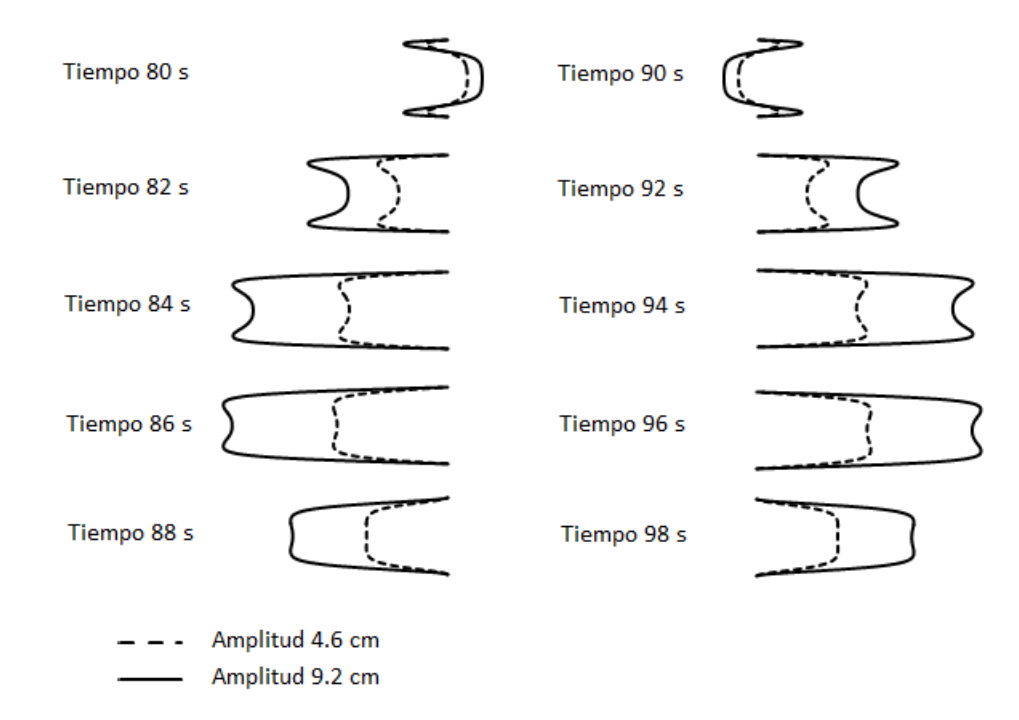

Figura 4.39: Variación del perfil vertical de velocidades en la mitad de la tubería rectangular, para  $F = 0.05$ Hz,  $n = 0.75$  y amplitudes 4,6 y 9,2 cm.

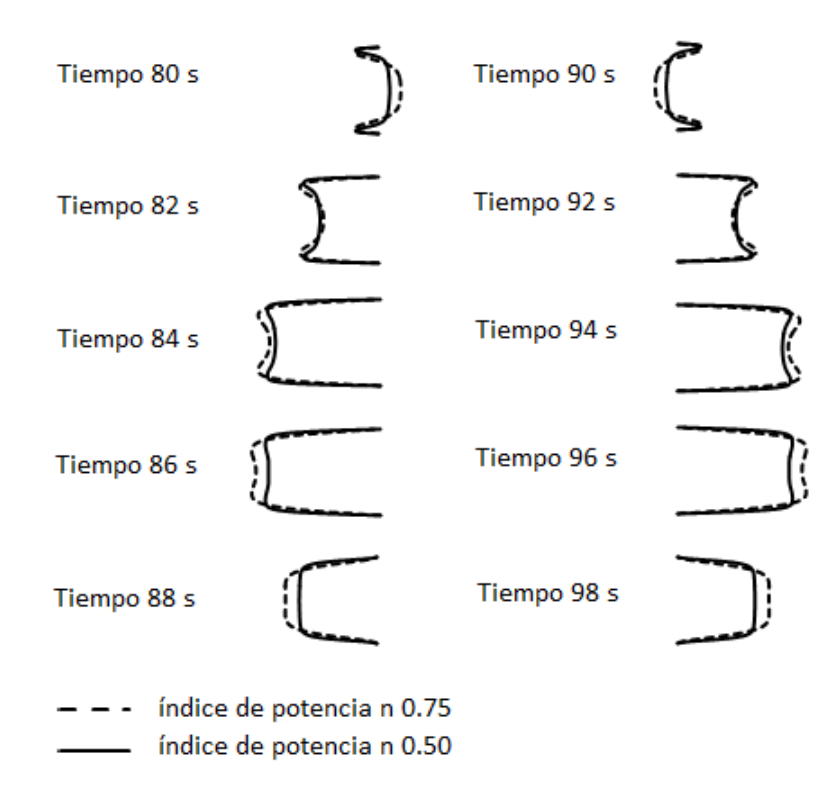

Figura 4.40: Variación del perfil vertical de velocidades en la mitad de la tubería rectangular, para  $F = 0.05$ Hz,  $A = 4.6$  cm e índices de flujo 0,5 y 0,75.

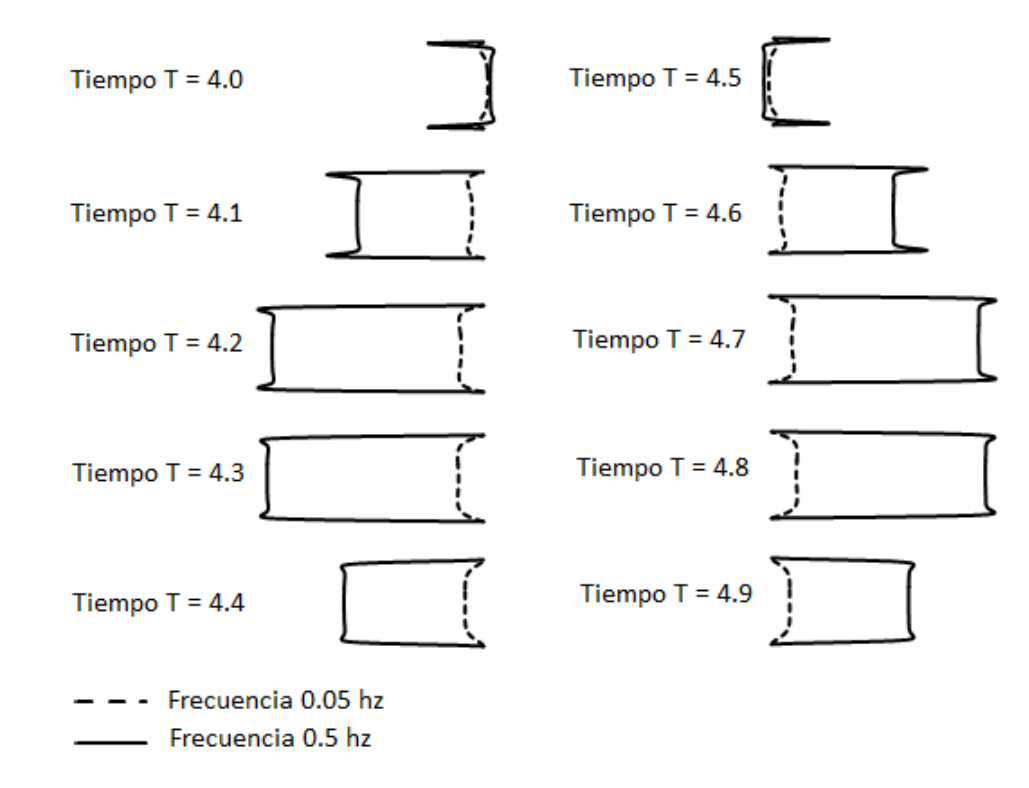

Figura 4.41: Variación del perfil vertical de velocidades en la mitad de la tubería rectangular, para  $A = 4,6$ cm, índice de flujo 0,75, frecuencias 0,05 y 0,5 Hz. Con el objeto de comparar en espacios de tiempo iguales, el tiempo de simulación es adimensionalizado por el período de la oscilación.

### 4.3.2. Comparación de simulaciones numéricas con datos experimentales

En esta seccion se muestran los perfiles de velocidad y esfuerzos de corte en la vertical para ´ algunos tiempos correspondientes al ultimo ciclo de simulacion, los cuales son comparados con ´ los perfiles de velocidad y esfuerzos de corte en la vertical obtenidos a través del método PIV aplicado a los datos experimentales. En particular, se modelaron dos casos, con frecuencias de 5 y 10 rpm, cuyos parámetros son: índice de flujo n de 0,857, K igual a 0,0192 Pa·s<sup>n</sup> y amplitud 4,6 centímetros. Ambas simulaciones tuvieron una duración de 5 ciclos. Los datos experimentales fueron comparados con los numéricos en la posición que se muestra en la Figura 4.42.

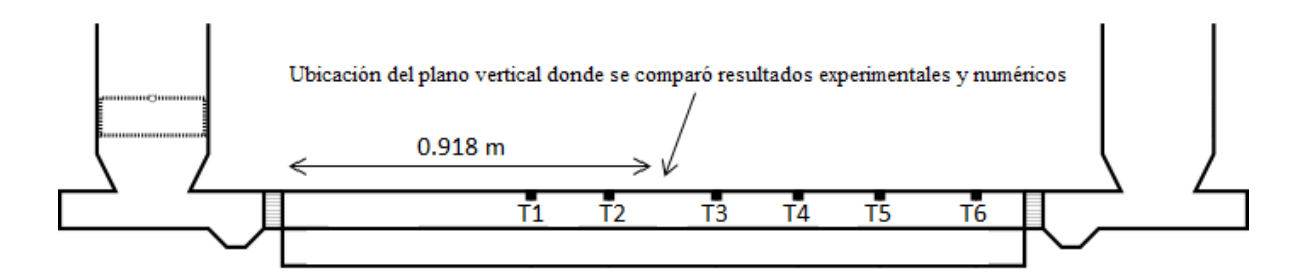

Figura 4.42: Vista longitudinal de la instalacion. El plano vertical donde se comparan resultados ´ experimentales y numérico se encuentra a 0,918 m de los alineadores de flujo izquierdo. Los símbolos T1 al T6 corresponden a la ubicación de los transductores de presión.

### Frecuencia de oscilación 5 rpm

La Figura 4.43 muestra la comparación entre el perfil de velocidades en la vertical del modelo numérico (linea segmentada) y experimental (asteriscos) para un tiempo de 48 segundos, correspondiente al inicio del quinto período de oscilación. También se incluyen los valores del error de la velocidad obtenida con el metodo PIV, los cuales presentan mayores dispersiones en ´ las cercanías de la pared. Lo anterior ocurre probablemente a errores sistemáticos, en particular, la presencia de burbujas en la zona de medición, filtrado de los datos al usar el método PIV y la conversión de píxel a centímetros desde la imagen de referencia. En el mismo contexto, la Figura 4.44 muestra el esfuerzo de corte numérico y experimental, donde este último se obtuvo como:

$$
\tau = K \left| \frac{\Delta u}{\Delta y} \right|^{n-1} \frac{\Delta u}{\Delta y} \tag{4.1}
$$

En el Anexo E pueden encontrarse los perfiles de velocidad y esfuerzo de corte verticales para los tiempos 49,2 s, 50,4 s, 51,6 s y 52,8 s. La Tabla 4.14 muestran los porcentajes de error entre los perfiles de velocidad y esfuerzos de corte vertical numérico y experimental para los tiempos señalados. En general, para el análisis porcentual del error entre ambos modelos fueron eliminados el primer y último dato, los cuales presentaban una mayor dispersión. Se observa que el perfil de velocidades numerico se aproxima de buena forma a los resultados obtenidos del modelo ´ experimental, entregando variaciones de entre 1,94 y 5,39 %. Sin embargo, en el caso del perfil de esfuerzos de corte se observan mayores desviaciones, las cuales varían desde 7,06 a 11,82 %. Lo anterior ocurre pues el calculo de esfuerzo de corte incluye el valor de velocidad experimental, ´ integrando por lo tanto los errores de esta variable. En adición a lo señalado en un principio, la grilla utilizada en el metodo PIV es dos veces mayor que la construida en OpenFOAM, lo cual ´ implica una menor resolución de los resultados.

| Tiempo 48 s     | Error velocidad $(\% )$          | 6,92  |
|-----------------|----------------------------------|-------|
|                 | Error esfuerzos de corte $(\% )$ | 9,50  |
| Tiempo 49,2 s   | Error velocidad $(\% )$          | 5,20  |
|                 | Error esfuerzos de corte $(\% )$ | 11,24 |
| Tiempo 50,4 s   | Error velocidad $(\% )$          | 2,79  |
|                 | Error esfuerzos de corte $(\% )$ | 7,89  |
| Tiempo $51,6$ s | Error velocidad $(\% )$          | 3,72  |
|                 | Error esfuerzos de corte $(\% )$ | 9,05  |
| Tiempo 52,8 s   | Error velocidad $(\% )$          | 5,96  |
|                 | Error esfuerzos de corte $(\% )$ | 11,36 |

Tabla 4.14: Comparación simulacion numérica y experimental para tiempos 48 s, 49,2 s, 50,4 s, 51,6 s y 52,8 s. Frecuencia de oscilación 5 rpm.

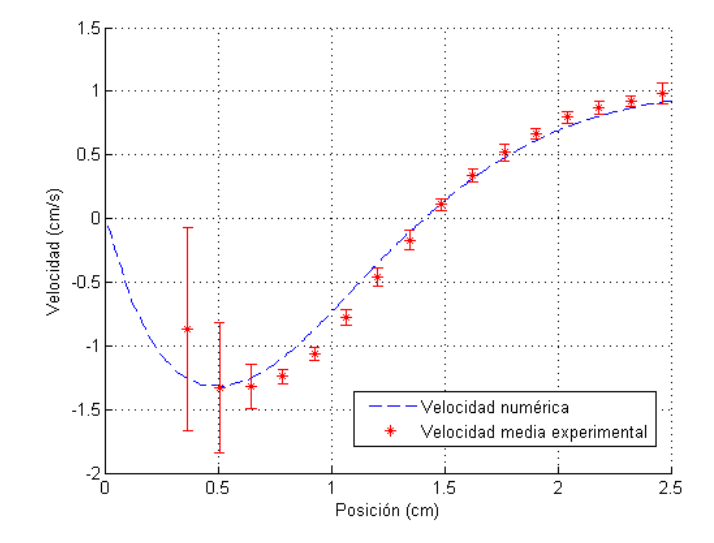

Figura 4.43: Perfil de velocidad experimental y numérico para una frecuencia de 5 rpm en el tiempo 48 segundos. El origen de la posición corresponde a la pared superior del túnel rectangular. La curva de la velocidad media experimental incluye las desviaciones estándar obtenidas del procesamiento PIV.

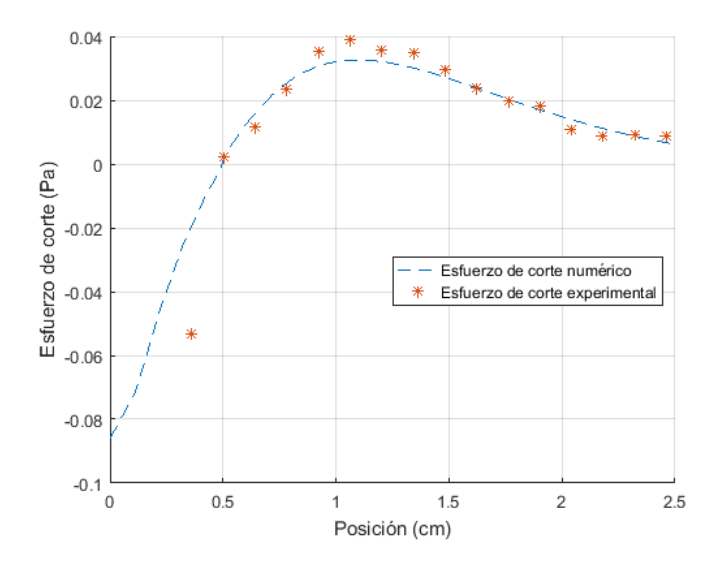

Figura 4.44: Perfil de esfuerzos de corte experimental y numérico para una frecuencia de 5 rpm en el tiempo 48 segundos. El origen de la posición corresponde a la pared superior del túnel rectangular.

### Frecuencia de oscilación 10 rpm

La Figura 4.45 muestra la comparación entre el perfil de velocidades en la vertical del modelo numérico (linea segmentada) y experimental (asteriscos) para un tiempo de 24 segundos, correspondiente al inicio del quinto período de oscilación. Al igual que el caso anterior, se incluyen las variaciones de la velocidad obtenida con el método PIV, los cuales presentan mayores dispersiones en las cercanías de la pared, cuya explicación se encuentra en el caso de frecuencia 5 rpm. La Figura 4.46 muestra el esfuerzo de corte numérico y experimental, donde este último se obtuvo con la expresion 4.1. ´

En el Anexo E pueden encontrarse los perfiles de velocidad y esfuerzo de corte verticales para los tiempos 24 s, 25,2 s, 25,8 s y 26,4 s. La Tabla 4.15 muestran los porcentajes de error entre los perfiles de velocidad y esfuerzos de corte vertical numérico y experimental para los tiempos señalados. Del mismo modo que con el caso de frecuencia 5 rpm, para el análisis porcentual del error entre ambos modelos fueron eliminados el primer y último dato, los cuales presentaban una mayor dispersión. Se observa que el perfil de velocidades numérico se aproxima de buena forma a los resultados obtenidos del modelo experimental, entregando variaciones de entre 1,94 y 5,39 %. Sin embargo y al igual que en la comparación para una frecuencia de 5 rpm, en el perfil de esfuerzos de corte se observan mayores desviaciones, las cuales varían desde 7,06 a  $11,82\%$ .

| Tiempo 24 s   | Error velocidad $(\% )$          | 4,58  |
|---------------|----------------------------------|-------|
|               | Error esfuerzos de corte $(\% )$ | 11,42 |
| Tiempo 24,6 s | Error velocidad $(\% )$          | 2,33  |
|               | Error esfuerzos de corte $(\% )$ | 8,30  |
| Tiempo 25,2 s | Error velocidad $(\% )$          | 1,94  |
|               | Error esfuerzos de corte $(\% )$ | 11,82 |
| Tiempo 25,8 s | Error velocidad $(\% )$          | 5,39  |
|               | Error esfuerzos de corte $(\% )$ | 11,74 |
| Tiempo 26,4 s | Error velocidad $(\% )$          | 3,21  |
|               | Error esfuerzos de corte $(\% )$ | 7,06  |

Tabla 4.15: Comparación simulacion numérica y experimental para tiempos 24 s, 24,6 s, 25,2 s, 25,8 s y 26,4 s. Frecuencia de oscilación 10 rpm.

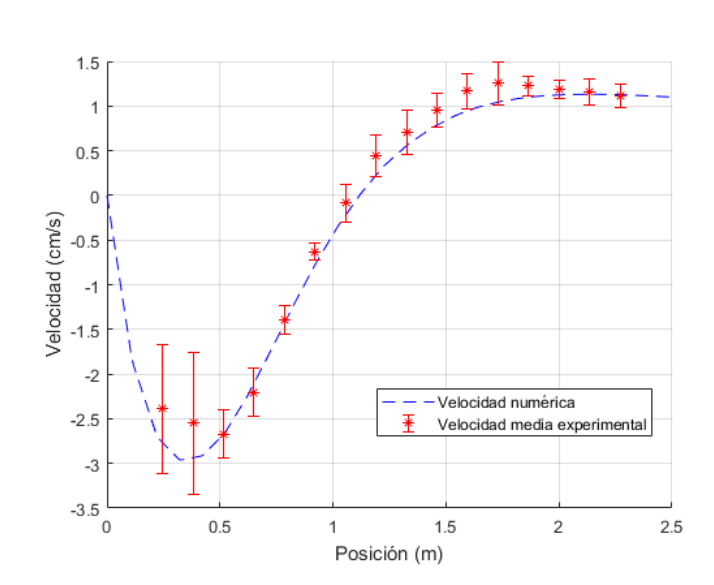

Figura 4.45: Perfil de velocidad experimental y numérico para una frecuencia de 10 rpm en el tiempo 24 segundos. El origen de la posición corresponde a la pared superior del túnel rectangular. La curva de la velocidad media experimental incluye las desviaciones estándar obtenidas del procesamiento PIV.

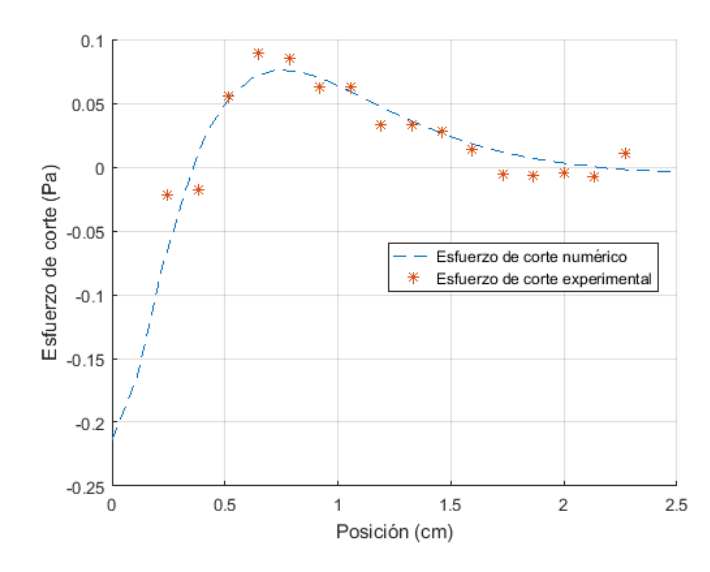

Figura 4.46: Perfil de esfuerzos de corte experimental y numerico para una frecuencia de 10 rpm en el tiempo ´ 24 segundos. El origen de la posición corresponde a la pared superior del túnel rectangular.

# Capítulo 5

# **Conclusiones**

En el presente trabajo de título se utilizó el software OpenFOAM para la modelación de flujos unidireccionales y oscilatorios de fluidos newtonianos y no newtonianos con el objeto de comparar los resultados obtenidos con los teóricos y experimentales.

Las simulaciones numéricas realizadas con las aplicaciones icoFoam y simpleFoam realizadas con fluidos newtonianos y no newtonianos, presentan errores porcentuales menores al 1 % para el perfil de velocidades y esfuerzos de corte cuando el caso corresponde a un flujo unidireccional, ya sea con fluido newtoniano como no newtoniano en geometrías cilíndrica, rectangular y placas paralelas. En relacion a los perfiles de velocidad, tanto para fluidos newtoniano ´ como no newtoniano se obtuvo resultados acorde a la literatura. Para un flujo oscilatorio de fluido newtoniano en geometría cilíndrica y placas paralelas, las variaciones en el perfil también fueron menores a  $1\%$ , aunque un análisis localizado permite concluir que para mallas con celdas de tamaño 1 mm aproximadamente, los esfuerzos de corte en la pared poseen errores que varían desde  $0.07$  hasta  $6.15\%$ . Lo anterior puede solucionarse realizando celdas de tamaño menor, lo cual implicaría un aumento en el tiempo de simulación. Con respecto al tiempo de simulación, se optó por modelar fluidos con viscosidad cinemática mayores al agua puesto que requieren un menor tiempo para alcanzar el régimen permanente en flujos unidireccionales y régimen periódico en flujos oscilatorios.

En base a los resultados anteriores, se estableció un tamaño de celda uniforme de 1,1 mm en la geometría del túnel rectangular, correspondiente al objetivo general del presente trabajo. La aplicación de OpenFOAM utilizada para modelar el problema es interDyMFoam, la cual resuelve la dinámica de dos fluidos incompresibles empleando malla móvil. Al utilizar fluido no newtoniano, los esfuerzos de corte promedio en las paredes tuvieron dispersiones respecto a la teoría entre 1,85 y 2,62%, resultados que se ajustan a los encontrado a las referencias bibliográficas. Estos últimos fueron obtenidos con la herramienta de post procesamiento *wallShearStress*, por lo que se valida su uso para esta simulación. Con el objeto de disminuir las variaciones porcentuales, se propone disminuir el tamaño de las celdas hacia la pared. Sin embargo, lo anterior no se hizo pues las simulaciones tuvieron duraciones que variaban entre 4 a 8 días, utilizando 20 procesadores del Laboratorio Nacional de Computación de Alto Rendimiento (NLHPC). Por otra parte, se observa que con ´ındices de flujo de 0,5 el perfil vertical de esfuerzos de corte presenta alteraciones en las cercanías de los máximos locales de velocidad. Lo anterior ocurre porque OpenFOAM necesita como parámetros una viscosidad efectiva máxima y otra mínima para resolver las ecuaciones de Navier-Stokes en el caso de fluidos no newtonianos

tipo ley de potencia. Estos valores requieren ser evaluados ya sea de forma teórica (conociendo la solución analítica) o prueba y error. A partir de la comparación realizada entre un flujo de amplitud 4,6 y otro de 9,2 cm, se concluye que 5 ciclos de oscilación no son suficientes para que se alcance el régimen periódico. El problema anterior puede solucionarse aumentando el tiempo de simulación, aunque esto implica que el modelo ocupe un espacio computacional mayor al obtenido, cuyo rango es de 25 a 40 GB. Ahora bien, un análisis comparativo entre el cuarto y quinto ciclo para frecuencias de 0,05 y 0,5 hz muestra diferencias porcentuales de 0,3 y 0,4 %, por lo que el problema puede apuntar al tamaño de la malla utilizada o los parámetros de viscosidad efectiva cinematica maxima ´ *Numax* escogida en el archivo *transportProperties*. En el caso de aumentar la frecuencia de oscilacion, se tiene un perfil de velocidades plano en el centro debido a ´ números de Womersley mayores a 10, mientras que a frecuencias bajas se observa un desarrollo curvo del perfil de velocidades en el centro tal y como se muestra la literatura. Sin embargo, se concluye que las frecuencias simuladas de 0,5 y 0,05 Hz son altas pues no permitieron el desarrollo completo del perfil de velocidades.

Las comparaciones entre los resultados del modelo numérico y el experimental arrojan diferencias del perfil de velocidades entre 2,79 y  $6.92\%$  para una frecuencia de oscilación de 5 rpm y de 1,94 a 5,39 % para una frecuencia de 10 rpm. Para el perfil de esfuerzos de corte, las dispersiones varían entre 7,89 y 11,36 % para una frecuencia de 5 rpm y 7,06 a 11,82 % para una frecuencia de 10 rpm. Estos valores son altos y probablemente se deban a errores en el procesamiento de datos experimentales con el método PIV, así como problemas con la instalación en el laboratorio, la cual presenta una leve inclinación que produce una acumulación de burbujas en la zona de estudio. Con respecto a la simulación numérica y en base a lo comentado en el párrafo anterior, otro factor influyente pudo haber sido el tamaño de las celdas, las cuales no fueron refinadas hacia las paredes por el aumento en el tiempo de simulación.

Las mejoras que se proponen para verificar el buen funcionamiento del modelo numérico apuntan a refinar la malla hacia las paredes, en donde los esfuerzos de corte presentan mayores valores de dispersión. Además, con el objeto de representar de mejor forma la instalación, se recomienda representar los alineadores de flujo de la mejor forma posible con el objeto de no afectar algunas variables del modelo como la presión o velocidad. Para ello, posiblemente sean utiles los diccionarios ´ *topoSet* y *createPatchField*. En el caso de la instalacion experimental, se ´ debe realizar una serie de aberturas que permitan el escape de las burbujas de aire atrapadas en la zona de medición.

Como trabajo a futuro y con el fin de representar la creación de formas de fondo en el túnel rectangular, la aplicacion interDyMFoam no es adecuada pues no resuelve las ecuaciones para el ´ arrastre de partículas solidas debido a un flujo de un fluido. Para ello, es altamente recomendable que el estudiante logre entender los códigos internos de OpenFOAM, de manera que pueda crear una aplicación afín al problema de estudio. En particular, se propone analizar a fondo los solver interDyMFOAM y MPPICInterFoam, donde éste último resuelve el movimiento de partículas en presencia de 2 fluidos incompresibles sin malla móvil.

# Referencias

Akhavan, R., Kamm, R., Shapiro, A., (1991). An Investigation of Transition to Turbulence in Bounded Oscillatory Stokes Flows, Part 1—Experiments. J. Fluid Mech., Vol 225, pp 395–422.

Adusumilli, R., Hill, G., (1984). Transient laminar flows of truncated power law fluids in pipes. The Canadian Journal of Chemical Engineering, Vol 62, pp 594-601.

Alday, S., (2017). Diseño, construcción y puesta en marcha de un tunel para el estudio de formas de fondo con flujo oscilatorio y unidireccional de un fluido no newtoniano. Memoria para optar al título de Ingeniero Civil, Departamento de Ingeniería Civil, Universidad de Chile.

Bazilevs, Y., Hsu, M., Zhang, Y., Wang, W., Kvamsdal, T., Hentschel, S., Isaksen, J.G., (2010). Computational vascular fluid-structure interaction: methodology and application to cerebral aneurysms. Biomech. Model. Mechanobiol. Vol.9, pp. 481–498.

Chhabra, R.P., Richardson, J.F., (1999). Non newtonian flow in the process industries. (Second Edition). Butterworth-Heinemann. pp 1-15; 74-140.

Dapra, I., Scarpi, G., (2006). Pulsatile pipe flow of pseudoplastic fluids. Meccanica (2006), volume 41, pp 501–508.

Das, D., Arakeri, J.H., (2000). Unsteady laminar duct flow with a given volume flow rate variation. ASME. J. Appl. Mech. 2000. Vol. 67, pp 274-281.

Edwards, M. F., Nellist, D. A., Wilkilson, W. L. (1971). Unsteady, laminar flows of non -Newtonian fluids in pipes. Chemical Engineering Science, Vol. 27, pp 295-306.

Fan, C., Chao, B., Unsteady, laminar, incompressible flow through rectangular ducts. Z. Angew. Math. Phys. Vol. 16, pp. 351 (1965).

Gambaruto, A., Joao, A., (2012). Flow structures in cerebral aneurysms. Comput. Fluids Vol. 65, pp. 56–65.

Grace, M., (1928). Oscillatory motion of a viscous liquid in a long straight tube. The London, Edinburgh and Dublin Philosophical Magazine and Journal of Science, Vol. 5, pp. 933–939.

Herrera, E., Calderas, F., Medina, L., et al. (2017). On the pulsating flow behavior of a biological fluid: Human blood. Rheol Acta. Vol 56, pp. 387-407.

Kozicki, W., Chou, C., Tiu, C., (1966). Non-Newtonian flow in ducts of arbitrary cross-sectional shape. Chemical Engineering Science, Vol.21, pp.665-679.

Kumar, L., Narayanan, S., (2010). Analysis of pulsatile flow and its role on particle removal from surfaces. Chemical Engineering Science, Vol.65, pp.5582-5587.

Luviano, J., Hernández, A., Ramos, E., Luna, J., (2009). Análisis Hidrodinámico del Flujo Oscilatorio Reciprocante en Ducto Cilíndrico Finito. Ingenieria Mecánica. Tecnología y Desarrollo, Vol. 3, pp. 91-97.

Imai, Y., Omori, T., Shimogonya, Y., Yamaguchi, T., (2016). Numerical methods for simulating blood flow at macro, micro, and multi scales. Journal of Biomechanics, Vol. 49, pp. 2221-2228.

Manero, O., Mena, B., (1977). An interesting effect in non-newtonian flow in oscillating pipes. Rheological Acta, Vol. 16, pp. 573-576.

Maric, T., Hopken, J., Kyle, M., (2014). The OpenFOAM. Technology Primer. Source flux.

Morrison, F.A., (2013). An introduction to fluid dynamics (Second Edition). Departament of Chemical Engineering. Michigan Technological University. Cambridge University Press.

Morales, H.G., Bonnefous, O., (2015). Unraveling the relationship between arterial flow and intra-aneurysmal hemodynamics. J. Biomech. Vol. 48, pp. 585–591.

Moukalled, F., Mangani, L., Darwish, M. (2015). The Finite Volume Method in Computational Fluid Dynamics: An Advanced Introduction with OpenFOAM and Matlab. Springer Publishing Company.

Muzychka, Y., Edge, J. (2008). Laminar Non newtonian fluid flow in noncircular ducts and microchannels. Journal of Fluids Engineering, Vol. 130(11), 111201.

Nakayama, Y. (1998). Introduction to fluid mechanics. Butterworth-Heinemann.

Ohmi, M., Iguchi, M., Usui, T., (1981). Flow Pattern and Frictional Losses in Pulsating Pipe Flow. Part 5: Wall Shear Stress and Flow Pattern in a Laminar Flow. Bulletin of the JSME, Vol. 24, pp 75.

Ohmi, M., Iguchi, M., (1982). Critical Reynolds Number in an Oscillating Pipe Flow. Bulletin of the JSME, Vol. 25, pp 165-172.

Paszkowiak, J., Dardik, A., (2003). Arterial Wall Shear Stress: Observations from the Bench to the Bedside. Vascular and Endovascular Surgery, Vol.37, pp.47-57.

Randles, A., Frakes, D., Leopold, J., (2017). Computational Fluid Dynamics and Additive Manufacturing to Diagnose and Treat Cardiovascular Disease. Trends in Biotechnology, Vol.35, pp.1049-1061.

Shimogonya, Y., Ishikawa, T., Imai, Y., Matsuki, N., Yamaguchi, T., (2009). Can temporal fluctuation in spatial wall shear stress gradient initiate a cerebral aneurysm? A proposed novel hemodynamic index, the gradient oscillatory number (GON). J. Biomech. Vol. 42, pp. 550–554.

Shimogonya, Y., Kumamaru, H., Itoh, K., (2012). Sensitivity of the gradient oscillatory number to flow input wave form shapes. J. Biomech. Vol. 45, pp. 985–989.

Tezduyar, T., Behr, M., (1992). A new strategy for finite element computations involving moving boundaries and interfaces - Thedeforming - spatial - domain/ space-time procedure: I.The concept and the preliminary numerical tests. Comput. Meths. Appl. Mech. Eng. Vol. 94, pp. 339–351.

Uchida, S. (1956). The pulsating viscous flow superposed on the steady laminar motion of incompressible fluid in a circular pipe. Journal of Applied Mathematics and Physics (ZAMP) (1956). Vol. 7, pp 403-422.

White, F.M. (2011). Fluid mechanics, McGraw-Hill.

White F. (2006). Viscous fluid flow. Third edition.

Womersley, J., (1955). Method for the Calculation of Velocity Rate and Viscous Drag in Arteries when the Pressure Gradient is Known. Journal of Physiology, Vol. 127, pp 553, 563.

Yakhot, A., Arad, M., Ben-Dor, G. (1999). Numerical investigation of a laminar pulsating flow in a rectangular duct. International Journal for Numerical Methods in Fluids., Vol. 29, pp 935-950.

# Bibliografía adicional

Malkin, A., Isayev, A., (2012). Rheology Concepts, Methods, and Applications (Second Edition). Chemtec Publishing.

Maric, T., Hopken, J., Kyle, M., (2014). The OpenFOAM. Technology Primer. Source flux.

Keslerová, R., Kozel, K., (2009). Numerical modelling of incompressible flows for Newtonian and non-Newtonian fluids. Department of Technical Mathematics, Faculty of Mechanical Engineering. Czech Technical University in Prague.

Křen, J., Hynčík, L., (2007). Modelling of non-Newtonian fluids. Mathematics and Computers in Simulation, 76 (1–3), pp 116-123.

Metzner, A. & Reed, J. (1955). Flow of non-newtonian fluids-correlation of the laminar, transition, and turbulent-flow regions. Aiche journal, 1(4):434–440.

# Anexo A

1

A continuación se muestran los códigos generados con el software GMSH para la construcción de geometrías regulares.

## Código GMSH para construcción de tubería cilíndrica

Listing 5.1: Archivo *.geo* utilizado en la modelación.

```
2 boxdim = 0.1;
3 gridsize = boxdim/8;
4 porcen = 0.1;
5 cuadrado = 0.4;
6 d = boxdim*porcen;
 7
8 Point(1) = \{0, 0, 0, \text{gridsize}\};
9 Point(2) = \{boxdim, 0, 0, gridsize\};
10 Point(3) = \{0, b\infty\}, 0, gridsize};
11 Point(4) = \{-\text{boxdim}, 0, 0, \text{gridsize}\}\;12 Point(5) = \{0, -b \infty \}, 0, \text{gridsize}\};
13
14 Circle(6) = {2,1,3};
15 Circle(7) = \{3, 1, 4\};
16 Circle(8) = \{4, 1, 5\};
17 Circle(9) = {5, 1, 2};18
19 Point(10) = {boxdim*(1-porcen)*cuadrado,0,0,gridsize};
20 Point(11) = {0,}boxdim*(1-porcen)*cuadrado,0,gridsize};
21 Point(12) = \{-box{dim} \star (1-porcen) \star cuadrado, 0, 0, gridsize\};22 Point(13) = {0, -b\text{o}x\text{dim}*(1-p\text{o}r\text{c}en) *cuadrado, 0, gridsize}};23
24 Line (14) = \{11, 12\};
25 Line (15) = {12, 13};26 Line(16) = \{13, 10\};
27 Line(17) = \{10, 11\};
28
29 Line (18) = \{3, 11\};
30 Line(19) = {10,2};
31 Line (20) = \{13, 5\};
32 Line (21) = {12, 4};
33
34 Line Loop(22) = \{-17, 19, 6, 18\};
35 Plane Surface(23) = 22;36
37 Transfinite Line\{18,-19\} = boxdim/gridsize*3.5 Using Progression 1.02;
38 Transfinite Line{6,17} = boxdim/gridsize*3 Using Progression 1;
39 Transfinite Surface{23};
40 Recombine Surface{23};
41
42 Line Loop(24) = \{-19,-16,20,9\};
43 Plane Surface(25) = 24;44
45 Transfinite Line{-19,-20} = boxdim/gridsize*3.5 Using Progression 1.02;
46 Transfinite Line\{9,16\} = boxdim/gridsize*3 Using Progression 1;
```

```
47 Transfinite Surface{25};
48 Recombine Surface{25};
49
50 Line Loop(26) = \{-20, -15, 21, 8\};
51 Plane Surface(27) = 26;
52
53 Transfinite Line\{-20, -21\} = boxdim/gridsize*3.5 Using Progression 1.02;
54 Transfinite Line\{8,15\} = boxdim/gridsize*3 Using Progression 1;
55 Transfinite Surface{27};
56 Recombine Surface{27};
57
58 Line Loop(28) = \{-21, -14, -18, 7\};
59 Plane Surface(29) = 28;
60
61 Transfinite Line\{-21,18\} = boxdim/gridsize\star3.5 Using Progression 1.02;
62 Transfinite Line{7,14} = boxdim/gridsize*3 Using Progression 1;
63 Transfinite Surface{29};
64 Recombine Surface{29};
65
66 Line Loop(30) = \{17, 14, 15, 16\};
67 Plane Surface(31) = 30;
68 Transfinite Line{17,14,15,16} = boxdim/gridsize*3 Using Progression 1;
69 Transfinite Surface{31};
70 Recombine Surface{31};
71
72 areauno[]=
73 Extrude {0,0,3} // Se realiza extrude en direccion z
74 {
75 Surface{23};
76 Layers{75*boxdim/gridsize};<br>77 Recombine:
       Recombine;
78 };
79
80 Physical Surface("outletuno") = {23}; // Superficie original, sera la salida del fluido
81 Physical Surface("inletuno") = {areauno[0]}; // Sera la entrada del fluido
82 Physical Surface("pareduno") = {areauno[4]}; // Sera la pared
83 Physical Volume("volumenuno") = {areauno[1]}; // Corresponde al volumen del cilindro
84
85 areados[]=
86 Extrude {0,0,3} // Se realiza extrude en direccion z
87 {
88 Surface \{25\};
89 Layers{75*boxdim/gridsize};
90 Recombine;
91 };
92
93 Physical Surface("outletdos") = {25};
94 Physical Surface("inletdos") = {areados[0]};
95 Physical Surface("pareddos") = {areados[5]};
96 Physical Volume("volumendos") = {areados[1]};
97
98 areatres[]=
99 Extrude {0,0,3} // Se realiza extrude en direccion z
100 \text{ } 10101 Surface \{27\};
102 Layers{75*boxdim/gridsize};<br>103 Recombine;
       Recombine;
104 };
105
106 Physical Surface("outlettres") = {27};
107 Physical Surface("inlettres") = {areatres[0]};
108 Physical Surface("paredtres") = {areatres[5]};
109 Physical Volume("volumentres") = {areatres[1]};
110
111 areacuatro[]=
112 Extrude {0,0,3} // Se realiza extrude en direccion z
113 {
114 Surface{29};
115 Layers{75*boxdim/gridsize};
116 Recombine;
117 };
```

```
118
119 Physical Surface("outletcuatro") = {29};
120 Physical Surface("inletcuatro") = {areacuatro[0]};
121 Physical Surface("paredcuatro") = {areacuatro[5]};
122 Physical Volume("volumencuatro") = {areacuatro[1]};
123
124 areacinco[] =
125 Extrude {0,0,3} // Se realiza extrude en direccion z
126 {
127 Surface { 31 };
128 Layers{75*boxdim/gridsize};
129 Recombine;
130 };
131
132 Physical Surface("outletcinco") = {31};
133 Physical Surface("inletcinco") = {areacinco[0]};
134 Physical Volume("volumencinco") = {areacinco[1]};
135
136
137 // ************************************************************************* //
```
# Código GMSH para construcción de geometría placas planas paralelas

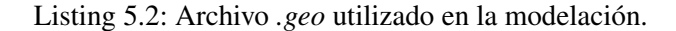

```
2 boxdim = 0.1;
3 gridsize = boxdim/15;
4 d = 0.5;5
6 Point(1) = \{0, 0, 0, \text{gridsize}\}\;7 Point(2) = \{1.5 * boxdim, 0.0, gridsize\};8 Point(3) = {boxdim*1.5}, boxdim, 0, gridsize};
9 Point(4) = \{0, \text{boxdim}, 0, \text{gridsize}\}\right;10
11 Point(5) = {0, boxdim*(1-d), 0, gridsize};
12 Point(6) = \{1.5 * boxdim, boxdim* (1-d), 0, gridsize\};13
14 Line (7) = \{1, 2\};
15 Line (8) = \{2, 6\};
16 Line(9) = \{6, 5\};
17 Line (10) = \{5, 1\};
18
19 Line Loop(11) = {7,8,9,10};
20 Plane Surface(12) = 11;21
22 Transfinite Line\{-10, 8\} = boxdim/gridsize*2 Using Progression 1.01;
23 Transfinite Line\{7, 9\} = boxdim/gridsize*4;
24 Transfinite Surface{12};
25 Recombine Surface{12};
26
27 Line (13) = \{6, 3\};
28 Line(14) = \{3, 4\};
29 Line (15) = \{4, 5\};
30
31 Line Loop(16) = \{13, 14, 15, -9\};
32 Plane Surface(17) = 16;
33
34 Transfinite Line\{-15,13\} = boxdim/gridsize*2 Using Progression 1/1.01;
35 Transfinite Line{14,9} = boxdim/gridsize*4;
36 Transfinite Surface{17};
37 Recombine Surface{17};
38
39 areauno[]=
40 Extrude {0,0,3} // Se realiza extrude en direccion z
41 {
42 Surface{12};
```
1

```
43 Layers{600};
44 Recombine;
45 };
46
47 Physical Surface("outletuno") = {12}; // Superficie original, sera la salida del fluido
48 Physical Surface("inletuno") = {areauno[0]}; // Sera la entrada del fluido
49 Physical Surface("pareduno") = {areauno[2]}; // Sera la pared
50 Physical Volume("volumenuno") = {areauno[1]}; // Corresponde al volumen del cilindro
5152 areados[] =53 Extrude {0,0,3} // Se realiza extrude en direccion z
54 {
55 Surface\{17\};
56 Layers{600};
57 Recombine;
58 };
59
60 Physical Surface("outletdos") = {17};
61 Physical Surface("inletdos") = {areados[0]};
62 Physical Surface("pareddos") = {areados[3]};
63 Physical Volume("volumendos") = {areados[1]};
64
65 // ************************************************************************* //
```
## Código GMSH para construcción de tubería rectangular

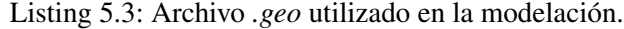

```
2 boxdim = 0.1;
3 gridsize = boxdim/15;
4 d = 0.2;5
6 Point(1) = {0, 0, 0, gridsize};
7 Point(2) = \{1.5 * boxdim, 0.0, gridsize\};8 Point(3) = {boxdim*1.5}, boxdim, 0, gridsize};
9 Point(4) = \{0, \text{boxdim}, 0, \text{gridsize}\}\right;10
11 Point(5) = {0, boxdim/2, 0, gridsize};
12 Point(6) = {1.5 * boxdim/2, 0, 0, gridsize};13 Point(7) = \{1.5 * boxdim, boxdim/2, 0, gridsize\};
14 Point(8) = \{1.5 * boxdim/2, boxdim, 0, gridsize\};
15 Point(9) = {1.5 * boxdim/2, boxdim/2, 0, gridsize};
16
17 Line (10) = \{1, 6\};
18 Line (11) = \{6, 9\};
19 Line(12) = {9,5};
20 Line (13) = \{5, 1\};
21
22 Line Loop(14) = \{10, 11, 12, 13\};
23 Plane Surface(15) = 14;
24
25 Transfinite Line{11,13} = boxdim/gridsize*2 Using Progression 1/1.05;
26 Transfinite Line\{10, -12\} = boxdim/gridsize*2.5 Using Progression 1.05;
27 Transfinite Surface{15};
28 Recombine Surface{15};
29
30 Line(16) = {6,2};
31 Line (17) = \{2, 7\};
32 Line (18) = \{7, 9\};
33
34 Line Loop(19) = \{16, 17, 18, -11\};
35 Plane Surface(20) = 19;36
37 Transfinite Line{-11,-17} = boxdim/gridsize*2 Using Progression 1/1.05;
38 Transfinite Line{16,-18} = boxdim/gridsize*2.5 Using Progression 1/1.05;
39 Transfinite Surface{20};
40 Recombine Surface{20};
41
```
1

```
42 Line(21) = {7,3};
43 Line(22) = {3,8};
44 Line(23) = \{8, 9\};
45
46 Line Loop(24) = {21, 22, 23, -18};
47 Plane Surface(25) = 24;
48
 49 Transfinite Line\{-22, -18\} = boxdim/gridsize*2.5 Using Progression 1/1.05;
 50 Transfinite Line\{21, -23\} = boxdim/gridsize*2 Using Progression 1/1.05;
51 Transfinite Surface{25};
52 Recombine Surface{25};
53
54 Line (26) = \{8, 4\};
55 Line (27) = \{4, 5\};
56
57 Line Loop(28) = \{26, 27, -12, -23\};
58 Plane Surface(29) = 28;
59
60 Transfinite Line\{-26, -12\} = boxdim/gridsize*2.5 Using Progression 1.05;
61 Transfinite Line\{-23, -27\} = boxdim/gridsize*2 Using Progression 1/1.05;
62 Transfinite Surface{29};
63 Recombine Surface{29};
64
65 areauno[]=
66 Extrude {0,0,3} // Se realiza extrude en direccion z
67 {
68 Surface{15};
69 Layers{600};
70 Recombine;
71 };
72
 73 Physical Surface("outletuno") = {15}; // Superficie original, sera la salida del fluido
 74 Physical Surface("inletuno") = {areauno[0]}; // Sera la entrada del fluido
75 Physical Surface("pareduno") = {areauno[2]}; // Sera la pared
76 Physical Surface("pareddos") = {areauno[5]}; // Sera la pared
77 Physical Volume("volumenuno") = {areauno[1]}; // Corresponde al volumen del cilindro
78
79 areados[] =80 Extrude {0,0,3} // Se realiza extrude en direccion z
81 {
82 Surface{20};
83 Layers{600};
84 Recombine;
85 };
86
87 Physical Surface("outletdos") = {20};
88 Physical Surface("inletdos") = {areados[0]};
 89 Physical Surface("paredtres") = {areados[2]};
 90 Physical Volume("volumendos") = {areados[1]};
91 Physical Surface("paredcuatro") = {areados[3]};
92
93 areatres[]=
94 Extrude {0,0,3} // Se realiza extrude en direccion z
95 {
96 Surface{25};
97 Layers{600};
98 Recombine;
99 };
100
101 Physical Surface("outlettres") = {25};
102 Physical Surface("inlettres") = {areatres[0]};
103 Physical Surface("paredcinco") = {areatres[2]};
104 Physical Surface("paredseis") = {areatres[3]};
105 Physical Volume("volumentres") = {areatres[1]};
106
107 areacuatro[]=
108 Extrude {0,0,3} // Se realiza extrude en direccion z
109 {
110 Surface {29};
111 Layers { 600 };
112 Recombine;
```

```
113 };
114
115 Physical Surface("outletcuatro") = {29};
116 Physical Surface("inletcuatro") = {areacuatro[0]};
117 Physical Surface("paredsiete") = {areacuatro[2]};
118 Physical Surface("paredocho") = {areacuatro[3]};
119 Physical Volume("volumencuatro") = {areacuatro[1]};
120
121 // ************************************************************************* //
```
# Construcción instalación experimental en Gmsh

A continuación se detallan los pasos requeridos para la construcción de la instalación experimental en el software Gmsh.

- Cono truncado izquierdo y derecho:
	- 1. Crear superficie trapezoidal utilizando las herramientas *Point*, *Line*, *Line Loop* y *Plane Surface*. La figura A1 muestra la zona construida.

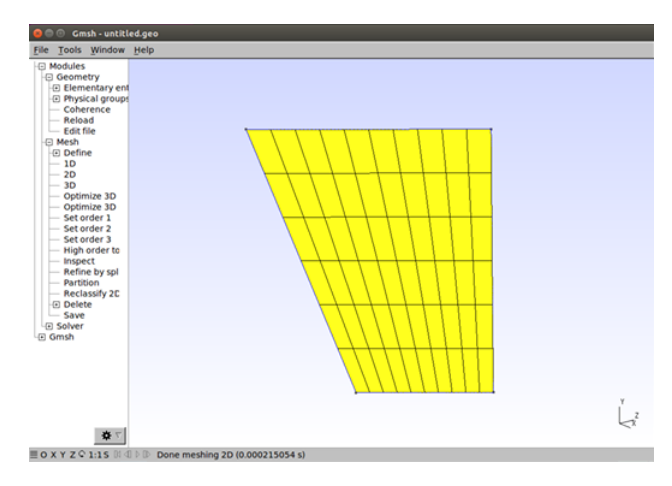

Figura A1. Construcción de superficie vertical.

2. Utilizar la herramienta extrude para rotar la superficie creada en torno a un punto central con el objeto de crear un volumen en forma de cono truncado. La figura A2 muestra la geometría creada.

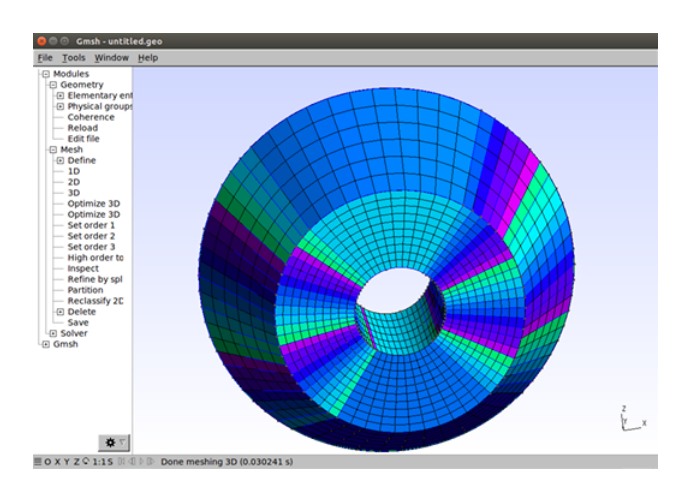

Figura A2. Cono truncado sin base.

3. Utilizar las herramientas *Point*, *Line*, *Line Loop* y *Plane Surface* para crear la base del cono truncado tal como se muestra en la figura A3.

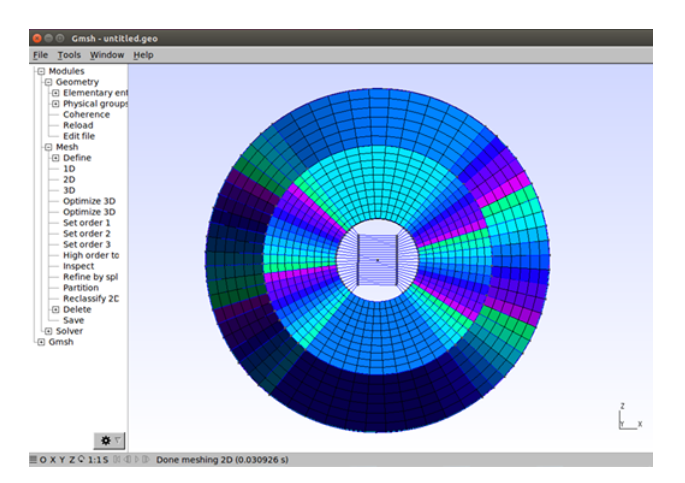

Figura A3. Construcción base inferior del cono truncado.

4. Utilizar la herramienta extrude para extender en la dirección vertical la base del cono. De esta manera se obtiene la geometría que se muestra en la figura A4.

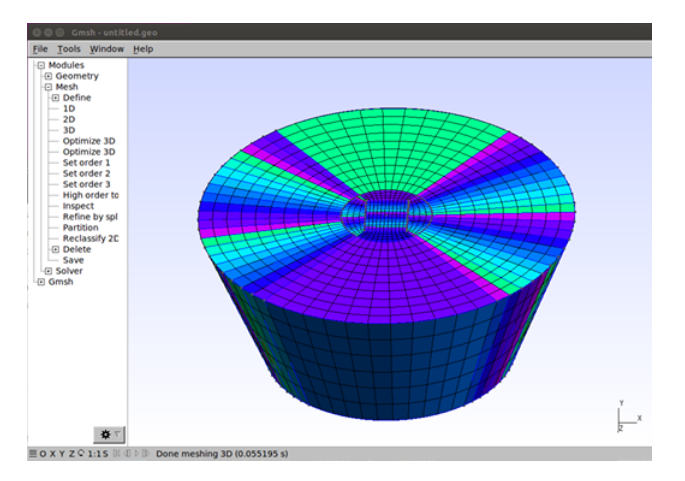

Figura A4. Cono truncado. Vista tridimensional.

- 5. Utilizar la herramienta *Physical Surface* para establecer como pared<sub>i</sub> las superficies pertenecientes al manto del cono truncado, mientras que las superficies de superior en inferior llamarlos  $outlet_i$ . El término i se refiere al número de la superficie creada. En este caso particular, se obtienen 218 superficies del tipo *outlet* y 44 superficies llamadas *pared*.
- Chimenea libre:
	- 1. Utilizando la herramienta *Extrude*, extender en la direccion vertical la base superior ´ del cono truncado izquierdo una distancia tal que represente la posición más baja del pistón.
	- 2. Utilizando la herramienta *Physical Surface*, establecer las paredes del cilindro creado como *pared*, mientras que la base superior de este debe ser llamado *piston*. Así, existen 109 superficies llamadas *piston* y 44 *pared*.
- **Pistón:** 
	- 1. Utilizando la herramienta *Extrude*, extender en la direccion vertical la base superior ´ del cono truncado derecho una distancia de 0.6 metros. La figura A5 muestra los conos truncados derecho e izquierdo y los cilindros correspondientes al piston y la chimenea ´ libre.
	- 2. Utilizando la herramienta *Physical Surface*, establecer las paredes del cilindro creado como *pared*, mientras que la base superior de este debe ser llamado *atmosfera*. De esta manera, se obtienen 109 superficies llamadas *atmosfera* y 44 del tipo *pared*.

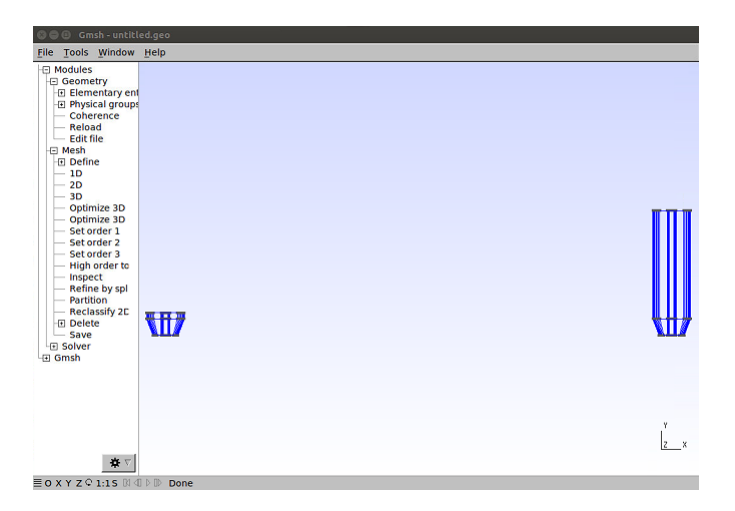

Figura A5. Conos truncados y chimeneas creadas. Vista frontal.

- Base izquierda:
	- 1. Con las herramientas *Point*, *Line*, *Line Loop* y *Plane Surface* construir superficies planas que correspondan a la parte superior de la base izquierda. Con la herramienta *Physical Surface* denominar a cada una de las superficies creadas como  $\text{pared}_i$ . En total se tendrán 48 paredes en la tapa superior. La figura A6 muestra el resultado de la programación.

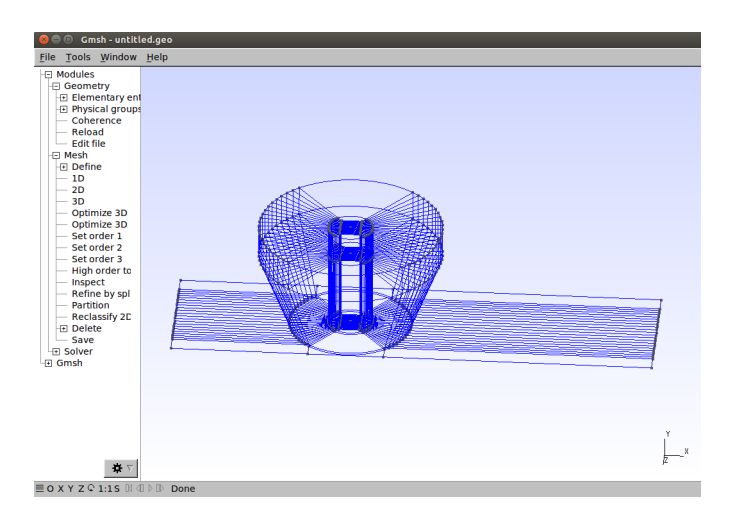

Figura A6. Superficie superior de la base izquierda.

2. En seguida, utilizar herramienta *Extrude* para extender hacia abajo cada una de las superficies de la tapa superior de la base derecha. De forma intercalada, se realiza primero una extensión de  $0.02/9$  metros y luego una de  $0.01$  metros, hasta completar 17 filas. La figura A7 muestra la base izquierda completa.

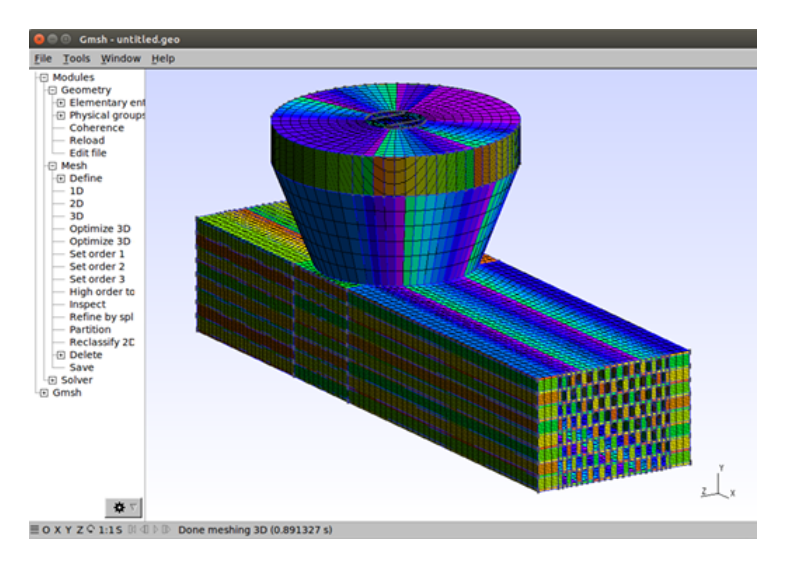

Figura A7. Base izquierda completa.

- 3. Utilizando la herramienta *Physical Surface* para nombrar como pared<sub>i</sub> a todas las caras que limiten la geometría del túnel, exceptuando aquellas correspondientes a los alineadores de flujo cuyo nombre es  $outlet_i$ . Estas últimas se aprecian en la figura A7, donde solo fueron coloreadas las paredes.
- Alineadores de flujo ubicados en base izquierda:
	- 1. Utilizando la herramienta *Extrude*, extender cada una de las superficies del tipo outlet correspondientes a la base izquierda en 5 cm en la dirección  $x$ . De esta forma, se tendrá un total de 84 alineadores de flujo. La figura A8 muestra la geometría construida.

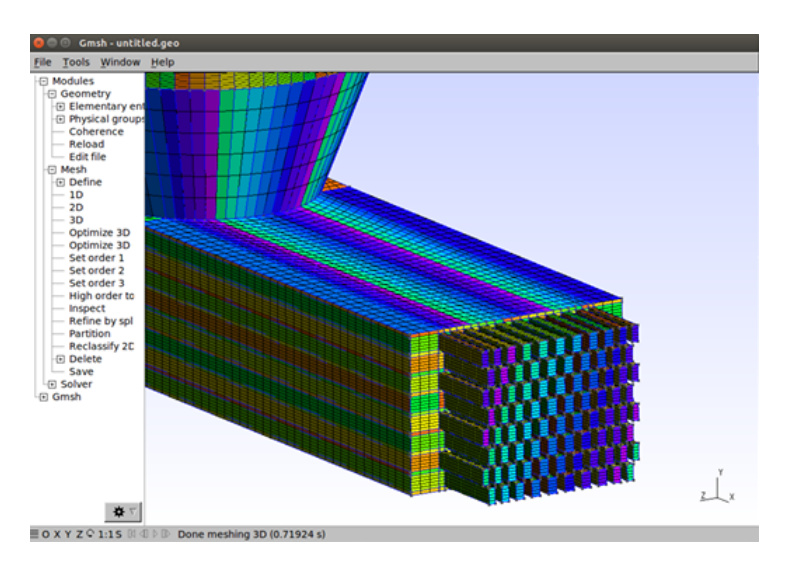

Figura A8. Alineadores de flujo ubicados en la base izquierda.

- 2. Con la herramienta *Physical Surface*, nombrar como pared<sub>i</sub> a cada una de las superficies que envuelve a los alineadores de flujo. La salida de estos será llamada  $\mathit{outlet}_i$ .
- Túnel rectangular:
	- 1. Utilizar *Extrude* para cada una de las caras tipo outlet con el fin de extenderlas 2 metros en la dirección *x*.
	- 2. En seguida, extender hacia ambos lados cada prisma creado con el fin de formar una fila. Lo anterior se realiza con la herramienta *Extrude*.
	- 3. Utilizar la herramienta *Extrude* para extender cada fila hacia arriba y abajo para completar el rectángulo con dimensiones de  $0.10 \times 0.15$  metros de alto y ancho, respectivamente.
	- 4. Usando Physical Surface, nombrar a las caras del borde del túnel como pared<sub>i</sub>, exceptuando los 84 prismas correspondientes a la extensión de los alineadores de flujo, los cuales deben ser denominados  $outlet_i$ .
- Alineadores de flujo ubicados en base derecha:
	- 1. Extender con *Extrude* las 84 caras del tipo *outlet* ubicadas a la salida del tunel ´ rectangular en 5 cm en la dirección *x*.
	- 2. Utilizar herramienta *Physical Surface* para llamar *outlet<sub>i</sub>* a las caras ubicadas al extremo opuesto del inicio del alineador de flujo. En adición llamar como  $\text{pared}_i$  a los bordes de cada alineador de flujo.
- Extensión de alineadores de flujo en 10 cm en la dirección  $x$ : Lo anterior se realiza para formar parte de la base derecha con la extensión de los alineadores.
	- 1. Utilizando *Extrude*, extender en 10 cm cada alineador de flujo en la direccion´ *x*.
	- 2. Luego, extender cada alineador de flujo en la direccion y para completar una fila. ´
	- 3. En seguida, extender cada alineador hacia arriba con el objeto de completar un sector de la base derecha deseada.
	- 4. Utilizando *Physical Surface*, nombrar como pared<sup>i</sup> a cada borde de la figura creada.
- Base derecha: La construccion de la base derecha es similar a la de la base izquierda. La ´ única diferencia es que el ancho de esta es de 25 centímetros. El espacio vacío entre esta zona y los alineadores de flujo se detalla en el siguiente punto.
- Union entre base derecha y alineadores de flujo ubicados en base derecha: Utilizar las herramientas *Point*, *Line*, *Line Loop* y *Plane Surface* para crear la superficie superior de la zona vacía entre los alineadores de flujo y la base derecha. La figura A9 muestra la zona creada.

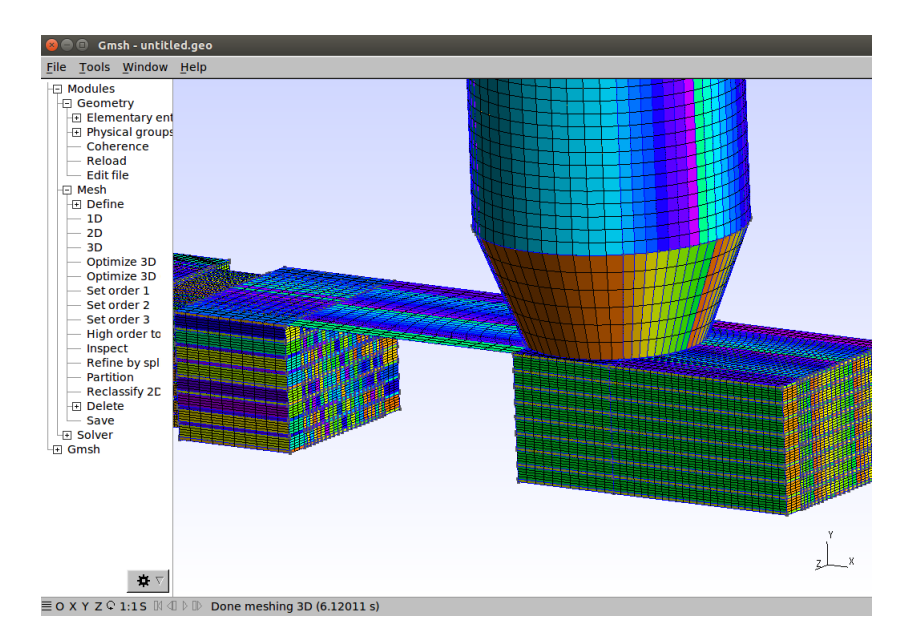

Figura A9. Superficie superior de la transicion entre alineadores de flujo y base derecha. ´

# Anexo B

En esta sección se muestran los principales archivos requeridos por la aplicación *interDyMFoam*, ubicados en las carpetas *constant* (*constantProperties*, *turbulenceProperties*, *dynamicMeshDict* y *g*) y *system* (*controlDict*, *decomposeParDict*, *setFieldsDict*, *fvSolution* y *fvSchemes*).

## Archivo *constantProperties*

```
1
2 /*--------------------------------*- C++ -*----------------------------------*\
 3 | ========= | |
 4 | \\     / F ield       | OpenFOAM: The Open Source CFD Toolbox         |
 5 | \\ / O peration | Version: 5 |
 6 | \setminus / A nd | Web: www.OpenFOAM.org | |
 7 | \sqrt{7} M anipulation | \sqrt{7} | \sqrt{7} | \sqrt{7} | \sqrt{7} | \sqrt{7} | \sqrt{7} | \sqrt{7} | \sqrt{7} | \sqrt{7} | \sqrt{7} | \sqrt{7} | \sqrt{7} | \sqrt{7} | \sqrt{7} | \sqrt{7} | \sqrt{7} | \sqrt{7} | \sqrt{7} | \sqrt{7} | 8 \*---------------------------------------------------------------------------*/
9 FoamFile
10 {
11 version 2.0;
12 format ascii;
13 class dictionary;
14 location "constant";
15 object transportProperties;
16 }
17 // * * * * * * * * * * * * * * * * * * * * * * * * * * * * * * * * * * * * * //
18
19 phases (water air);
20
21 water
22 {
23 transportModel powerLaw;
24 powerLawCoeffs
25 {
26 nuMax [0 2 -1 0 0 0 0] 10;
27 nuMin [0 2 -1 0 0 0 0] 1e-06;
28 k [0 2 -1 0 0 0 0] 7.4396e-06;
29 n [0 0 0 0 0 0 0] 0.5;
30 }
31 rho 1000;
32 }
33
34 air
35 {
36 transportModel Newtonian;
37 nu 1.48e-05;
38 rho 1;
39 }
40
41 // ************************************************************************* //
```
# Archivo *turbulenceProperties*

```
1
 2 /*--------------------------------*- C++ -*----------------------------------*\
 3 | ========= | |
 4 | \\     / F ield       | OpenFOAM: The Open Source CFD Toolbox         |
 5 | \\ / O peration | Version: 5 |
 6 | \setminus / A nd | Web: www.OpenFOAM.org | |
 7 | \sqrt{7} M anipulation | \sqrt{7} | \sqrt{7} | \sqrt{7} | \sqrt{7} | \sqrt{7} | \sqrt{7} | \sqrt{7} | \sqrt{7} | \sqrt{7} | \sqrt{7} | \sqrt{7} | \sqrt{7} | \sqrt{7} | \sqrt{7} | \sqrt{7} | \sqrt{7} | \sqrt{7} | \sqrt{7} | \sqrt{7} | 8 \*---------------------------------------------------------------------------*/
9 FoamFile
10 {
11 version 2.0;
12 format ascii;
13 class dictionary;
14 location "constant";
15 object turbulenceProperties;
16 }
17 // * * * * * * * * * * * * * * * * * * * * * * * * * * * * * * * * * * * * * //
18
19 simulationType laminar;
20
21 // ************************************************************************* //
```
# Archivo *dynamicMeshDict*

```
1
 2 /*--------------------------------*- C++ -*----------------------------------*\
 3 | ========= | |
 4 | \\ / F ield | OpenFOAM: The Open Source CFD Toolbox |
 5 | \\ \prime O peration | Version: 5 | \qquad \qquad \vert6 | \setminus / A nd | Web: www.OpenFOAM.org | |
7 | \sqrt{7} M anipulation |
 8 \*---------------------------------------------------------------------------*/
9 FoamFile
10 {
11 version 2.0;
12 format ascii;
13 class dictionary;
14 location "constant";
15 object dynamicMeshDict;
16 }
17 // * * * * * * * * * * * * * * * * * * * * * * * * * * * * * * * * * * * * * //
18
19 dynamicFvMesh dynamicMotionSolverFvMesh;
20
21 motionSolverLibs ("libfvMotionSolvers.so");
22
23 motionSolver velocityComponentLaplacian;
24
25 component y;
26 diffusivity directional (100 200 100);
27
28 // ************************************************************************* //
```
# Archivo *g*

```
1
2 /*--------------------------------*- C++ -*----------------------------------*\
 3 | ========= | |
 4 | \\     / F ield       | OpenFOAM: The Open Source CFD Toolbox         |
 5 | \\ / O peration | Version: 5 |
 6 | \setminus / A nd | Web: www.OpenFOAM.org | |
 7 | \sqrt{7} M anipulation | \sqrt{7} | \sqrt{7} | \sqrt{7} | \sqrt{7} | \sqrt{7} | \sqrt{7} | \sqrt{7} | \sqrt{7} | \sqrt{7} | \sqrt{7} | \sqrt{7} | \sqrt{7} | \sqrt{7} | \sqrt{7} | \sqrt{7} | \sqrt{7} | \sqrt{7} | \sqrt{7} | \sqrt{7} | 8 \*---------------------------------------------------------------------------*/
9 FoamFile
10 {
11 version 2.0;
12 format ascii;
13 class uniformDimensionedVectorField;
14 location "constant";
15 object q;
16 }
17 // * * * * * * * * * * * * * * * * * * * * * * * * * * * * * * * * * * * * * //
18
19 dimensions [0 1 -2 0 0 0 0];
20 value (0 -9.81 0);
21
22 // ************************************************************************* //
```
## Archivo *controlDict*

```
1 /*--------------------------------*- C++ -*----------------------------------*\
 2 | ========= | |
 3 | \\ / F ield | OpenFOAM: The Open Source CFD Toolbox |
 4 | \\ / O peration | Version: 5 |
 5 \mid \sqrt{7} \mid \sqrt{2} and \mid Web: www.OpenFOAM.org | |
 6 | \setminus\setminus\setminus M anipulation | |7 \*---------------------------------------------------------------------------*/
8 FoamFile
9 {
10 version 2.0;
11 format ascii;
12 class dictionary;
13 location "system";
14 object controlDict;
15 }
16 // * * * * * * * * * * * * * * * * * * * * * * * * * * * * * * * * * * * * * //
17
18 application interDyMFoam;
19
20 startFrom startTime; // latestTime si se ejecuta desde el ultimo tiempo de simulacion
21 startTime 0;
22 stopAt endTime;
23 endTime 160;
\frac{22}{23} endTime \frac{160}{24}; \frac{160}{25}; \frac{160}{25}25 writeControl adjustableRunTime;
26 writeInterval 20;
27 purgeWrite 0;
28 writeFormat ascii;
29 writePrecision 6;
30 writeCompression off;
31 timeFormat general;
32 timePrecision 6;
33 runTimeModifiable yes;
34 adjustTimeStep yes;
35 maxCo 0.32;
36 maxAlphaCo 0.25;
37 maxDeltaT 0.002;
38
39 // ************************************************************************* //
```
# Archivo *decomposeParDict*

```
1
2 /*--------------------------------*- C++ -*----------------------------------*\
 3 | ========= | |
 4 | \\     / F ield       | OpenFOAM: The Open Source CFD Toolbox         |
 5 | \\ / O peration | Version: 5 |
 6 | \setminus / A nd | Web: www.OpenFOAM.org | |
 7 | \sqrt{7} M anipulation | \sqrt{7} | \sqrt{7} | \sqrt{7} | \sqrt{7} | \sqrt{7} | \sqrt{7} | \sqrt{7} | \sqrt{7} | \sqrt{7} | \sqrt{7} | \sqrt{7} | \sqrt{7} | \sqrt{7} | \sqrt{7} | \sqrt{7} | \sqrt{7} | \sqrt{7} | \sqrt{7} | \sqrt{7} | 8 \*---------------------------------------------------------------------------*/
9 FoamFile
10 {
11 version 2.0;
12 format ascii;
13 class dictionary;
14 location "system";
15 object decomposeParDict;
16 }
17 // * * * * * * * * * * * * * * * * * * * * * * * * * * * * * * * * * * * * * //
18
19 numberOfSubdomains 20;
20
21 method scotch;
22
23 //method simple;
24
25 simpleCoeffs
26 {
27 n (2 2 1);
28 delta 0.001;
29 }
30
31 hierarchicalCoeffs
32 {
33 n (1 1 1);
34 delta 0.001;
35 order xyz;
36 }
37
38 manualCoeffs
\begin{array}{c|c}\n39 & \{ \\
40 & \end{array}dataFile "";
41 }
42
43 distributed no;
44
45 roots ( );
46
47 // ************************************************************************* //
```
## Archivo *setFieldsDict*

```
1 /*--------------------------------*- C++ -*----------------------------------*\
2 | ========= | |
3 | \\ / F ield | OpenFOAM: The Open Source CFD Toolbox |
4 | \\ / O peration | Version: 5 |
5 | \\ / A nd | Web: www.OpenFOAM.org |
6 | \setminus\setminus\setminus M anipulation | |7 \*---------------------------------------------------------------------------*/
8 FoamFile
9 {
10 version 2.0;
11 format ascii;
12 class dictionary;
13 location "system";
14 object setFieldsDict;
15 }
16 // * * * * * * * * * * * * * * * * * * * * * * * * * * * * * * * * * * * * * //
17
18 defaultFieldValues
19 (
20 volScalarFieldValue alpha.water 0
21 );
22
23 regions
24 (
25 cylinderToCell
26 {
27 p1 (0.2 0.1 0);
28 p2 (0.2 0.4 0);<br>p2 (0.2 0.4 0);29 radius 0.10575;
30 fieldValues
31 (
32 volScalarFieldValue alpha.water 1
33 );
34 }
35 cylinderToCell
36 {
37 p1 (3 0.1 0);
\begin{array}{ccc} 38 & & \text{p2} & (3 \ 0.465 & 0); \end{array}39 radius 0.10575;
40 fieldValues
41 (
42 volScalarFieldValue alpha.water 1
43 );
44 }
45
46 boxToCell
47 {
48 box (0 0 -0.075) (3.2 0.1 0.075);
49 fieldValues
50 (
51 volScalarFieldValue alpha.water 1
52 );
53 }
54 );
55
56 // ************************************************************************* //
```
# Archivo *fvSolution*

```
1 /*--------------------------------*- C++ -*----------------------------------*\
2 | ========= | |
3 | \\     / F ield       | OpenFOAM: The Open Source CFD Toolbox         |
4 | \\ / O peration | Version: 5 |
5 | \setminus / A nd | Web: www.OpenFOAM.org | |
6 | \setminus\setminus\setminus M anipulation | |7 \*---------------------------------------------------------------------------*/
8 FoamFile
9 {
10 version 2.0;
11 format ascii;
12 class dictionary;
13 location "system";
14 object fvSolution;
15 }
16 // * * * * * * * * * * * * * * * * * * * * * * * * * * * * * * * * * * * * * //
17 solvers
18 {
19 "alpha.water.*"
20 {
21 nAlphaCorr 1;
22 nAlphaSubCycles 3;
23 cAlpha 1;
24 }
25 p_{rgh}26 {
27 solver GAMG;
28 tolerance 1e-08;
29 relTol 0.01;
30 smoother DIC;
31 cacheAgglomeration no;
32 }
33 p_rghFinal
34 {
35 $p_rgh;
36 relTol 0;
37 }
38 "pcorr.*"\overline{\mathcal{A}}40 $p_rghFinal;
41 tolerance 0.0001;
42 }
43 U
44 {
45 solver smoothSolver;
46 smoother GaussSeidel;
47 tolerance 1e-06;
48 relTol 0;
49 nSweeps 1;
50 }
51 cellMotionUy
52 {
53 solver PCG;
54 preconditioner DIC;
55 tolerance 1e-06;
56 relTol 0;
57 }
58 cellMotionUyFinal
59 {
60 \qquad \qquad $U;
61 tolerance 1e-06;
61 tolerance 1e-06;<br>62 relTol 0;
63 }
64 }
65 PIMPLE
66 {
67 momentumPredictor no;
68 nCorrectors 3;
```

```
69 nNonOrthogonalCorrectors 0;
70 pRefPoint (0.51\ 0.51\ 0.51);<br>
pRefValue 0;
     pRefValue 0;
72 }
73 // ************************************************************************* //
```
# Archivo *fvSchemes*

```
1 /*--------------------------------*- C++ -*----------------------------------*\
 2 | ========= | |
 3 | \\     / F ield       | OpenFOAM: The Open Source CFD Toolbox         |
 4 | \\ / O peration | Version: 5 |
 5 | \setminus / A nd | Web: www.OpenFOAM.org | |
6 | \sqrt{\phantom{a}} M anipulation |
 7 \*---------------------------------------------------------------------------*/
8 FoamFile
9 {
10 version 2.0;<br>
11 format ascii;<br>
12 class dictionary;
11 format
12 class dictionary;
13 location "system";
14 object fvSchemes;
15 }
16 // * * * * * * * * * * * * * * * * * * * * * * * * * * * * * * * * * * * * * //
17
18 ddtSchemes
19 {
20 default Euler;
21 }
22 gradSchemes
23 {
24 default Gauss linear;
25 }
26 divSchemes
27 {
28 div(rhoPhi, U) Gauss upwind;
29 div(phi,alpha) Gauss vanLeer;
30 div(phirb,alpha) Gauss linear;
31 div(phi,k) Gauss upwind;
32 div(phi,omega) Gauss upwind;
33 div(((rho*nuEff)*dev2(T(grad(U))))) Gauss linear;
34 }
35 laplacianSchemes
36 {
37 default Gauss linear corrected;
38 }
39 interpolationSchemes
40 {
41 default linear;
42 }
43 snGradSchemes
44 {
45 default corrected;
46 }
47 wallDist
48 {
49 method meshWave;
50 }
51
52 // ************************************************************************* //
```
# Anexo C

### Flujo laminar en conducto circular

#### Tiempo de simulación: 12 segundos

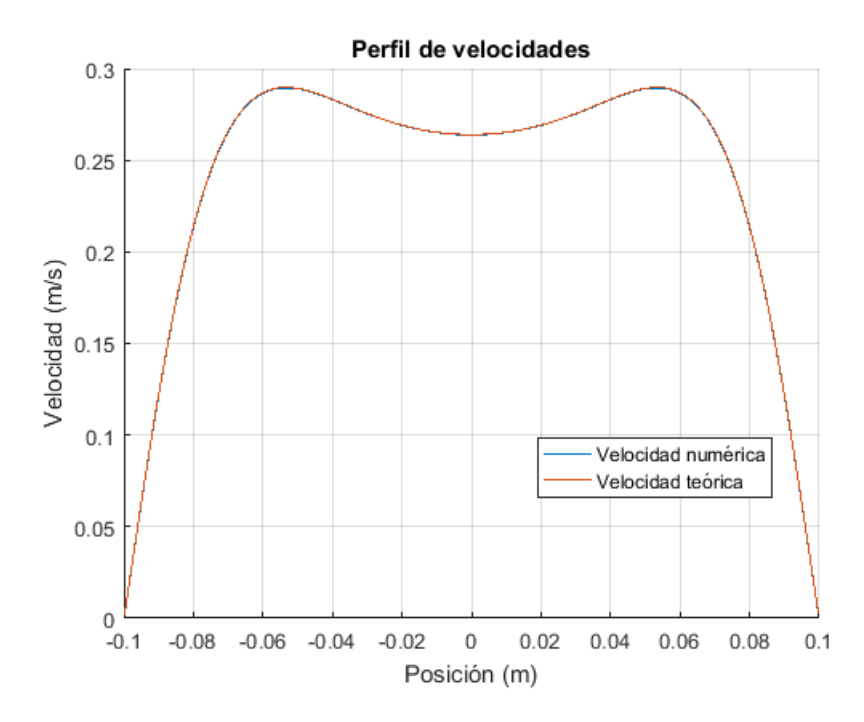

Figura C1. Perfil de velocidades para fluido newtoniano en tiempo 12 segundos, con flujo laminar y oscilatorio en sección transversal de tubería con sección circular ubicada a 2m de la entrada.

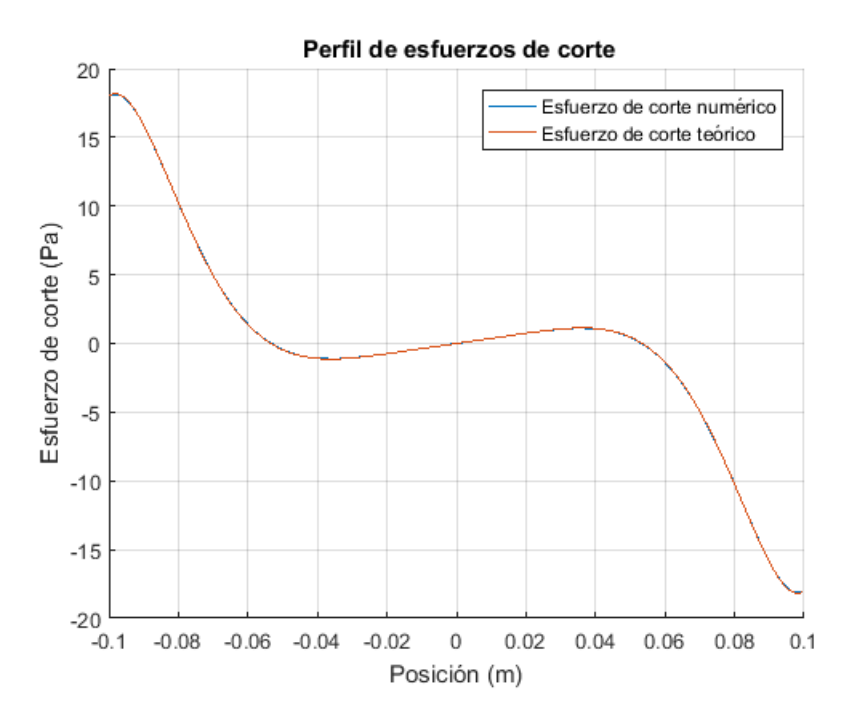

Figura C2. Perfil de esfuerzos de corte para fluido newtoniano en tiempo 12 segundos, con flujo laminar y oscilatorio en sección transversal de tubería con sección circular ubicada a 2m de la entrada.

#### Flujo laminar en geometría placas paralelas

#### Tiempo de simulación: 12 segundos

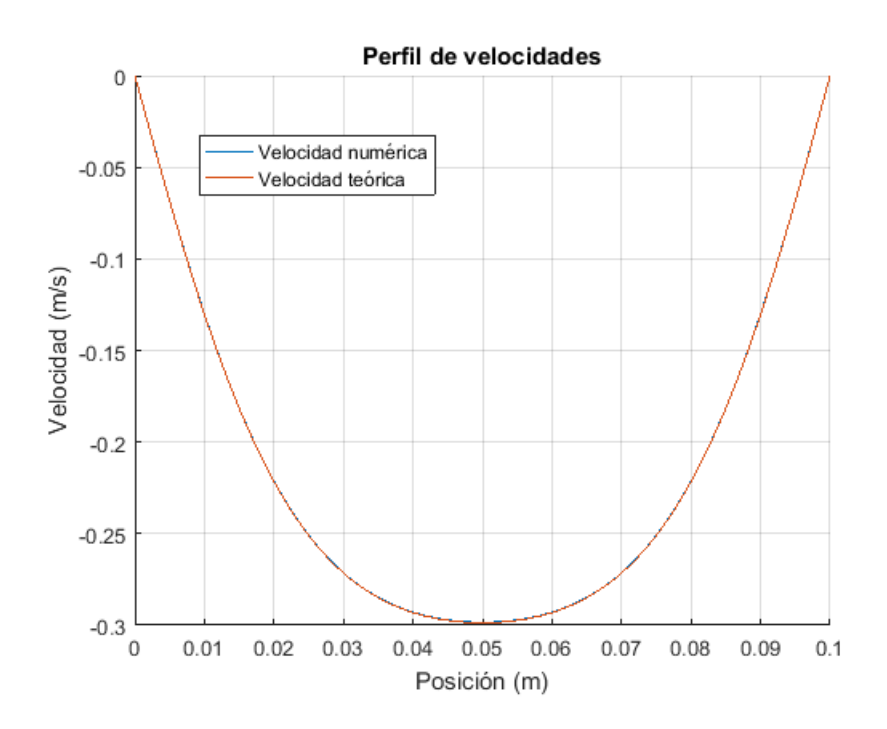

Figura C3. Perfil de esfuerzos de corte para fluido newtoniano en tiempo 12 segundos, con flujo laminar y oscilatorio en geometría placas paralelas ubicada a 2m de la entrada.

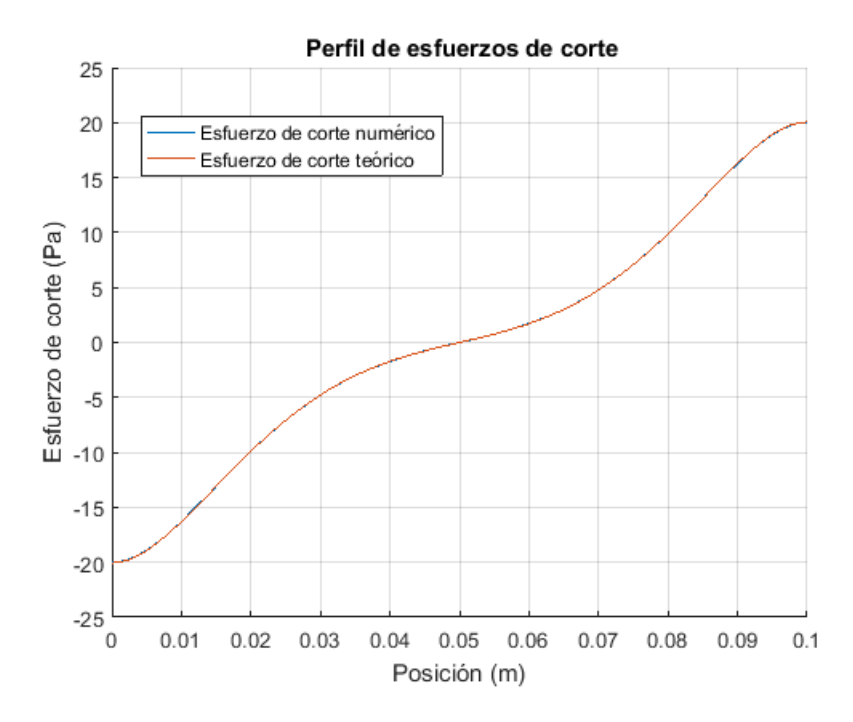

Figura C4. Perfil de esfuerzos de corte para fluido newtoniano en tiempo 12 segundos, con flujo laminar y oscilatorio en geometría placas paralelas ubicada a 2m de la entrada.

## Anexo D

#### Calculo de esfuerzo de corte promedio en la pared para el ´ conducto rectangular

El siguiente desarrollo tiene como objetivo encontrar una relación teórica para determinar el esfuerzo de corte promedio en la pared para el flujo oscilatorio. El resultado anterior será comparado con los entregados por el modelo simulado con openFoam.

Para obtener el esfuerzo de corte promedio en la pared en la dirección del flujo x, se recurre a la ecuación de Navier - Stokes:

$$
\frac{\partial u}{\partial t} + u(\nabla u) = -\frac{1}{\rho} \frac{\partial \hat{P}}{\partial x} + \frac{1}{\rho} \left( \frac{\partial \tau_{xx}}{\partial x} + \frac{\partial \tau_{xy}}{\partial y} + \frac{\partial \tau_{xz}}{\partial z} \right)
$$

Donde u es la velocidad en el eje x,  $\hat{P}$  es el gradiente de presiones y  $\tau_{ij}$  es el esfuerzo de corte en la dirección j. Considerando continuidad de masa, el término  $\nabla(\nabla u)$  es cero. También se cumple que  $\tau_{xx}$  es nulo. De esta manera, la ecuación se reduce a:

$$
\frac{\partial u}{\partial t} = -\frac{1}{\rho} \frac{\partial \hat{P}}{\partial x} + \frac{1}{\rho} \left( \frac{\partial \tau_{xy}}{\partial y} + \frac{\partial \tau_{xz}}{\partial z} \right)
$$

El término esfuerzo de corte promedio se obtiene integrando la ecuación anterior en el área transversal A del túnel rectangular, de ancho b y altura h tal que  $A = bh$ . Analizando cada término:

$$
\int_0^h \int_0^b \frac{\partial u}{\partial t} dydz = \frac{\partial}{\partial t} \int_0^h \int_0^b udydz = \frac{\partial \bar{u}A}{\partial t} = A \frac{\partial \bar{u}}{\partial t}
$$

$$
\int_0^h \int_0^b -\frac{1}{\rho} \frac{\partial \hat{P}}{\partial x} dydz = -\frac{1}{\rho} \frac{\partial}{\partial x} \int_0^h \int_0^b \hat{P} dydz = -\frac{1}{\rho} \frac{\partial (P_{cg}A)}{\partial x} = -\frac{A}{\rho} \frac{\partial P_{cg}}{\partial x}
$$

$$
\int_0^h \int_0^b \frac{1}{\rho} \frac{\partial \tau_{xy}}{\partial y} dydz = \frac{1}{\rho} \int_0^h \int_0^b \tau_{xy} dz = \frac{1}{\rho} \int_0^h (\tau_b(z) - \tau_0(z))dz
$$

Donde  $\tau_b$  es el esfuerzo de corte evaluado en el punto b. Por simetría, se cumple que - $\tau_0(z) = \tau_b(z)$ y por lo tanto se obtiene:

$$
\frac{1}{\rho} \int_0^h 2\tau_b(z) dz = \frac{2\bar{\tau}_b h}{\rho}
$$

De forma similar a la anterior, se obtiene:

$$
\int_0^h \int_0^b \frac{1}{\rho} \frac{\partial \tau_{xz}}{\partial z} dydz = \frac{2\bar{\tau}_h b}{\rho}
$$

Reemplazando estos términos en la ecuación original:

$$
A\frac{\partial \bar{u}}{\partial t} = -\frac{A}{\rho}\frac{\partial P_{cg}}{\partial x} + \frac{2\bar{\tau}_b h}{\rho} + \frac{2\bar{\tau}_b b}{\rho}
$$

$$
\frac{\partial \bar{u}}{\partial t} = -\frac{1}{\rho}\frac{\partial P_{cg}}{\partial x} + \frac{2\bar{\tau}_b h}{A\rho} + \frac{2\bar{\tau}_b b}{A\rho}
$$

$$
\frac{\partial \bar{u}}{\partial t} = -\frac{1}{\rho}\frac{\partial P_{cg}}{\partial x} + \frac{2\bar{\tau}(b+h)}{A\rho} \quad (*)
$$

Donde  $\bar{\tau_w}$  es el esfuerzo de corte promedio total en la pared y 2(b+h)/A es el inverso del radio hidráulico  $R_h$ :

$$
\bar{\tau_w} = \frac{2\bar{\tau}_b h + 2\bar{\tau}_h b}{2(b+h)}
$$

De esta forma, la relación (\*) se reduce a:

$$
\bar{\tau_w} = \left(\rho \frac{\partial \bar{u}}{\partial t} + \frac{\partial Pcg}{\partial x}\right) R_h
$$

La expresión anterior requiere como dato la variación temporal de la velocidad promedio del flujo en el túnel para un tiempo  $t^*$ , la densidad del fluido, el radio hidráulico y el gradiente de presiones entre dos secciones del túnel para un tiempo  $t^*$ . El gradiente de presiones se obtiene directamente desde OpenFOAM al establecer dos secciones de interés, donde se puede conocer la presión en el centro de gravedad del plano mediante la herramienta de post-procesamiento *paraFoam*.

#### Estimación del índice de consistencia K para simulaciones numéricas

Los valores del índice de flujo y consistencia del fluido (n y K, respectivamente) son determinados de manera experimental utilizando un reómetro. Para las modelaciones realizadas en el capítulo 4, se obtuvo en laboratorio para una mezcla de agua con 0.3 % de CMC (carboximetilcelulosa) un valor de n =  $0.888$  (-) y K =  $0.02$  (Pa·s<sup>n</sup>). De esta manera, el objetivo de este apartado es encontrar una relación a partir de la cual, para un valor determinado de frecuencia y amplitud de movimiento el piston, sea posible estimar el valor de K conocido el valor de n. Es importante recalcar que tanto ´ n como K son propiedades del fluido y no dependen de condiciones de borde como frecuencia y amplitud de la oscilación. Sin embargo, se busca encontrar una expresión que, bajo un supuesto específico, permita obtener el parámetro deseado en función de otros.

El supuesto utilizado corresponde a que los fluidos a modelar poseen la misma viscosidad efectiva  $\mu_{eff}$ . De esta manera, se procede a trabajar de forma dimensional el término  $\mu_{eff}$  a partir de su definición.

$$
\mu_{eff} = K\dot{\gamma}^{n-1}
$$

En donde el término  $\dot{\gamma}$ , correspondiente a la tasa de deformación angular, puede ser aproximado como la relación entre las escalas de velocidad *U* y longitud *L*. El primero de los términos se define como la multiplicación entre la amplitud *A* y frecuencia de oscilación *F*, mientras que la escala de longitud se expresa como la mitad de la altura del túnel rectangular  $h/2$ . De esta manera, se obtiene la siguiente aproximación:

$$
\mu_{eff}=K\left(\frac{2AF}{h}\right)^{n-1}
$$

Bajo el supuesto que los fluidos a estudiar tienen la misma viscosidad efectiva, entonces se cumple que:

$$
\mu_{eff1,n_1,K_1} = \mu_{eff2,n_2,K_2}
$$

Tomando como base los datos experimentales, se impone que  $n_1 = 0.888$  (-) y  $K_1 = 0.020$  (Pas<sup>n</sup>). El valor de  $K_2$  se obtiene conociendo el valor de  $n_2$ . Para efectos de esta memoria, se simuló con  $n_2 = 0.5$  y 0.75 (-), para una amplitud de 4.6 cm y frecuencias de 0.05, 0.5 y 5 (hz). Las expresiones matemáticas encontradas que relacionan el índice de consistencia K con la frecuencia y amplitud de oscilación se muestran a continuación:

$$
K_{n=0,5} = 0.0246(0.92F)^{0.3884}
$$

$$
K_{n=0,75} = 0.0246(0.92F)^{0.1384}
$$

## Anexo E

#### Gráfico comparativo modelo numérico y experimental: Frecuencia 5 rpm

A continuación se muestran los gráficos de perfiles de velocidad vertical y esfuerzos de corte numéricos y experimentales. Los errores porcentuales entre ambos son mencionados en la tabla 4.14. En general, las diferencias entre los resultados son evidentes en los bordes de los graficos y ´ se deben probablemente a errores sistemáticos y procesamiento de los datos experimentales con el método PIV.

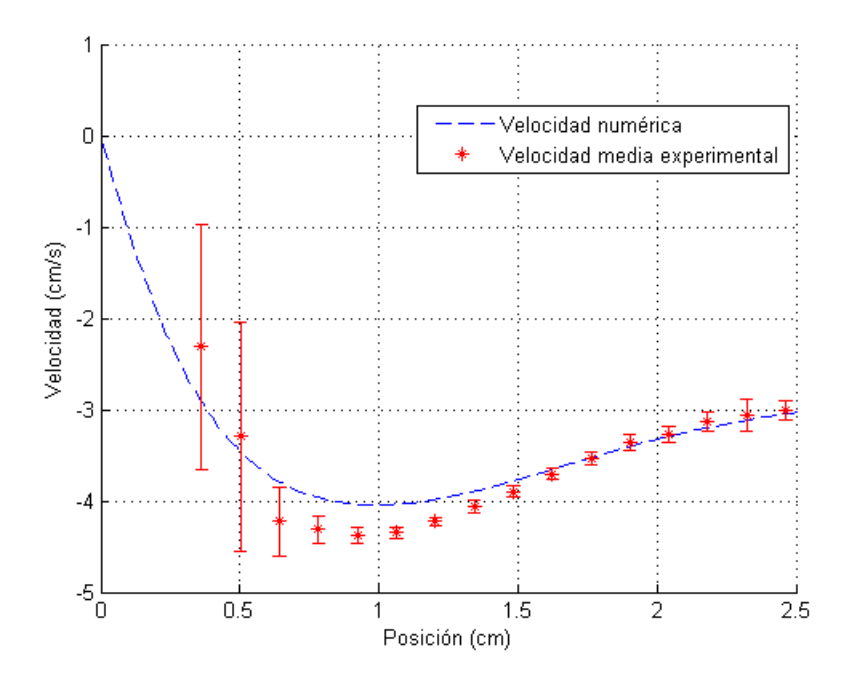

Figura E1. Perfil de velocidad experimental y numérico para una frecuencia de 5 rpm y tiempo de simulacion 49,2 segundos. El origen de la posición corresponde a la pared superior del túnel rectangular.

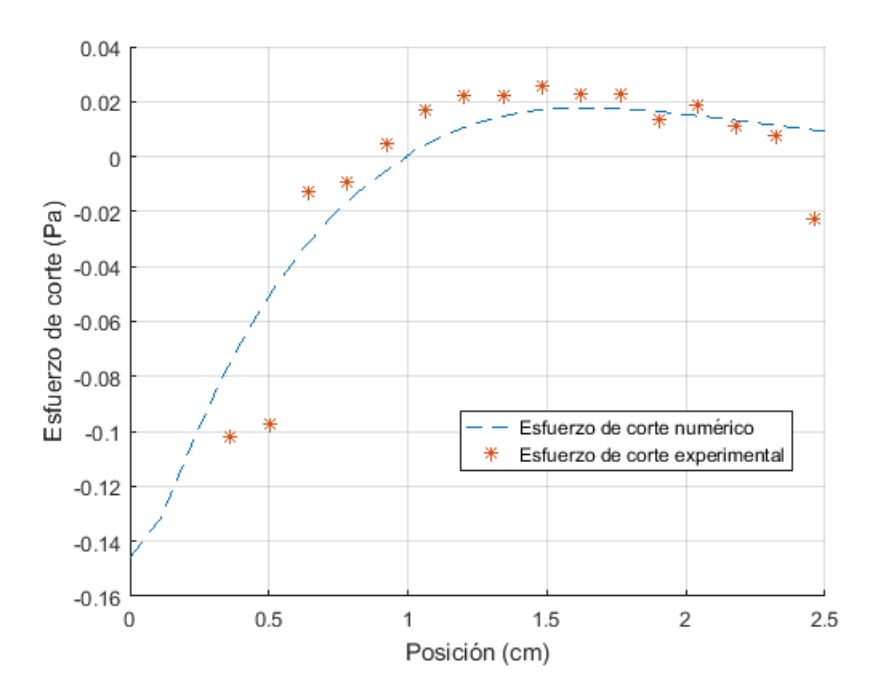

Figura E2. Perfil de esfuerzos de corte experimental y numérico para una frecuencia de 5 rpm y tiempo de simulacion 49,2 segundos. El origen de la posición corresponde a la pared superior del túnel rectangular.

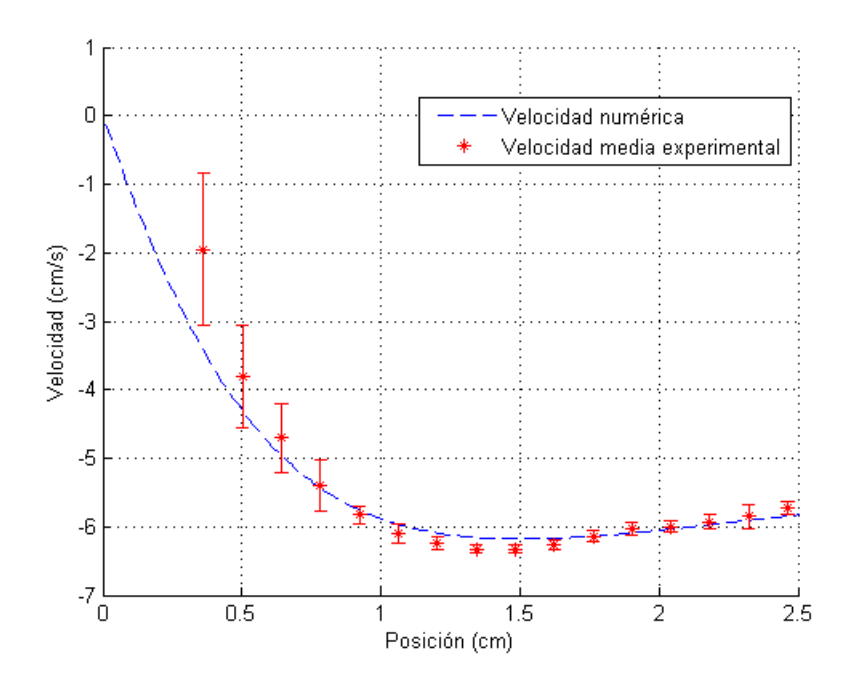

Figura E3. Perfil de velocidad experimental y numérico para una frecuencia de 5 rpm y tiempo de simulacion 50,4 segundos. El origen de la posición corresponde a la pared superior del túnel rectangular.

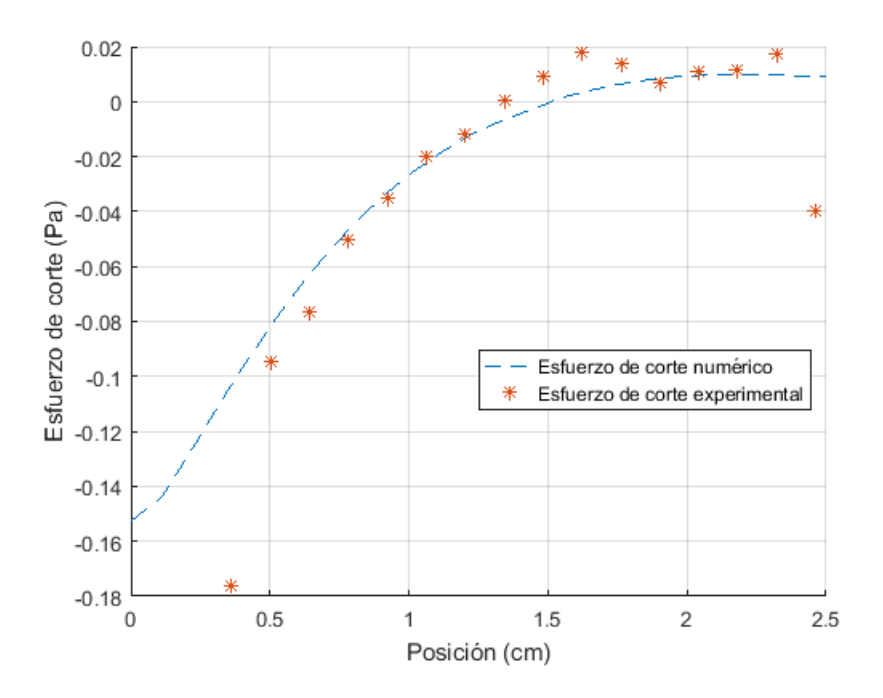

Figura E4. Perfil de esfuerzos de corte experimental y numérico para una frecuencia de 5 rpm y tiempo de simulacion 50,4 segundos. El origen de la posición corresponde a la pared superior del túnel rectangular.

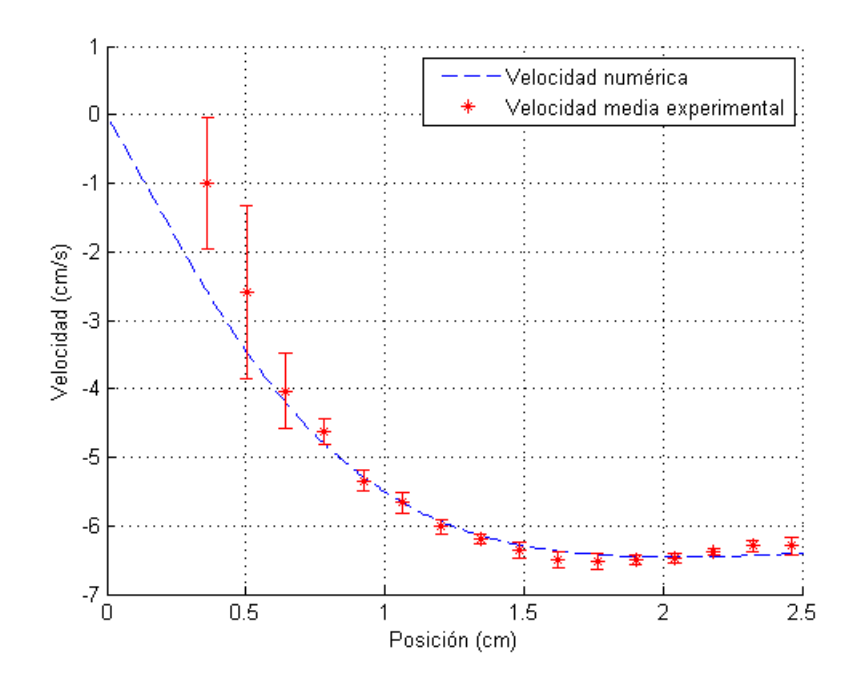

Figura E5. Perfil de velocidad experimental y numérico para una frecuencia de 5 rpm y tiempo de simulacion 51,6 segundos. El origen de la posición corresponde a la pared superior del túnel rectangular.

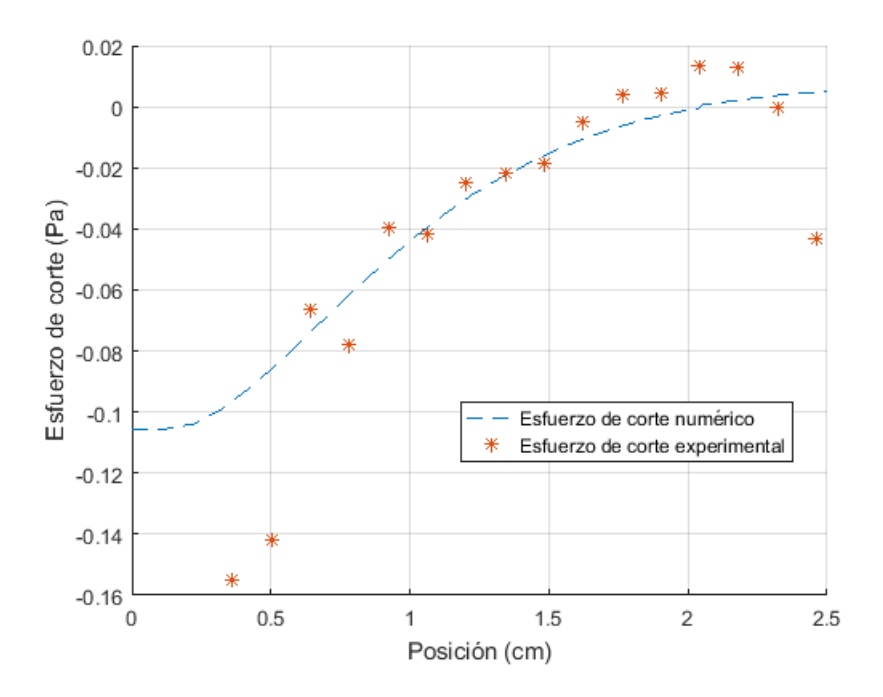

Figura E6. Perfil de esfuerzos de corte experimental y numérico para una frecuencia de 5 rpm y tiempo de simulacion 51,6 segundos. El origen de la posición corresponde a la pared superior del túnel rectangular.

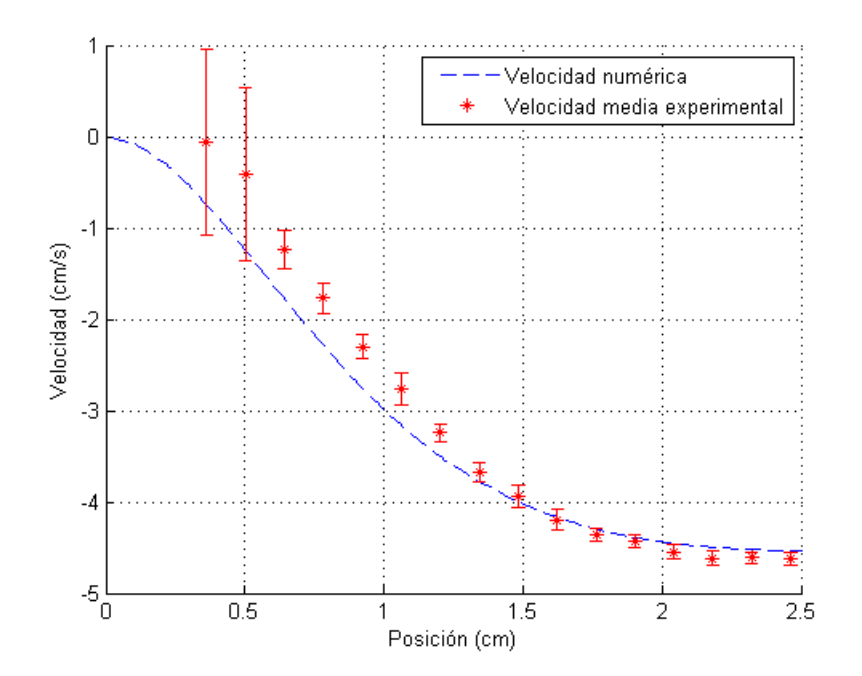

Figura E7. Perfil de velocidad experimental y numérico para una frecuencia de 5 rpm y tiempo de simulacion 52,8 segundos. El origen de la posición corresponde a la pared superior del túnel rectangular.

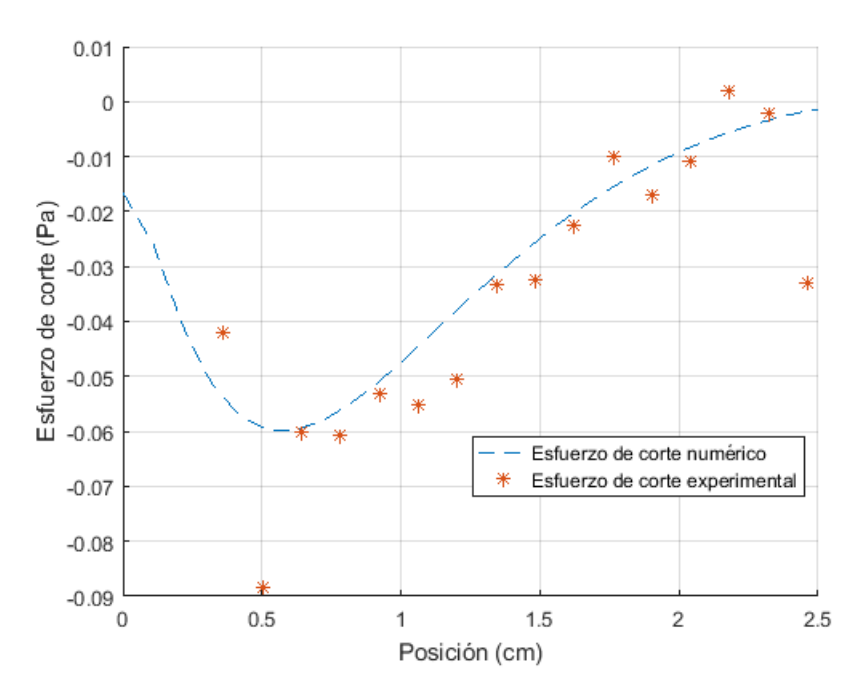

Figura E8. Perfil de esfuerzos de corte experimental y numérico para una frecuencia de 5 rpm y tiempo de simulacion 52,8 segundos. El origen de la posición corresponde a la pared superior del túnel rectangular.

### Gráfico comparativo modelo numérico y experimental: Frecuencia 10 rpm

En este caso, se grafican los perfiles de velocidad vertical y esfuerzos de corte numéricos y experimentales para una frecuencia de 10 rpm, con tiempos de simulacion entre 24,6 a 26,4 segundos. Los errores porcentuales entre ambos son mencionados en la tabla 4.15.

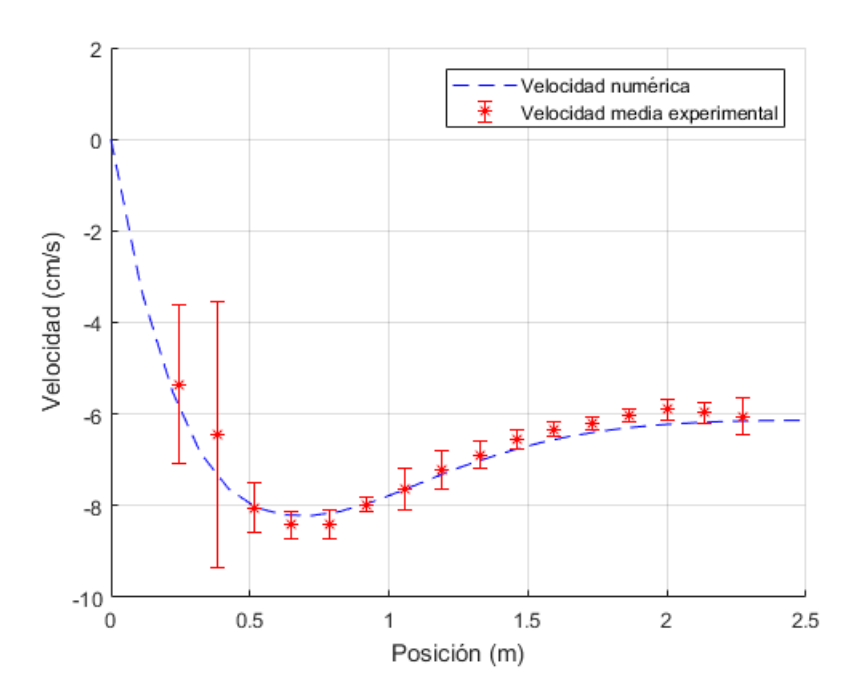

Figura E9. Perfil de velocidad experimental y numérico para una frecuencia de 10 rpm y tiempo de simulacion 24,6 segundos. El origen de la posición corresponde a la pared superior del túnel rectangular.

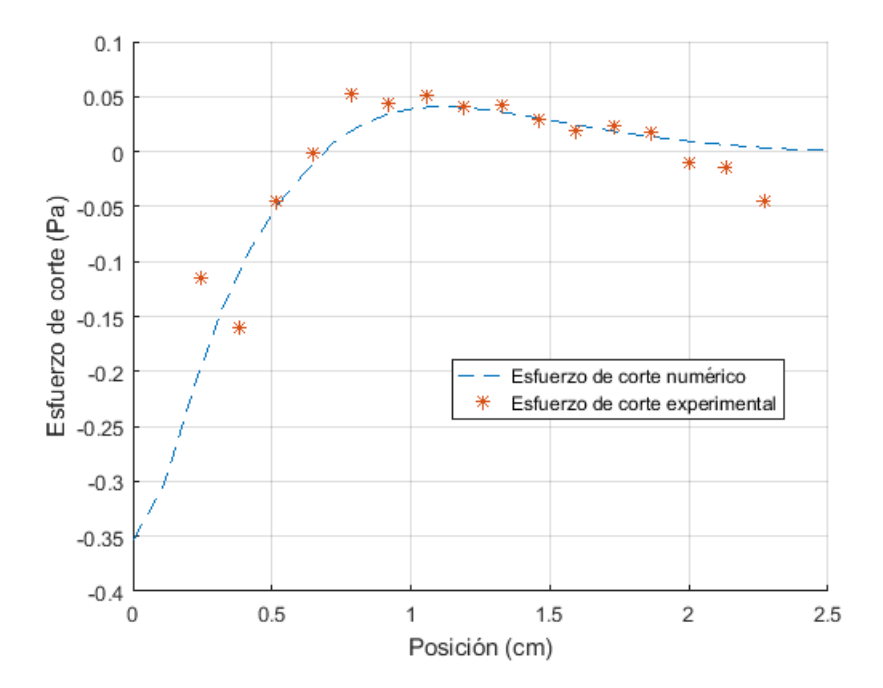

Figura E10. Perfil de esfuerzos de corte experimental y numérico para una frecuencia de 10 rpm y tiempo de simulacion 24,6 segundos. El origen de la posición corresponde a la pared superior del túnel rectangular.

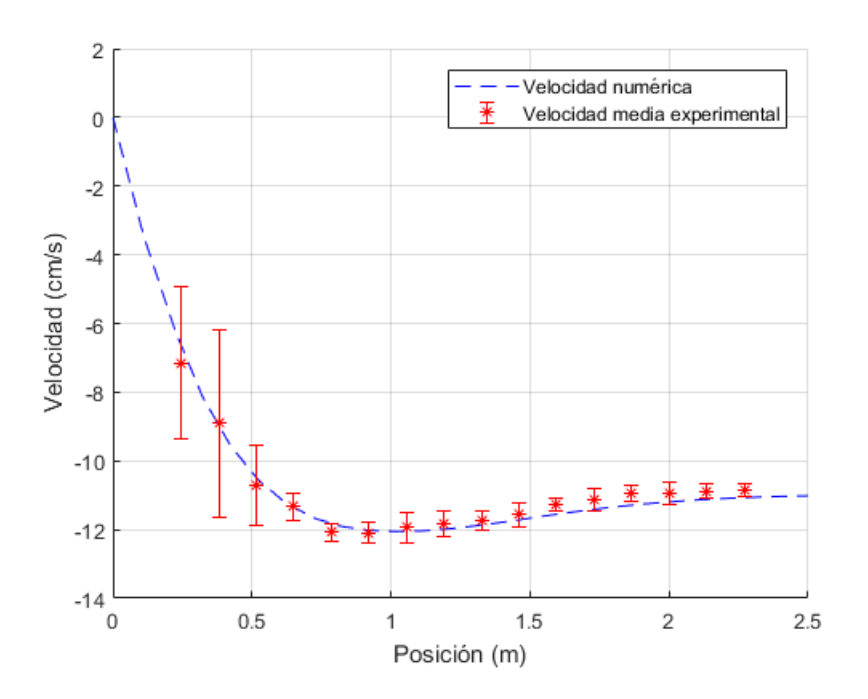

Figura E11. Perfil de velocidad experimental y numérico para una frecuencia de 10 rpm y tiempo de simulacion 25,2 segundos. El origen de la posición corresponde a la pared superior del túnel rectangular.

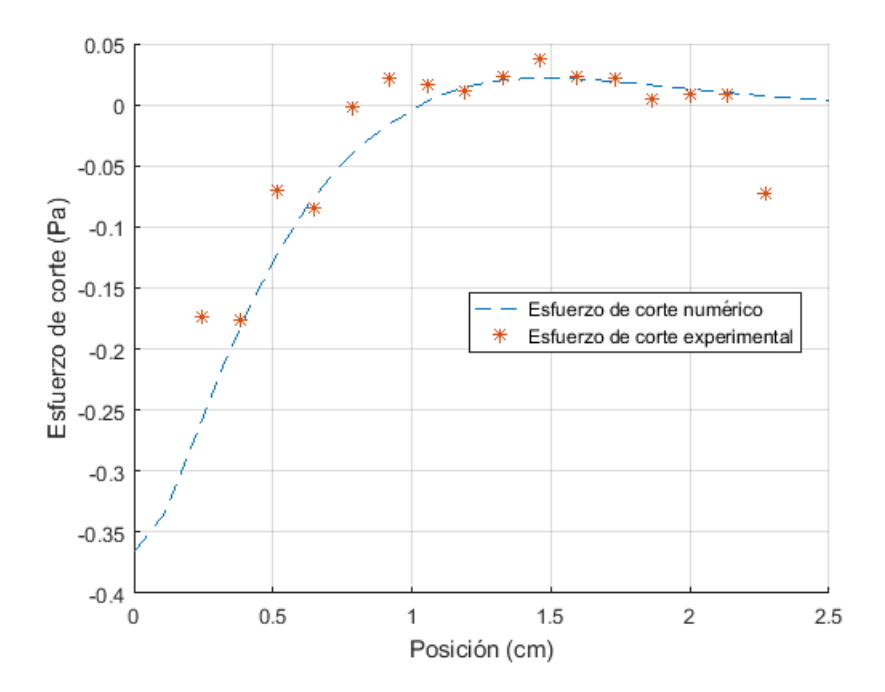

Figura E12. Perfil de esfuerzos de corte experimental y numérico para una frecuencia de 10 rpm y tiempo de simulacion 25,2 segundos. El origen de la posición corresponde a la pared superior del túnel rectangular.

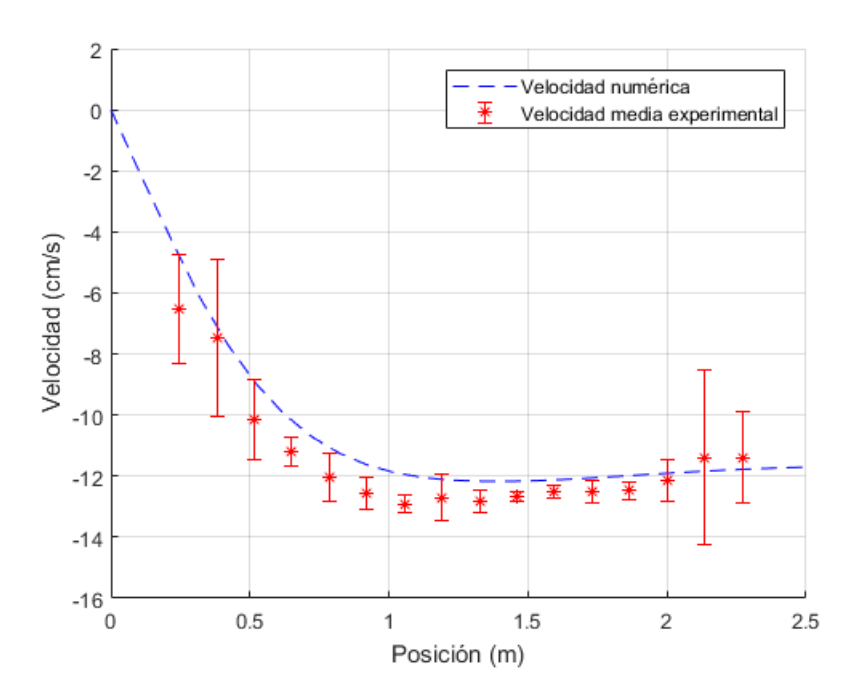

Figura E13. Perfil de velocidad experimental y numérico para una frecuencia de 10 rpm y tiempo de simulacion 25,8 segundos. El origen de la posición corresponde a la pared superior del túnel rectangular.

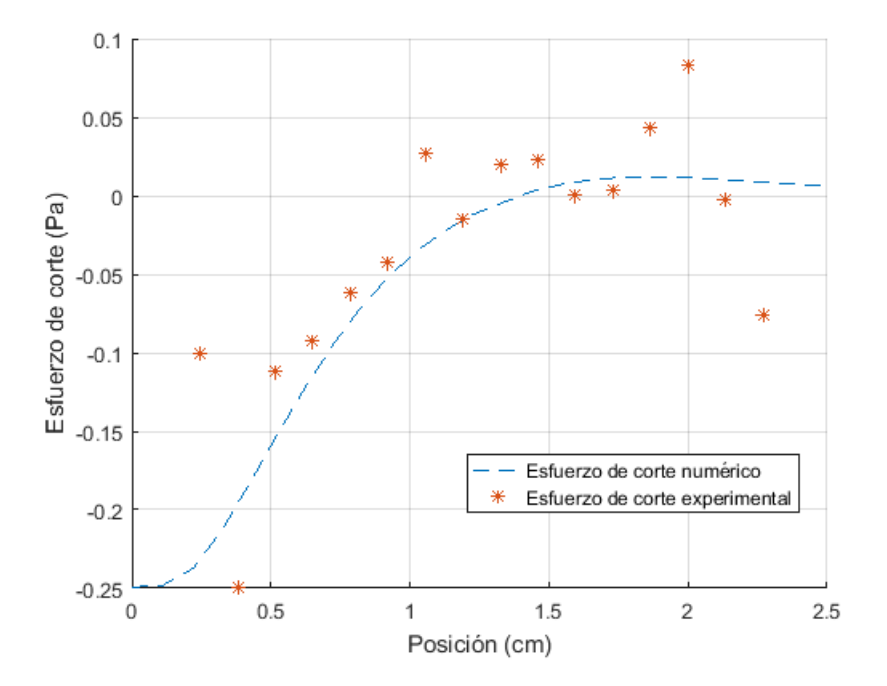

Figura E14. Perfil de esfuerzos de corte experimental y numérico para una frecuencia de 10 rpm y tiempo de simulacion 25,8 segundos. El origen de la posición corresponde a la pared superior del túnel rectangular.

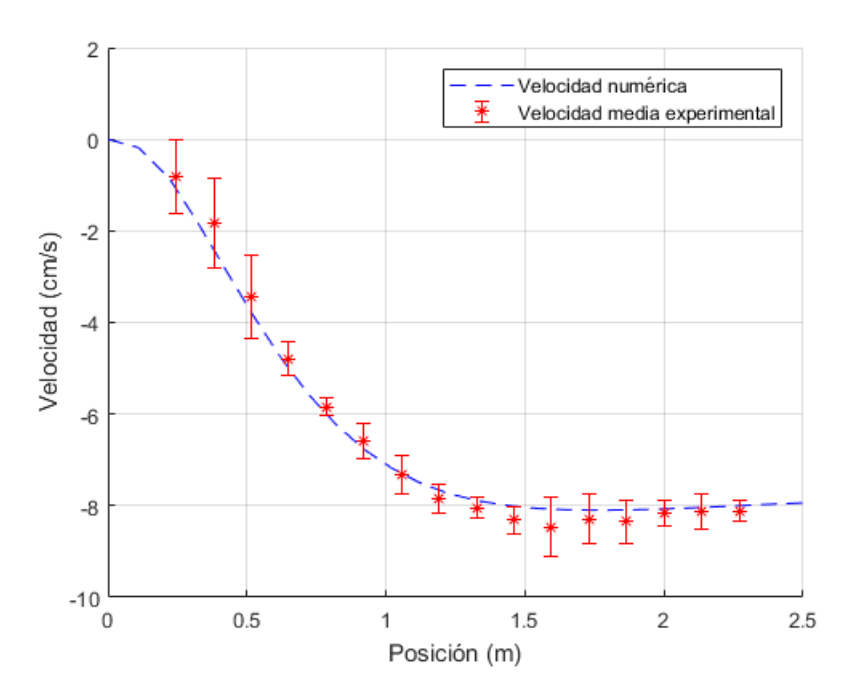

Figura E15. Perfil de velocidad experimental y numérico para una frecuencia de 10 rpm y tiempo de simulacion 24,6 segundos. El origen de la posición corresponde a la pared superior del túnel rectangular.

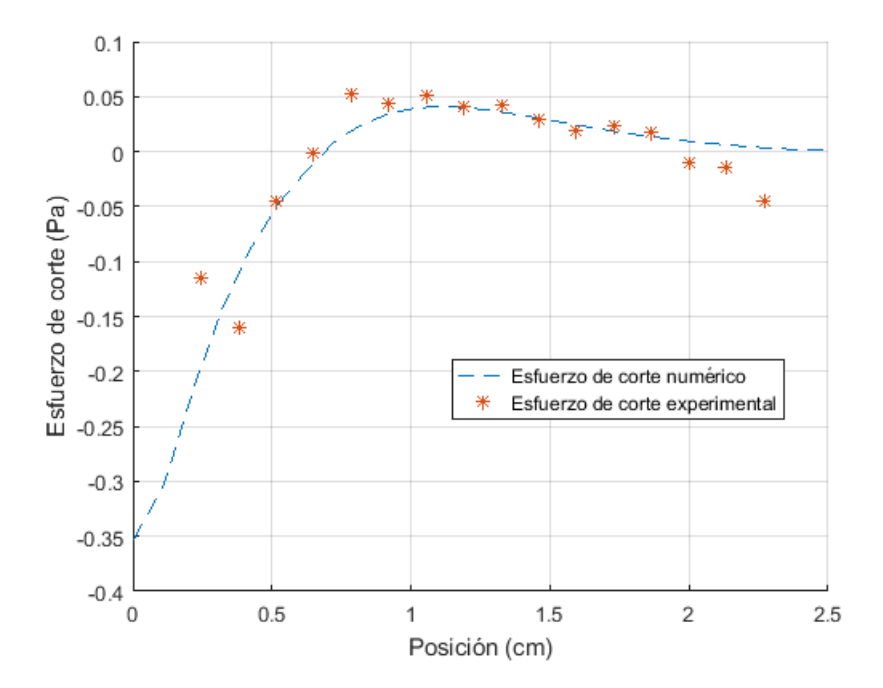

Figura E16. Perfil de esfuerzos de corte experimental y numérico para una frecuencia de 10 rpm y tiempo de simulacion 24,6 segundos. El origen de la posición corresponde a la pared superior del túnel rectangular.